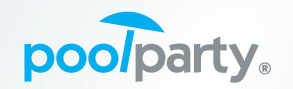

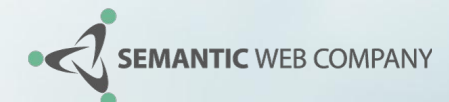

# **Recommender Systems based on Knowledge Graphs**

EBISS (European Big Data Management & Analytics Summer School)

**Albin Ahmeti** Researcher

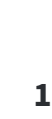

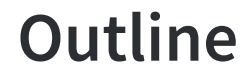

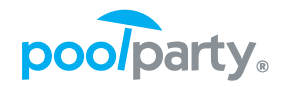

- **Part I:** The ingredients and their origins
- **Part II:** The recipe
- **Part III:** The secrets of cooking
- **Part IV:** The proof is in the pudding! (Food recommender demo)

# **Part I: The ingredients and their origins**

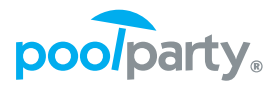

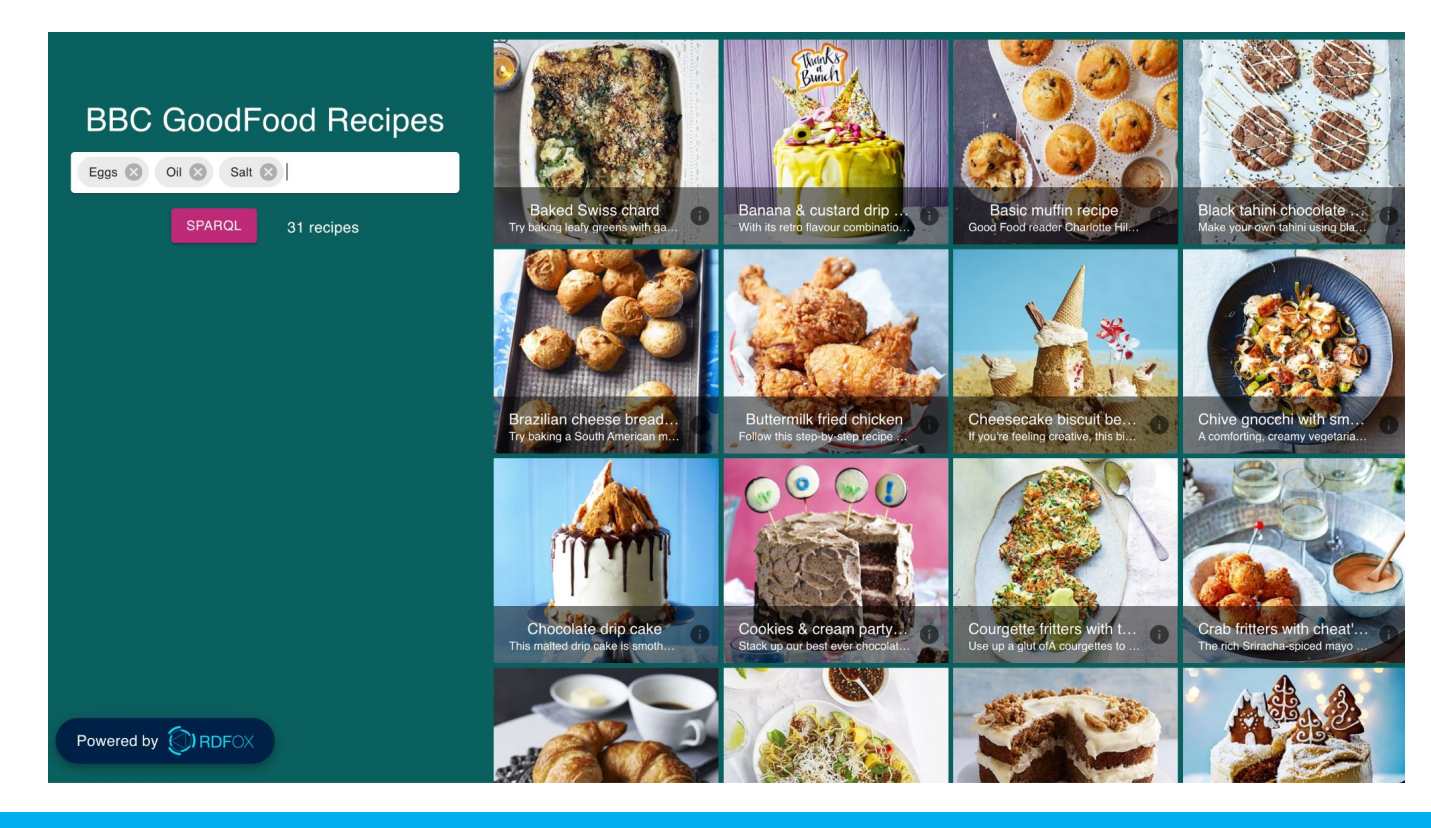

© Semantic Web Company

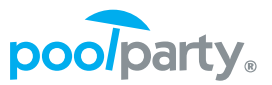

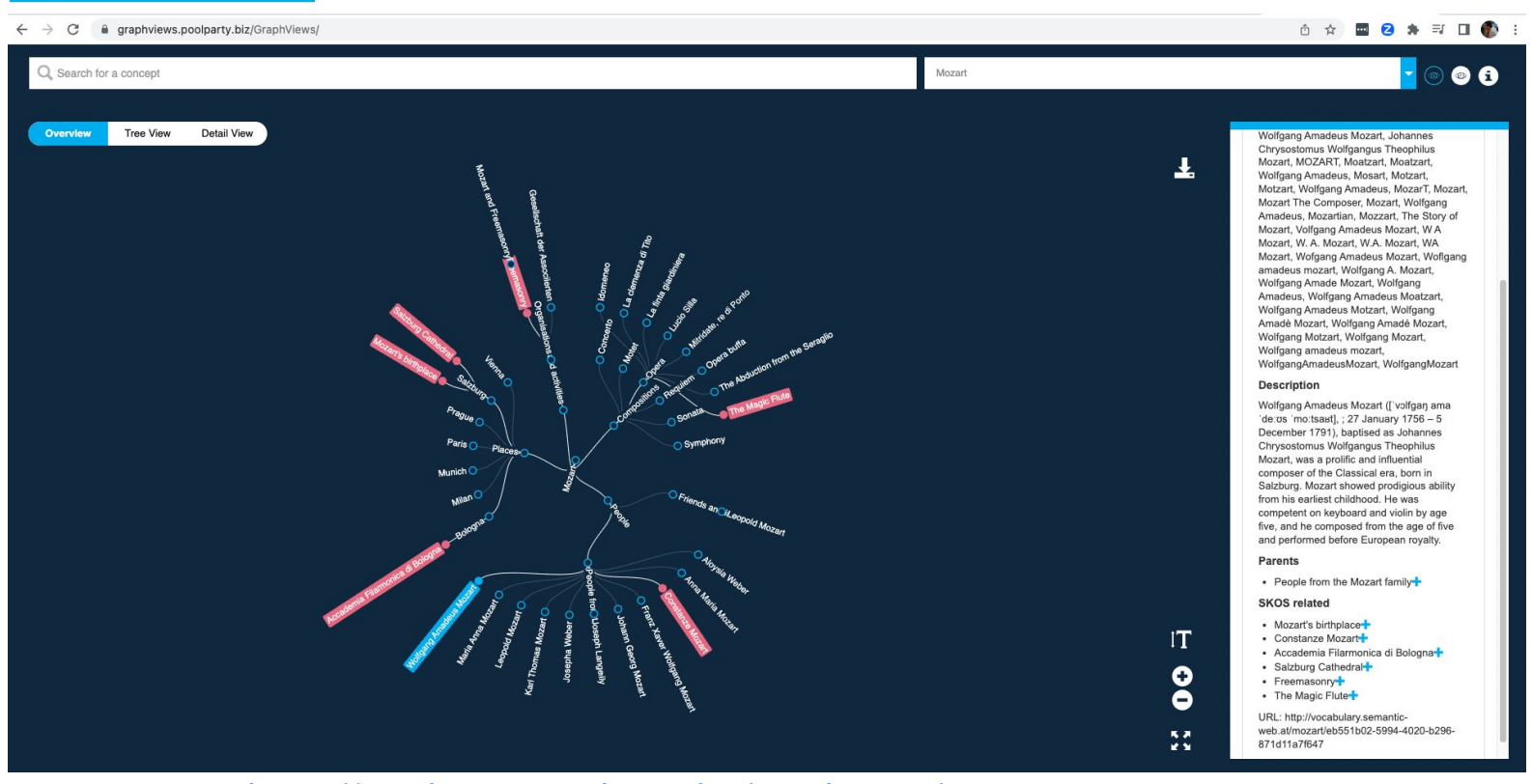

#### <https://graphviews.poolparty.biz/GraphViews/>

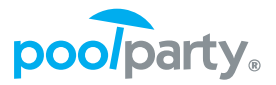

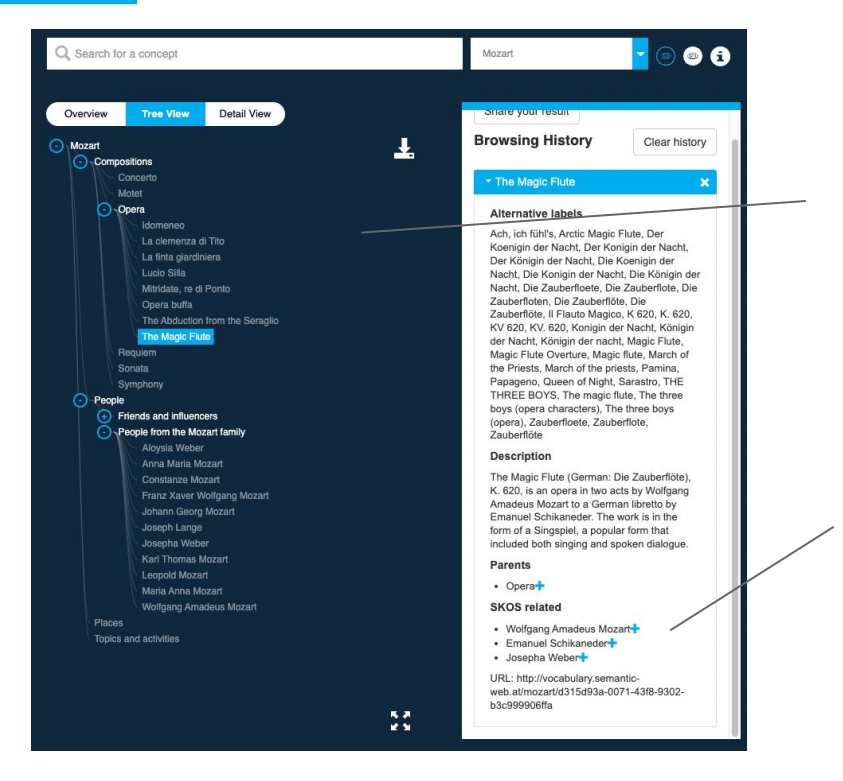

### **In a different ʻTree view' you actually see that it is actually organized in a hierarchy.**

### **Some parts can have ʻgraph-like' relations instead of hierarchical tree.**

#### <https://graphviews.poolparty.biz/GraphViews/>

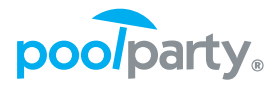

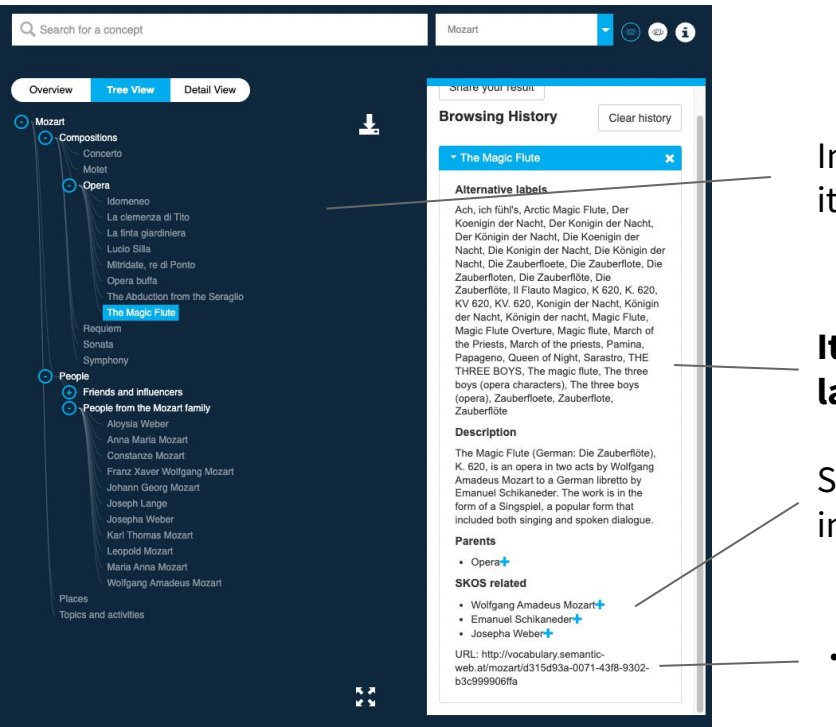

In a different ʻTree view' you actually see that it is actually organized in a hierarchy.

### **It captures knowledge in different languages.**

Some parts can have ʻgraph-like' relations instead of hierarchical tree.

**…pay attention: one URI.**

### <https://graphviews.poolparty.biz/GraphViews/>

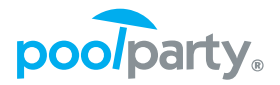

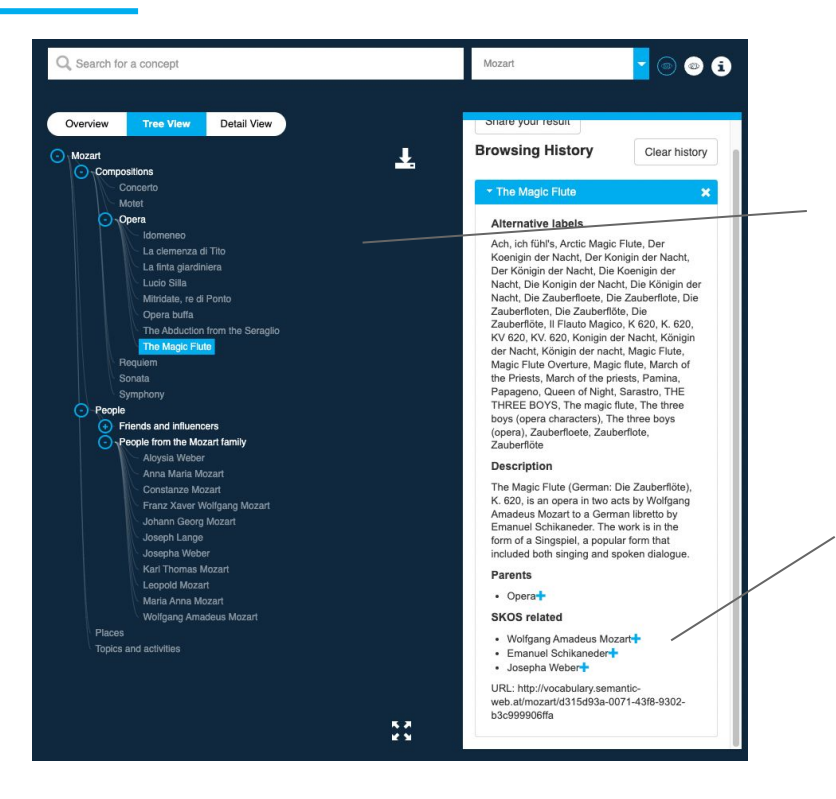

In a different ʻTree view' you actually see that it is actually organized in a hierarchy.

Some parts can have ʻgraph-like' relations instead of hierarchical tree.

**Jumping from [Mozart] to [The Magic Flute], and then to [Emanuel Schikaneder] or [Josepha Weber] and so on..sounds familiar?**

# **Any of you use Obsidian?**

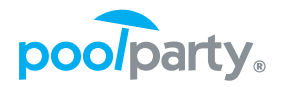

**Thoughts** 

Images 2023-05-23

2023-05-24

2023-05-30

Answer Set Programming?

**Collaborative filtering** 

CWA vs OWA

Data integration - NF crossovers

Datalog rules

**DBpedia linking** 

ElasticSearch recommender

**Enterprise Knowledge Graphs** 

Explain command

#### **Enterprise Knowledge Graphs**

EKGs = Taxonomies + Ontologies + Instance data. Combination of virtual graphs + materialized graphs.

You can create virtual graphs in GraphDB via Ontop.

[[Taxonomies]][[Ontologies]][[Query expansion]]

#### **Materialized vs Query-expansion** recommenders

Make a slide where you group recommenders in two groups: · Materialization-based Query-rewrite / Query-expansion

In this case: · Geo-recommender is materialized. . Wine & Cheese is query expansion-based.

#materialization #query-rewriting

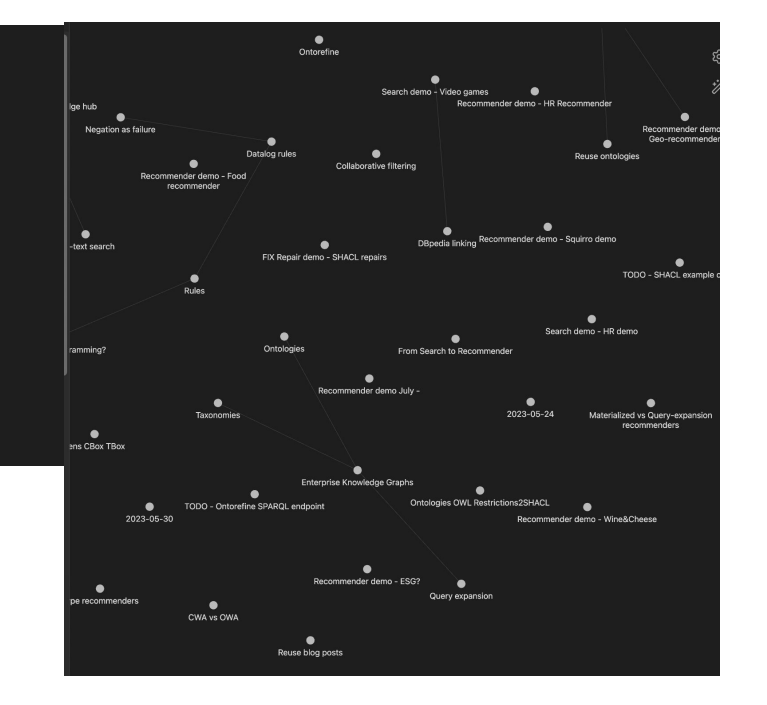

## **Zettelkasten method**

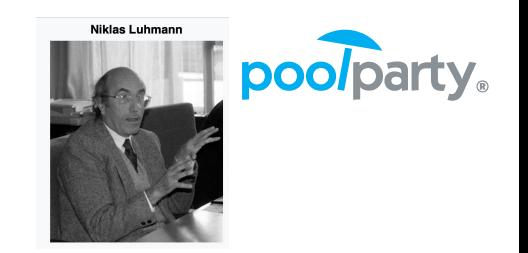

- Obsidian uses ʻ**Zettelkasten method**' by Niklas Luhmann to organize knowledge.
- You create your ideas/notes/excerpts and then you **tag** them, e.g. #query-rewriting, originally referred to as ʻindex cards'.
- You also **link** to all the relevant notes that you can think of, e.g. [[Taxonomies]].
- It becomes a powerful system to *store*, *search, retrieve* and to *serendipitously discover* a new piece of knowledge that you didn't know existed before, or you couldn't think of.

# **Zettelkasten method (cnt.)**

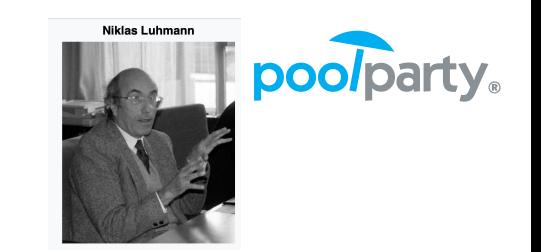

● Index cards with pointers (links) grouped into Categories.

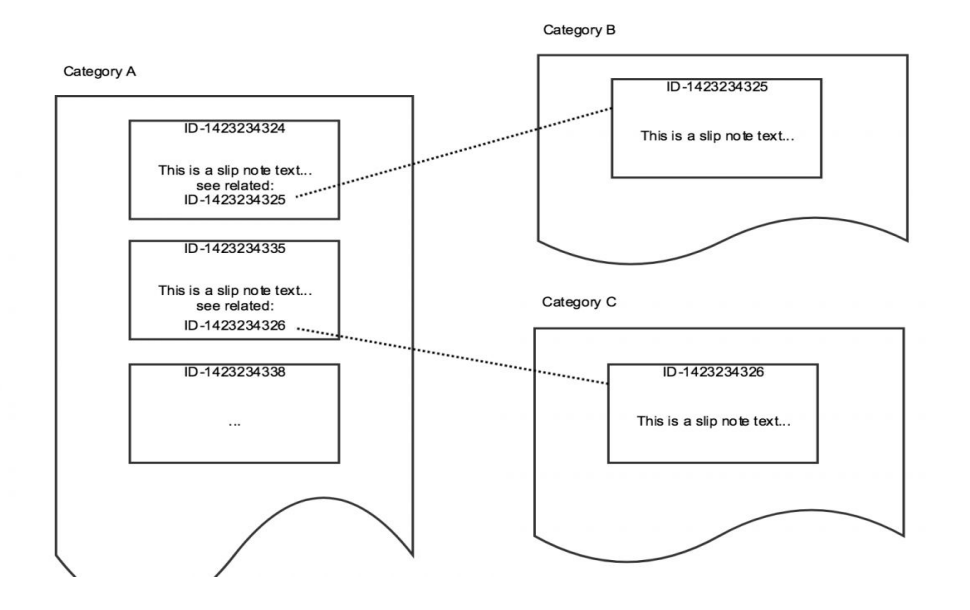

# **Zettelkasten method (cnt.)**

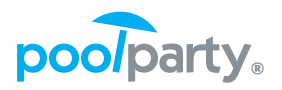

- From the perspective of search you can either:
	- $\circ$  Follow the tags, such as #query-rewriting
	- Follow the links, such as [[Taxonomies]]

## ● Follow the **tags**

- Think of ʻFaceted Search based on concept'
- $\circ$  The tag or keyword is a concept

## ● Follow the **links**

- Think of ʻSimilarity'
- The link is another item that is similar to the current by some *measure.*

# **Zettelkasten method within Obsidian**

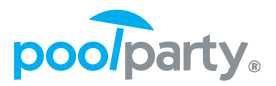

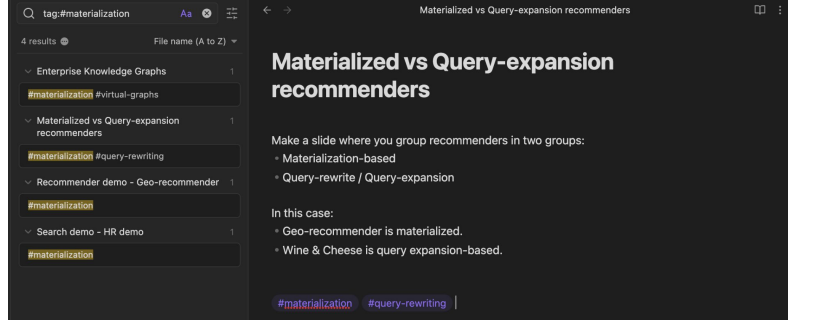

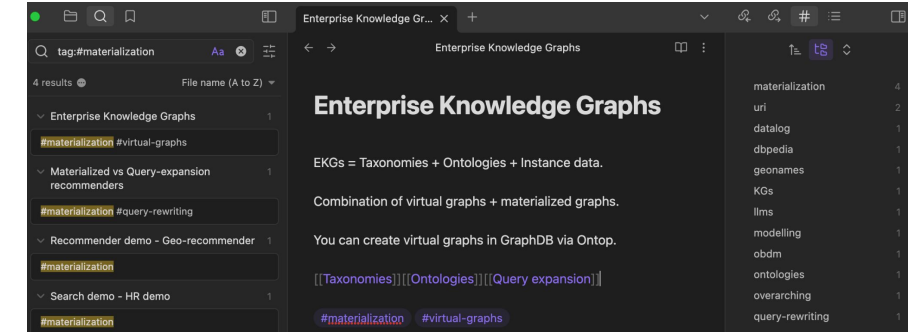

1. Find all notes with tag #materialization

2. Jump to the notes that contain the tag #virtual-graphs

2'. Jump to the notes (subset) that contain both the tags including #virtual-graphs

2''. Jump to [[Taxonomies]], [[Ontologies]] or [[Query Expansion]]

# **Graph view of linked notes in Obsidian**

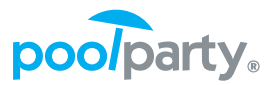

 $\cdots$ 

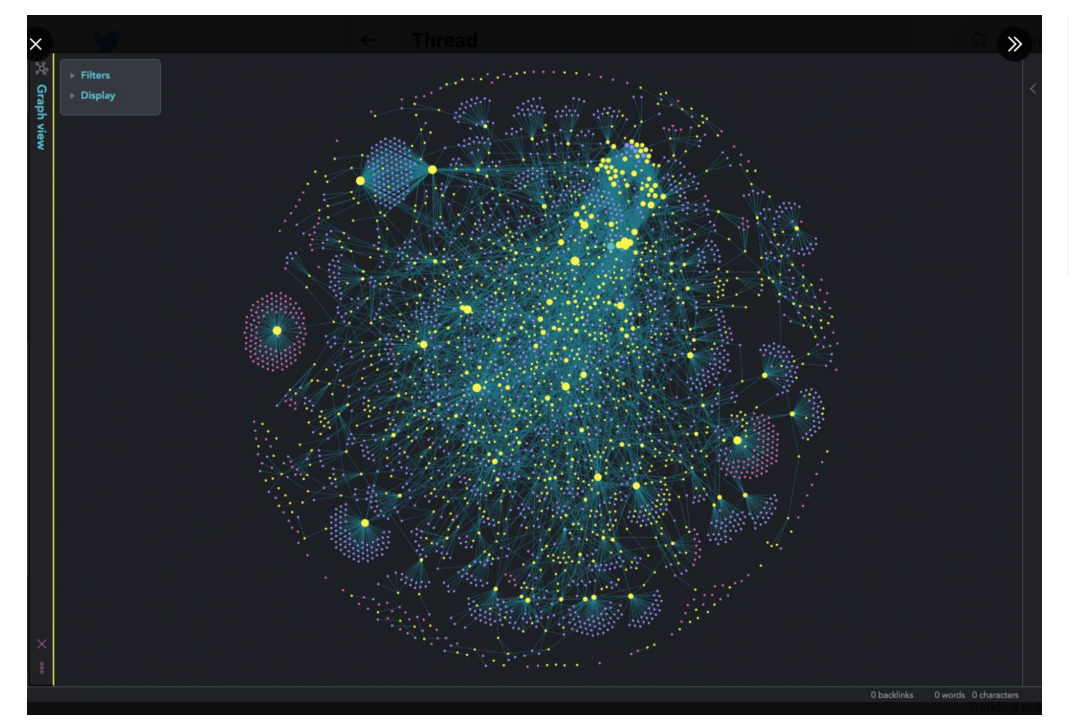

Obsidian @obsdmd

Massive graph of @myownslave, 3,639 notes:

1:07 am · 30 Sep 2020

9 Retweets 1 Quote 81 Likes

# **Linked Open Data cloud**

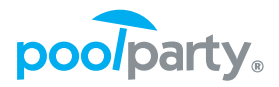

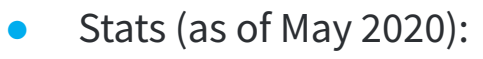

- 
- 
- **LOD nucleus** with links to other datasets.
- Stats (as of May 2020):<br>
 1,255 datasets<br>
 16,174 links<br>
 DBpedia at the center as<br> **LOD nucleus** with links to<br>
other datasets.<br>
 Data transformed to RDF<br>
ETL (Extract Transform Lo<br>
and mappings.<br>
 Semantic Web Co Data transformed to RDF using ETL (Extract Transform Load) and mappings.

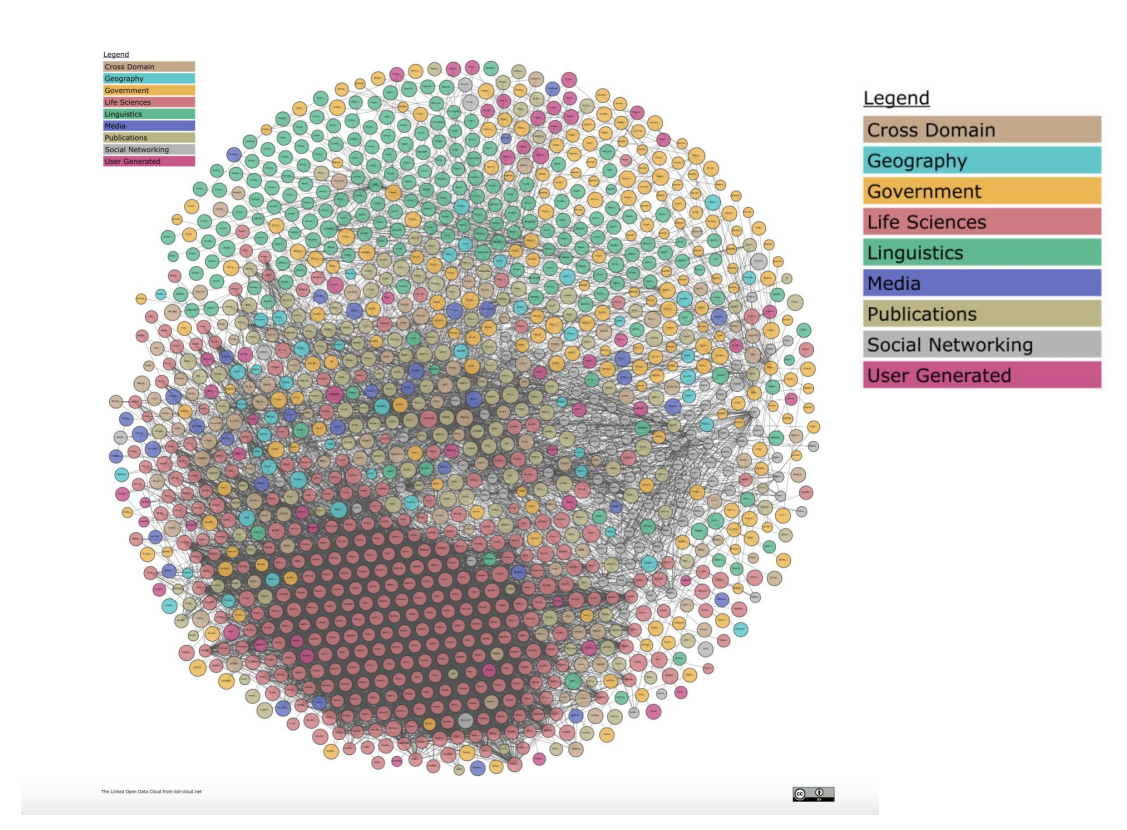

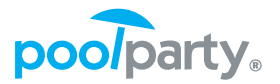

- Knowledge Graphs (KGs) describe a domain of interest and typically consist of:
	- Conceptual or abstract representation of knowledge in the form of **ontologies (TBox)**;
	- Individuals or **instance data (ABox)**;
	- Controlled vocabularies in the form of **taxonomies (CBox)**.

In the classical sense of AI:

```
Knowledge base = TBox + ABox.
```
In our setting:

 $KG = TBox + ABox + (CBox).$ 

# **Minimal KG example**

### **● TBox:**

*All persons are mortal.* 

 $\forall x$  Person(x)  $\Rightarrow$  Mortal(x).

## **● ABox:**

*Socrates is a person.* Person (socrates).

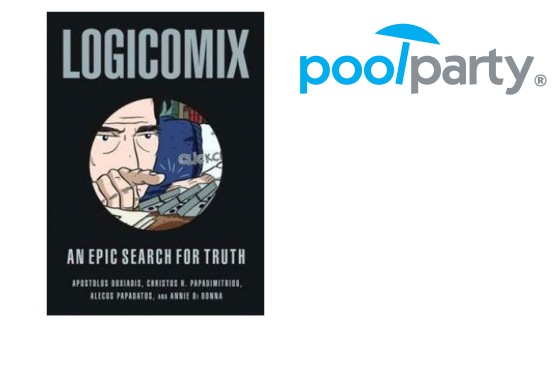

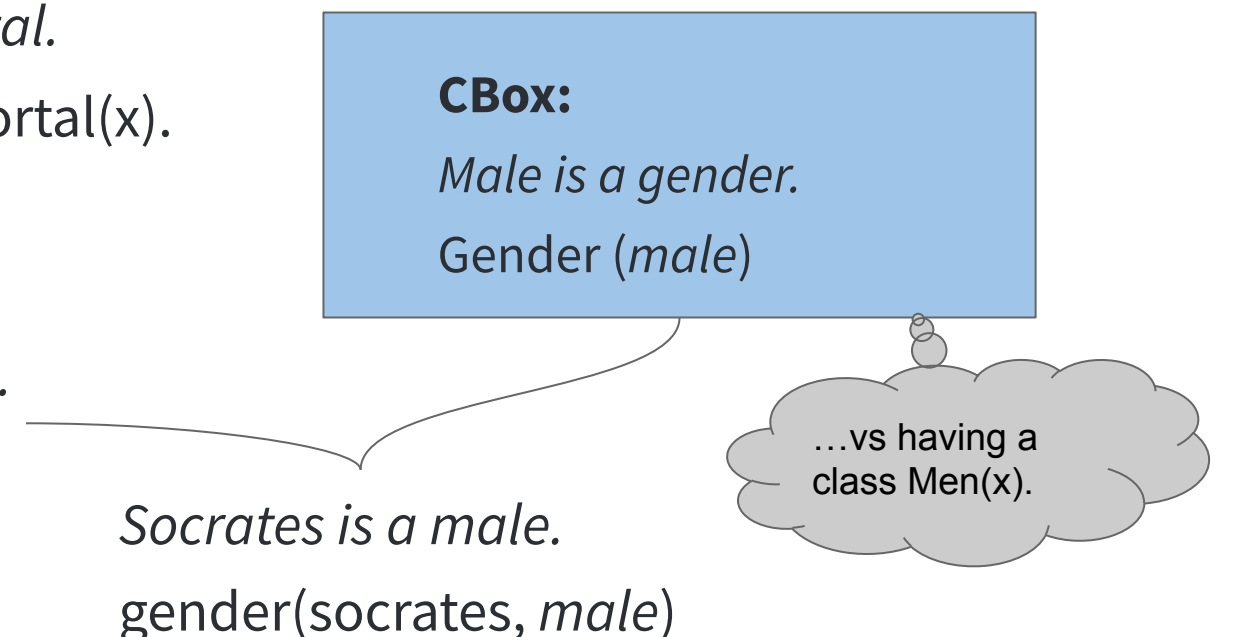

# **The Pyramid representation of a KG…in numbers**

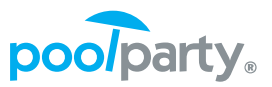

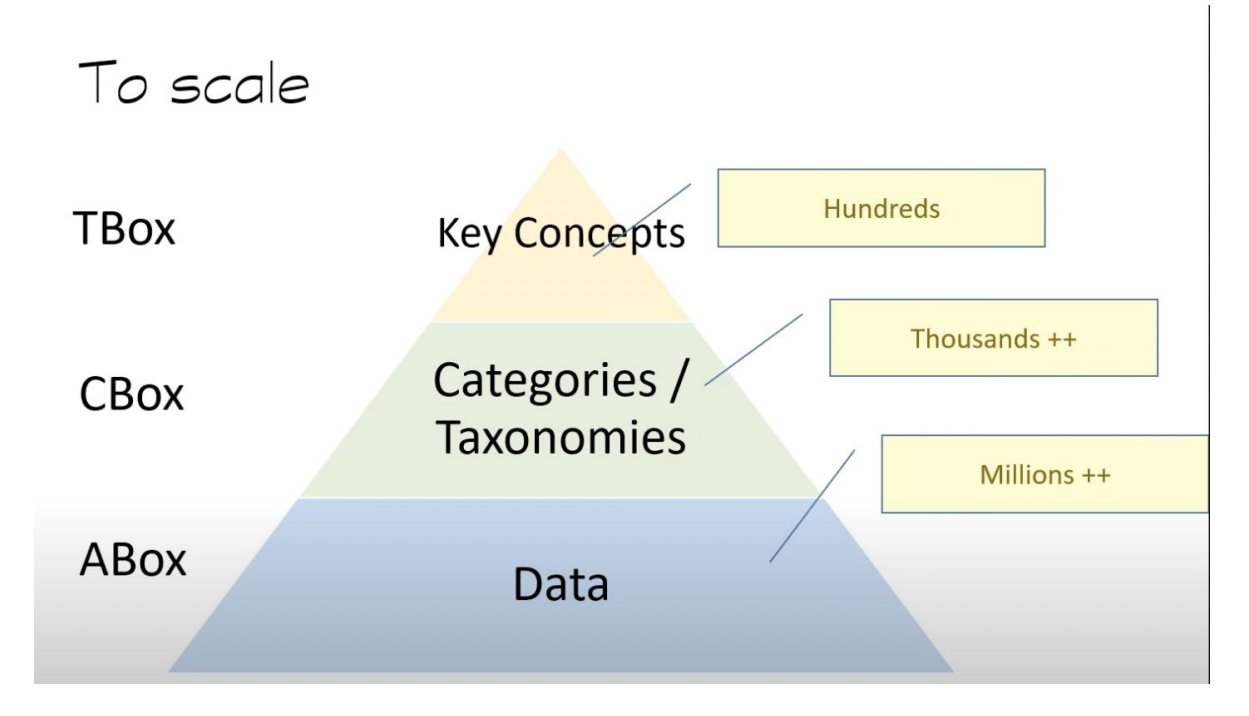

Each of them are **managed** separately and they are of different **size**.

This delineation including CBox, is also due to **governance**.

The image taken from the gist [ontology.](https://www.youtube.com/watch?v=0-j9nWFVoYc)

# **Ontology definition**

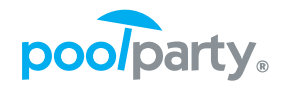

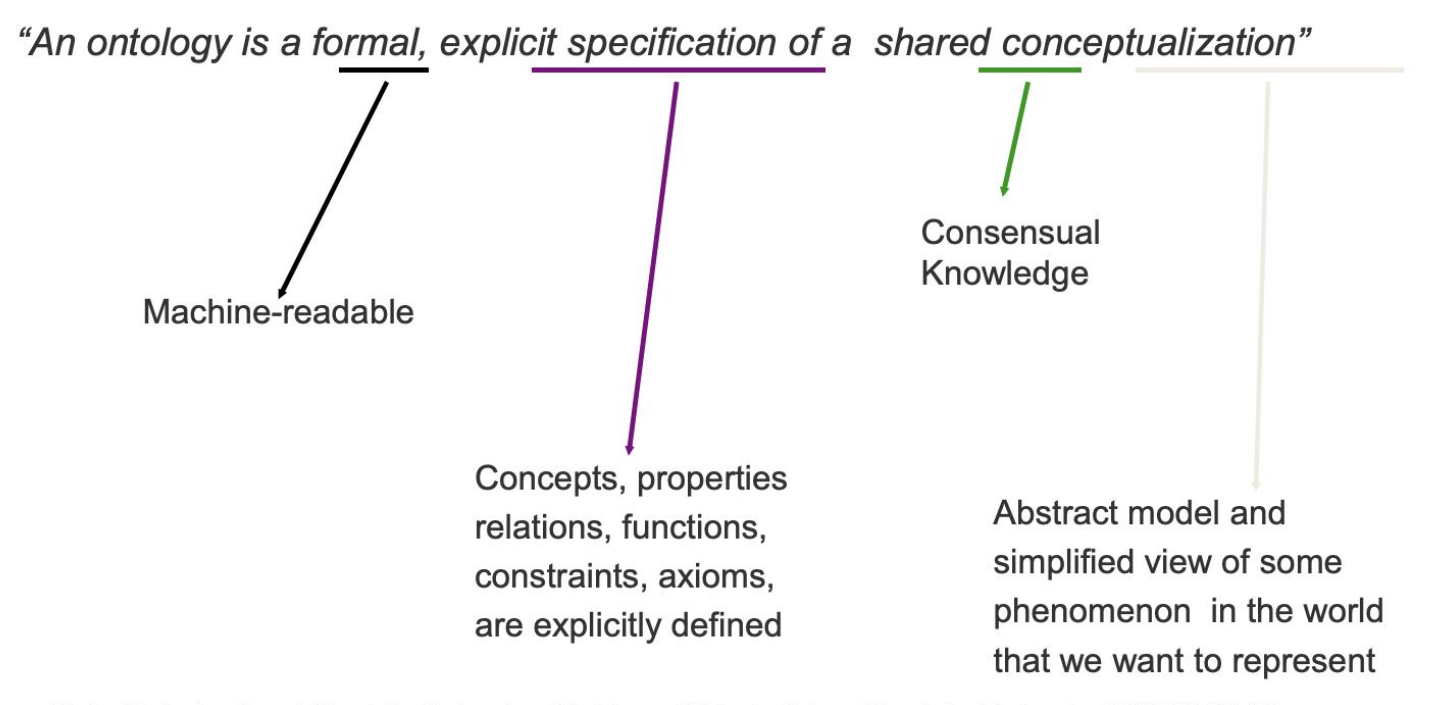

Studer, Benjamins, Fensel. Knowledge Engineering: Principles and Methods. Data and Knowledge Engineering. 25 (1998) 161-197

# **Main purposes of ontologies (TBox)**

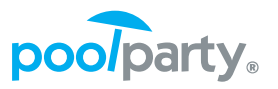

- Use it as a "traditional" *schema*…to **describe the data** in an expressive way with classes and relations
- **● Schema mapping**
	- Map (semi-)structured data e.g. relational databases with *different schemas* to an *unified schema;*
	- Use case of heterogeneous data integration for (Enterprise) Knowledge Graphs
		- Also virtualized approach to data integration, so called

### "**Ontology-based data access**".

- …to **infer implicit facts** based on explicit facts and ontology statements (so-called *axioms*), typically done by the *reasoner* as part of a triple store.
	- The inference is done by the reasoner recursively until no new implicit triples are inferred, i.e. when we reach "a fixed point."

# **Ontology-based Data Management (OBDM)**

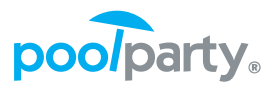

- Conceptual layer is represented by an ontology, i.e., encodes the semantics;
- Query answering via *query rewriting* techniques for exposing data via mappings Ontology-based Data Access (OBDA);
- Incremental adding of sources to the unified ontological schema;
- Updates are less explored [Ahmeti, PhD thesis 2020].

 $\langle \mathcal{S}, \mathcal{M}, \mathcal{T} \rangle^{\mathbb{S}, \mathbb{L}}$ 

- Semantics of querying and update
- Query and update language

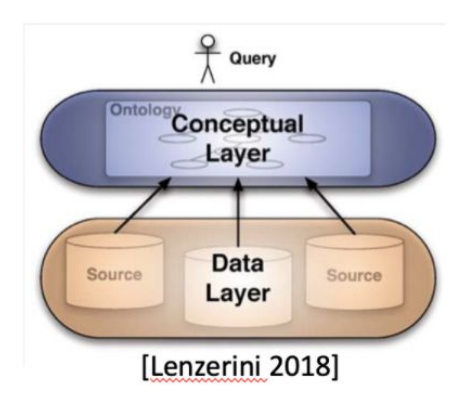

# **Ontology-based Data Access (OBDA)**

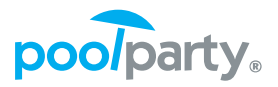

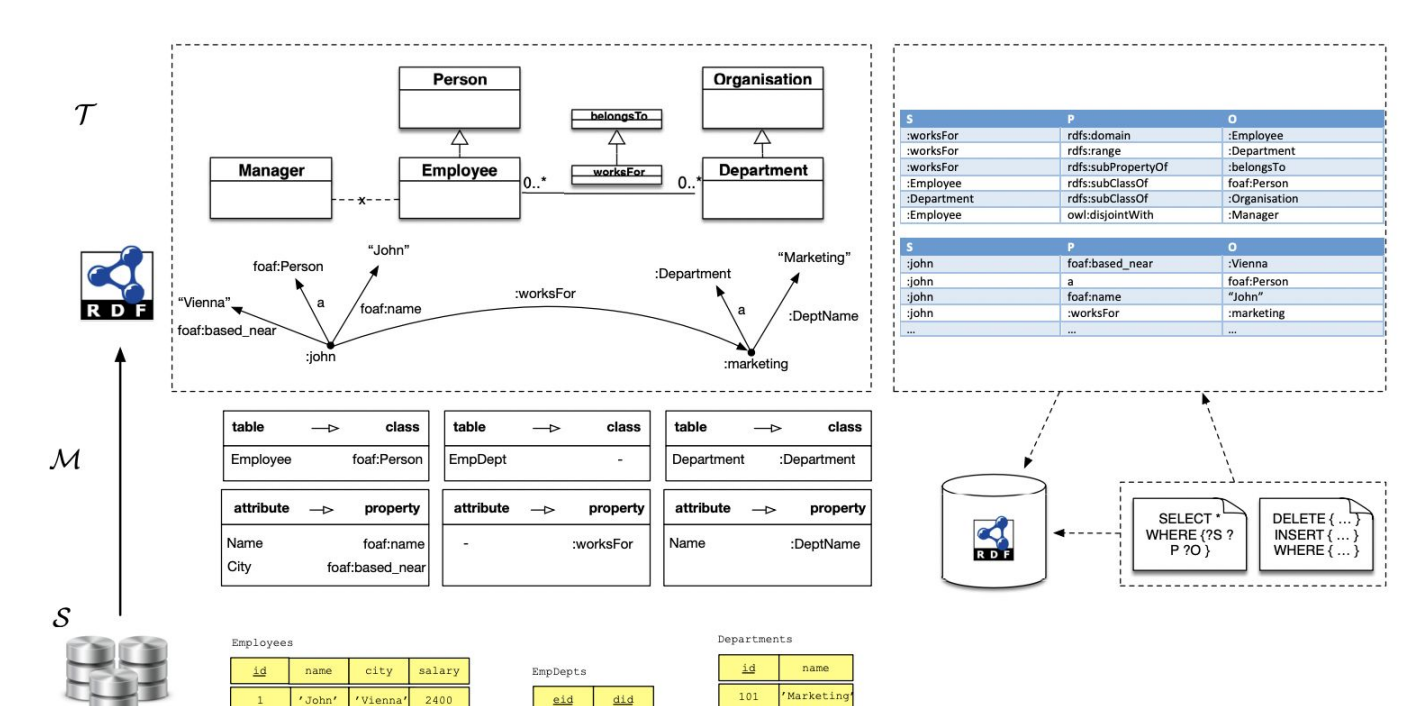

 $102\,$ 

'Finance'

 $\overline{1}$ 

 $\overline{2}$ 

 $\overline{\mathbf{3}}$ 

'Joe'

'Anna'

Vienna

London

'Rome'

2300

2700

 $eid$ 

 $1^\circ$ 

 $\overline{2}$ 

 $\overline{\mathbf{3}}$  $3<sup>°</sup>$ 

 $\sim$ 

101

102

101

102

# **Ontology-based Data Access (OBDA)**

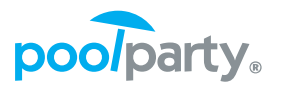

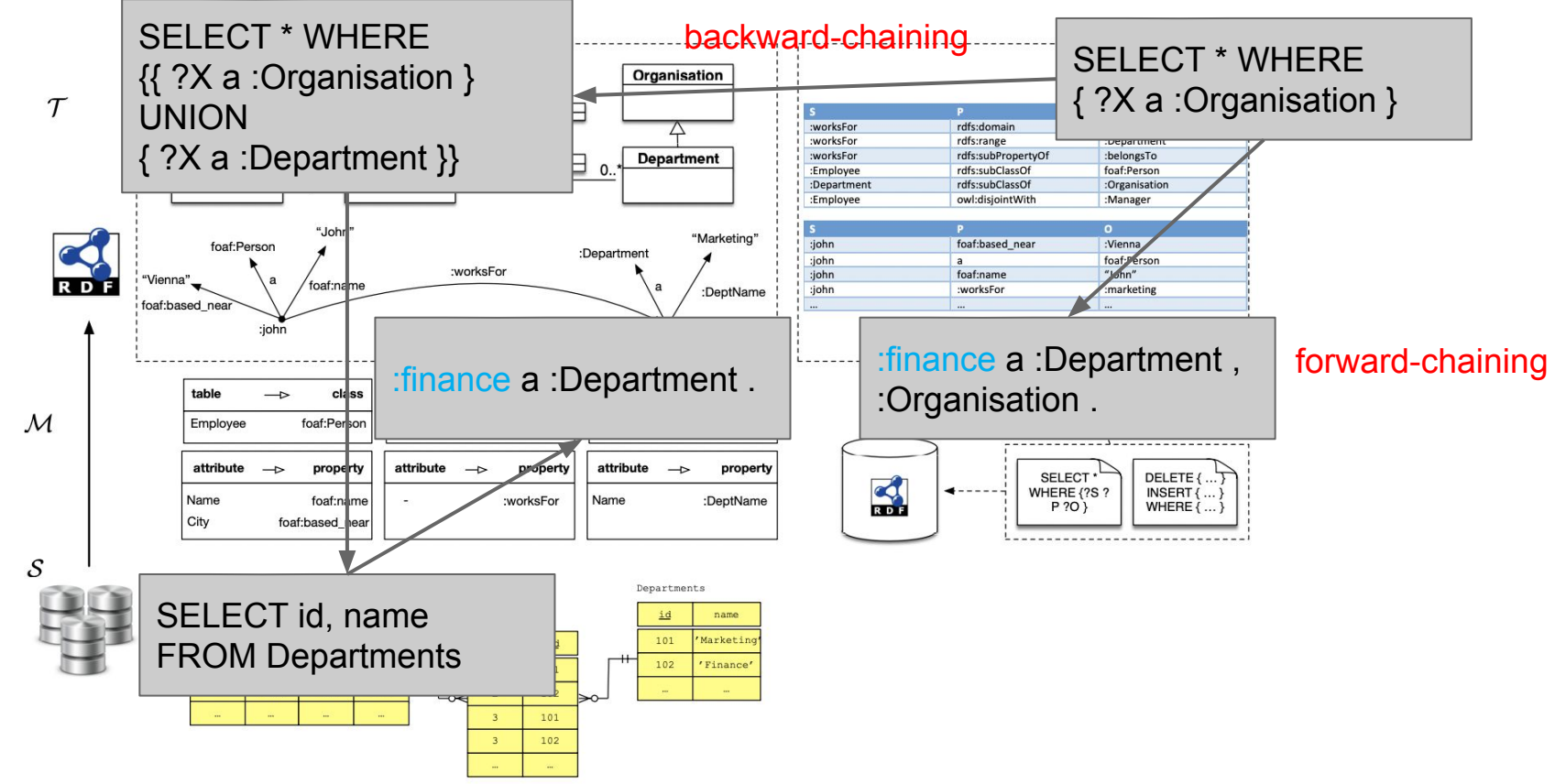

# **DBpedia example**

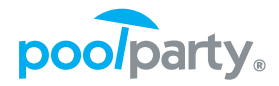

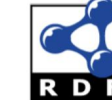

 $\tau$ 

 $\mathcal{M}_{0}$ 

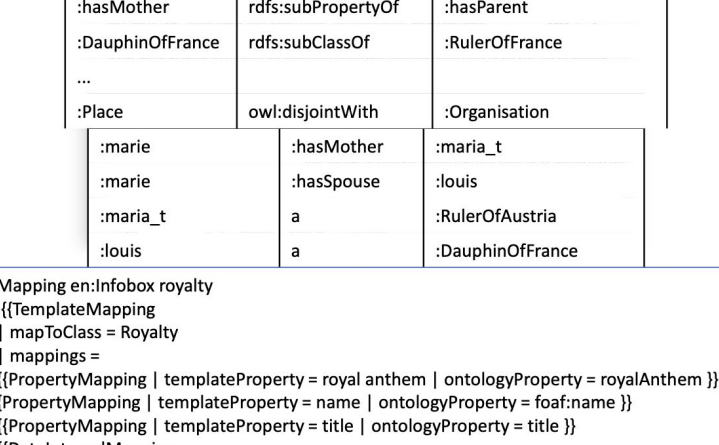

o

{{DateIntervalMapping templateProperty  $=$  reign | startDateOntologyProperty = activeYearsStartYear | endDateOntologyProperty = activeYearsEndYear }}

P

 $\cdots$ 

{{Infobax royalty

consort-yes Image - Louise Elisabeth

Sophiell

reign2 = 4 September 179

fate of hurial = 21 Januar

 $\mathsf{s}$ 

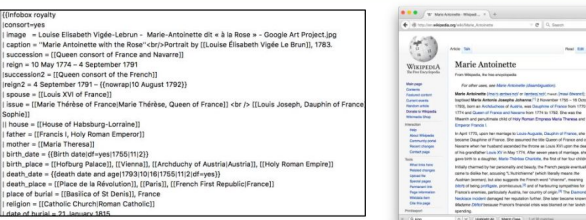

 $\begin{smallmatrix}\phi&0&4&\alpha&4&\textbf{G}^{\perp}&\textbf{H}^{\parallel}\\ \end{smallmatrix}$ 

Real EST Vestage Trans

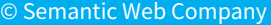

 $\mathcal{S}_{0}$ 

# **Ontology expressivity in PoolParty**

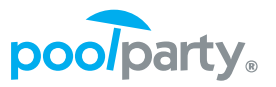

- Ontology expressivity support in PoolParty within OWL 2 QL
	- **○ "Minimal" RDFS (no axiomatic triples) + some constructs/axioms of OWL**
		- **■ It turns out that this is approx. the OWL fragment that is used in the wild**
	- Minimal RDFS: *rdfs:subClassOf*, *rdfs:subPropertyOf*, *rdfs:domain*, *rdfs:range*
	- OWL: *owl:unionOf*, *owl:FunctionalProperty*, *owl:SymmetricProperty*, *owl:inverseOf*, *owl:disjointWith*.
- Closed (CWA) vs Open World Assumption (OWA)
	- **Restrictions:** *owl:Restriction*, *owl:someValuesFrom*, *owl:allValuesFrom*, *owl:minCardinality*, *owl:maxCardinality, owl:hasValue*
		- Captured in SHACL using CWA

# **Functionality in PoolParty**

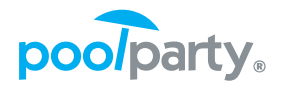

- **Functionality**: In PoolParty implemented using CWA
	- E.g. [:manages a owl:FunctionalProperty].
	- It doesn't allow you to add more than one object or value for that property/attribute.
- If directly done on a triple store (via INSERT DATA), you will get a *semantics mismatch due to CWA vs OWA*
	- $\circ$  [:a :manages :b . :a :manages :c .] -> [:b owl:sameAs :c]

Note that in SHACL processor you would get "maxCardinality" violation.

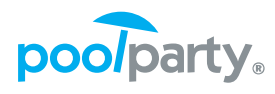

## **RDFS**

● In OWA the following stands:

```
[:john a skos:Concept; :livesIn :Vienna . :livesIn 
rdfs:domain :Person] -> [:john a :Person]
```
 $\bullet$  In PP (CWA) the following stands: [:john a skos:Concept; :livesIn :Vienna . :livesIn rdfs:domain :Person] -/> [:john a :Person] [:john a skos:Concept; a :Person] ->\* [:john :livesIn XYZ]

```
-> infer
```
- -/> does not infer
- ->\* possibly infers (constraint check)

# **RDFS (cnt.)**

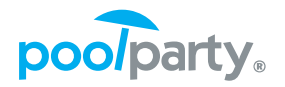

- Subclass + Subproperty reasoning in Thesaurus Manager
- Note: [Employee -> Person -> Thing] [worksFor -> belongsTo]

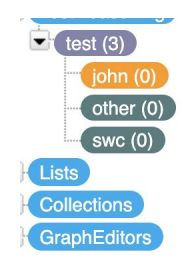

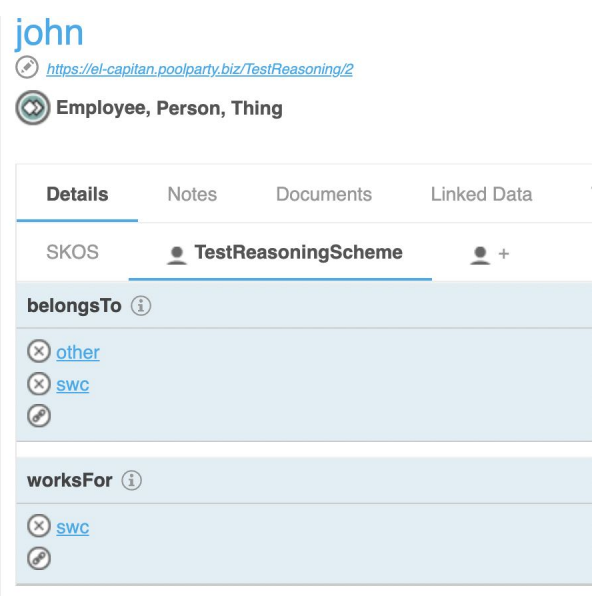

# **RDFS (cnt.)**

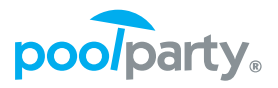

- Domain and range violations can not be repaired, but only removed
- Otherwise, ontology domain/range definitions have to be changed if possible

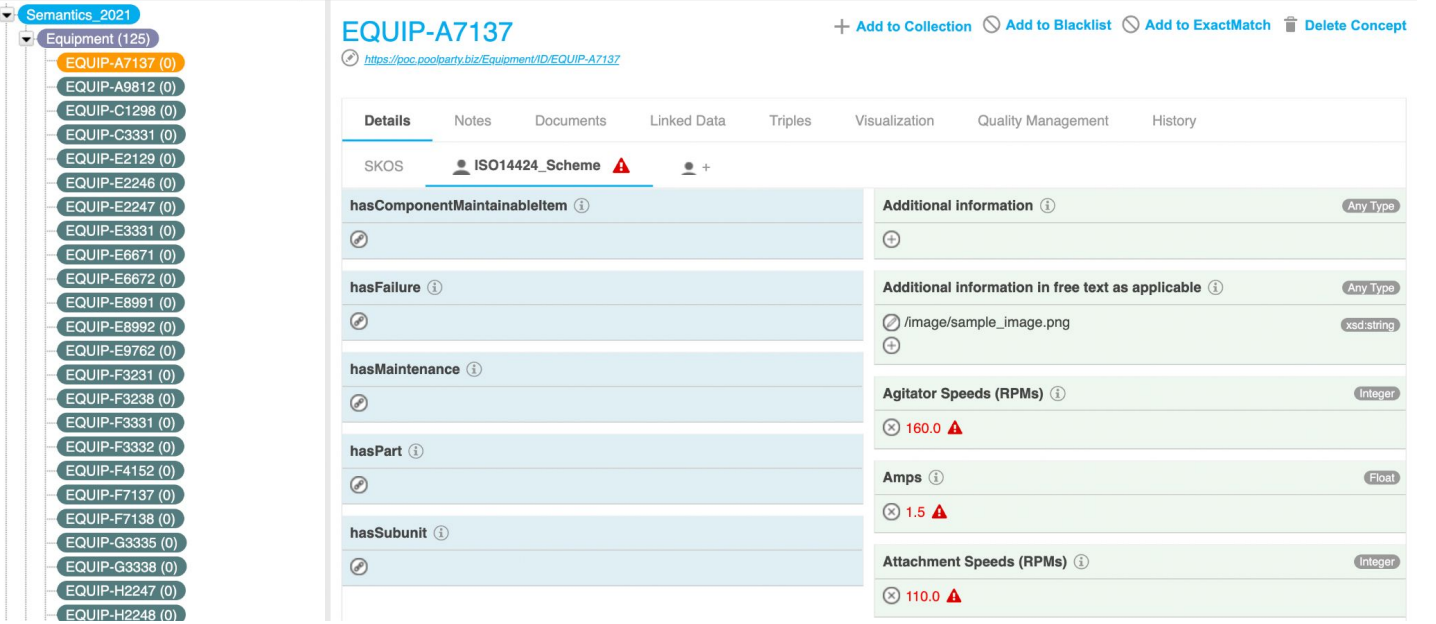

# **A few words on class disjointness**

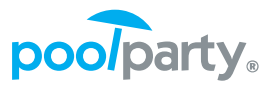

Hint on how to beat the game: Strip power from the Dracula by introducing the disjoint constraint in the TBox…

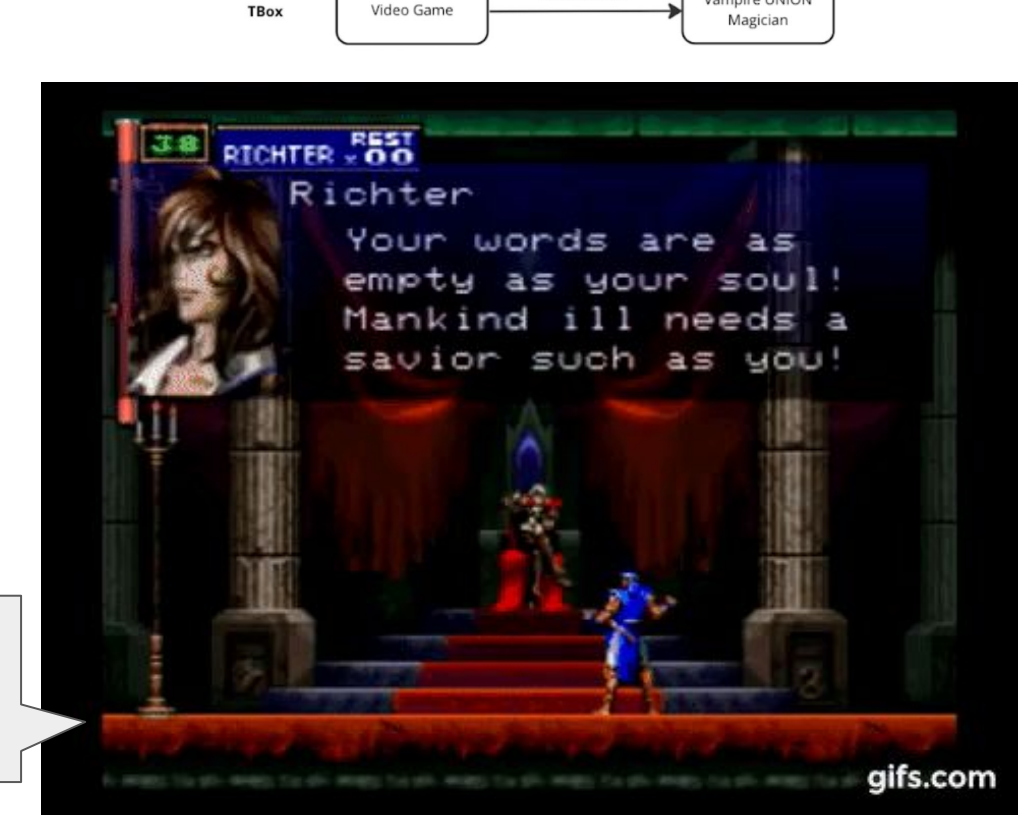

hasCharacter

**Vampire DISJOINT Magician** 

Vampire UNION

# **A few words on class disjointness (cnt.)**

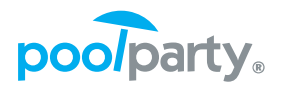

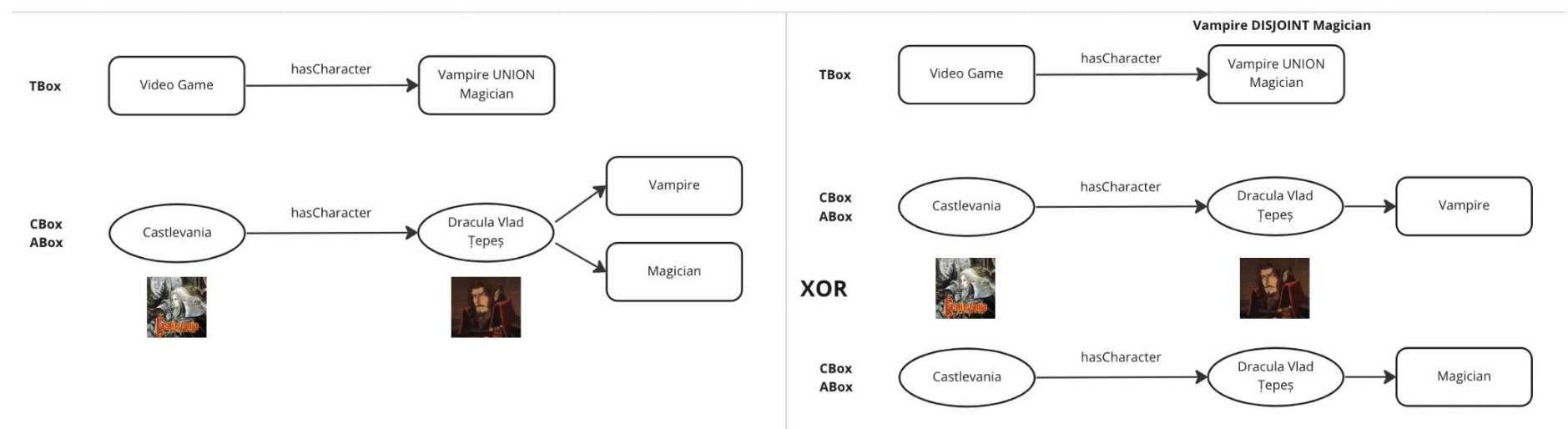

- In data integration setting, we have two models that satisfy the constraints in TBox and data in  $ABox/CBox = KG$ ,
	- **I** ⊨ **TBox, I** ⊨ **ABox**:
		- o I<sub>1</sub>={ :CastlevaniaSoN :hasCharacter :DraculaVlad . :DraculaVlad a :Vampire}
		- I<sub>2</sub>={ :CastlevaniaSoN :hasCharacter :DraculaVlad . :DraculaVlad a :Magician}

# **Query rewriting vs materialization in PoolParty**

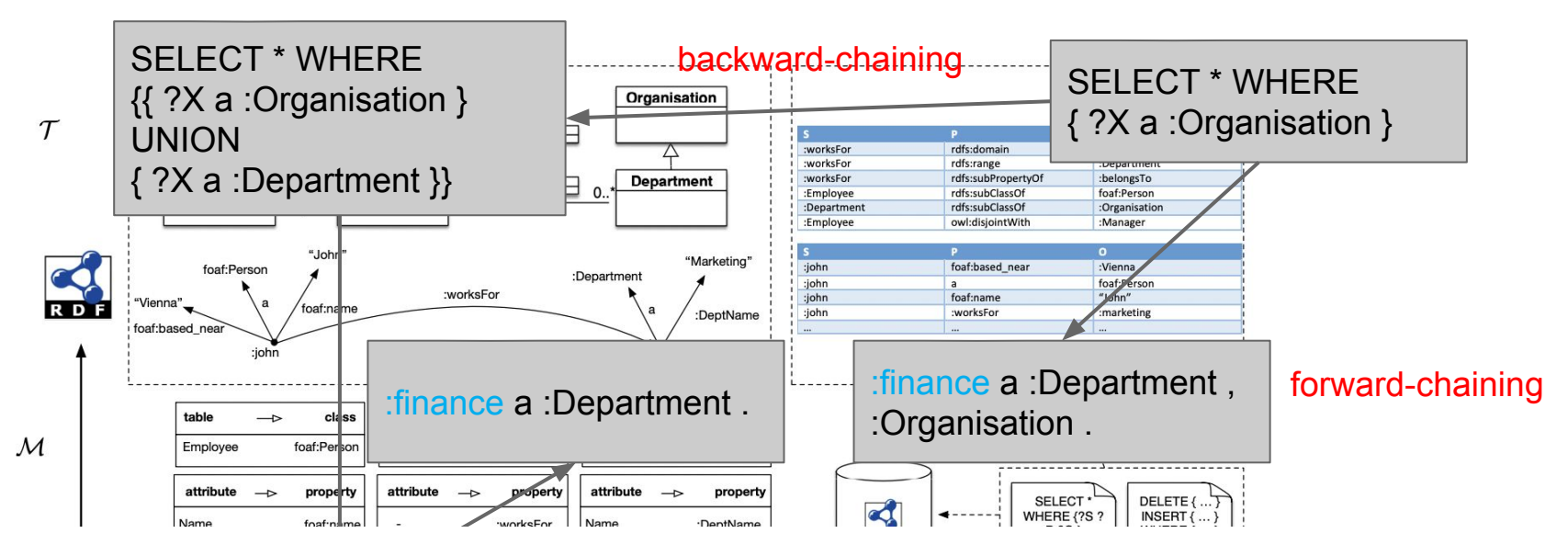

#### Proposition

 $\mathrm{C}$  is a PoolParty ontology (TBox) and  ${\cal A}$  is instance data (ABox). Let  ${\cal A}_{imp}$ be all the triples that can be inferred from  $A$  and  $\mathcal{T}_P$  via forward-chaining. Then the following holds for a SPARQL query q<br>, and the rewritten one q' formed from q and  $\mathcal{T}_P$  via backward-chaining

 $q(x, \mathcal{A} \cup \mathcal{A}_{imn}) = q'(x, \mathcal{A}).$ 

poolparty.

# **Query rewriting vs materialization in PoolParty**

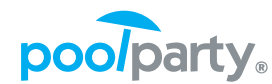

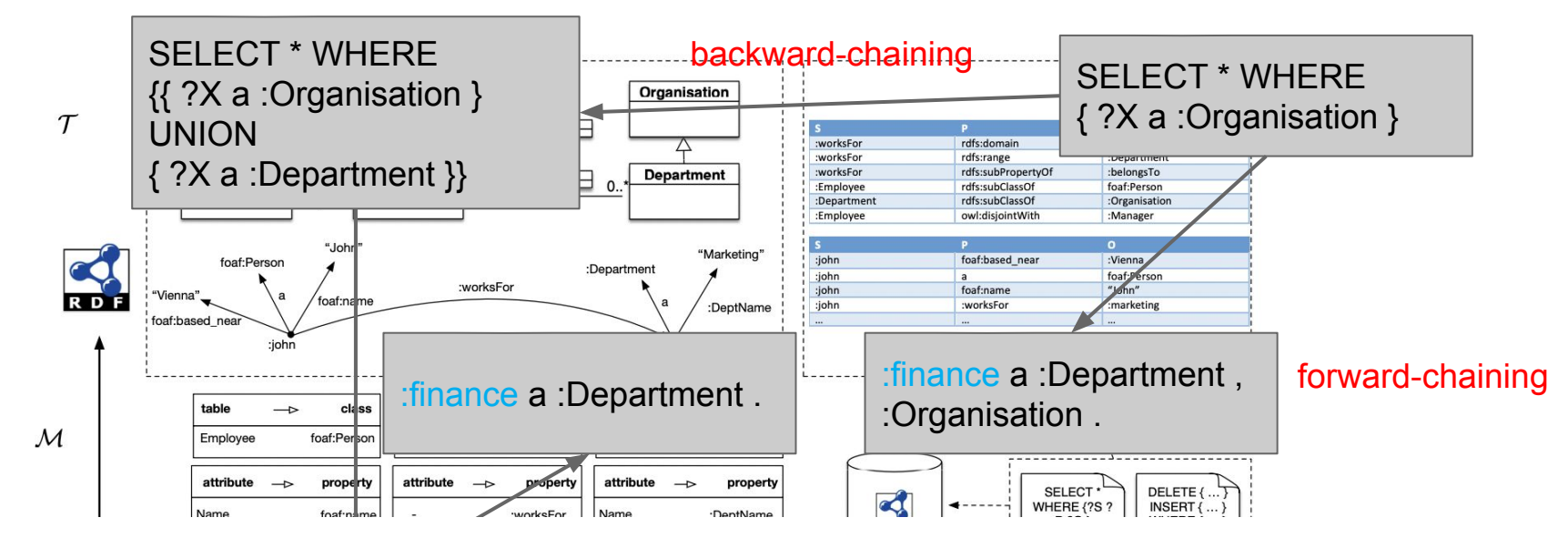

#### Proposition

...the same equation holds even for virtualized instance data  $\mathcal A$  and  $q'$ .

 $q(x, A \cup A_{imp}) = q'(x, A).$ 

## **GraphDB as an OBDA system**

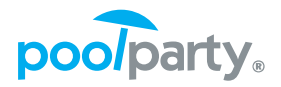

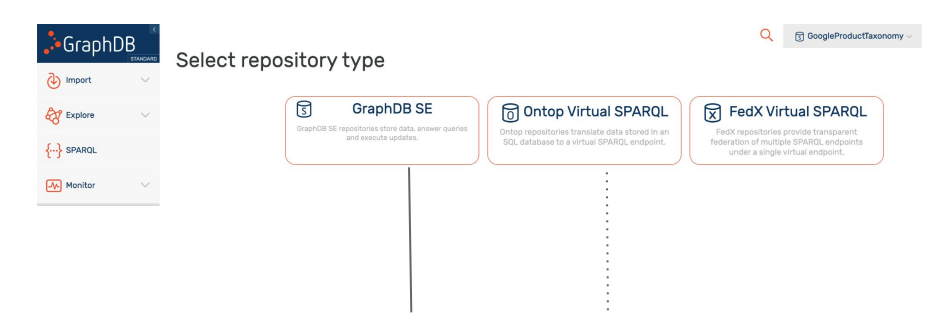

The default option to store, i.e. persist the data.

Ontology-based data management aka *virtualization*.

#### **Edit Repository: Voxel**

 $\mbox{\sf C}$ 

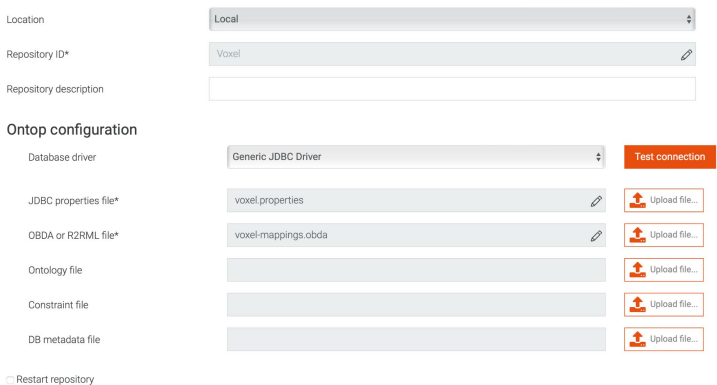

# **GraphDB as an OBDA system (cnt.)**

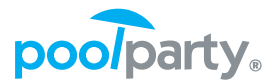

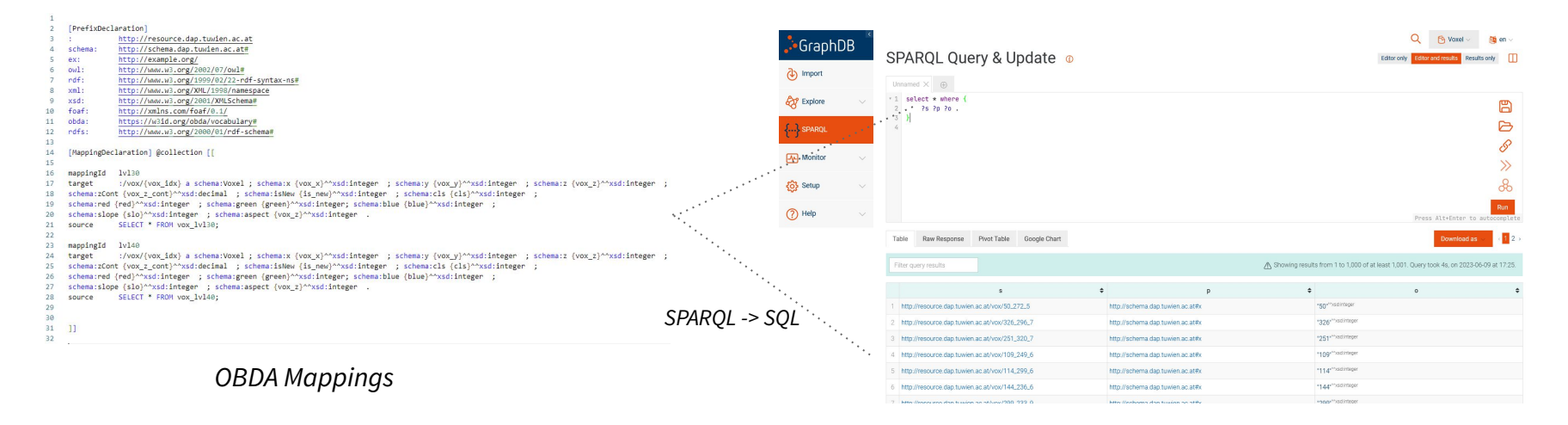

jdbc.url=jdbc:sqlite:/Users/ahmetia/Documents/HopsVoxels/vo

x\_VIE\_2022W\_data.sqlite

jdbc.driver=org.sqlite.JDBC

jdbc.user=

jdbc.password=

*JDBC Properties*

# **Map relational databases to an unified schema**

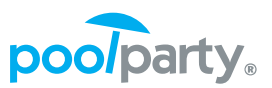

Fhttps://sharepoint-demo/hr/Employee/1> <https://sharepoint-demo/hr/empID> "1"^^xsd:long <https://sharepoint-demo/hr/name> "Adah Punjabi" ; <https://sharepoint-demo/hr/age> "39"^^xsd:long; <https://sharepoint-demo/hr/jobTitle> "Research Assistant" ; <https://sharepoint-demo/hr/gross-salary-per-year> "80,000.00"; <https://sharepoint-demo/hr/link-to-cv> "https://docs.google.com/document/d/ 1v9Q505VC4rUm9VW897vX41U6ofDXVBrsqbIXhCjj80A/edit"; <https://sharepoint-demo.com/hr/image> "https://drive.google.com/open?id=1QT54B9WgRIFN3a92CzpaB3uKyCVJIaTD" <http://linked.opendata.cz/ontology/odcs/tabular/row> "2"^^xsd:int ; a <https://sharepoint-demo/hr/Employee> .

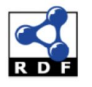

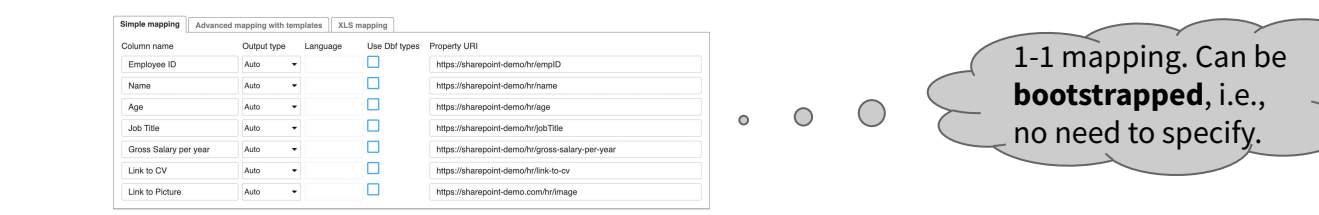

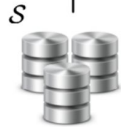

 $\mathcal{M}$ 

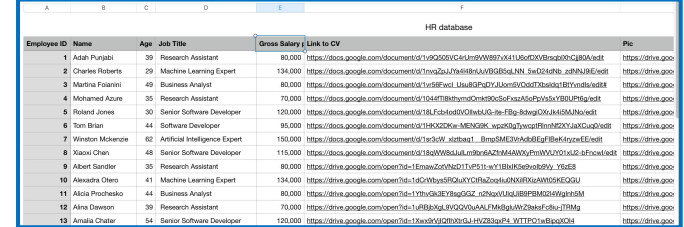

# **Map relational databases to an unified schema (cnt.)**

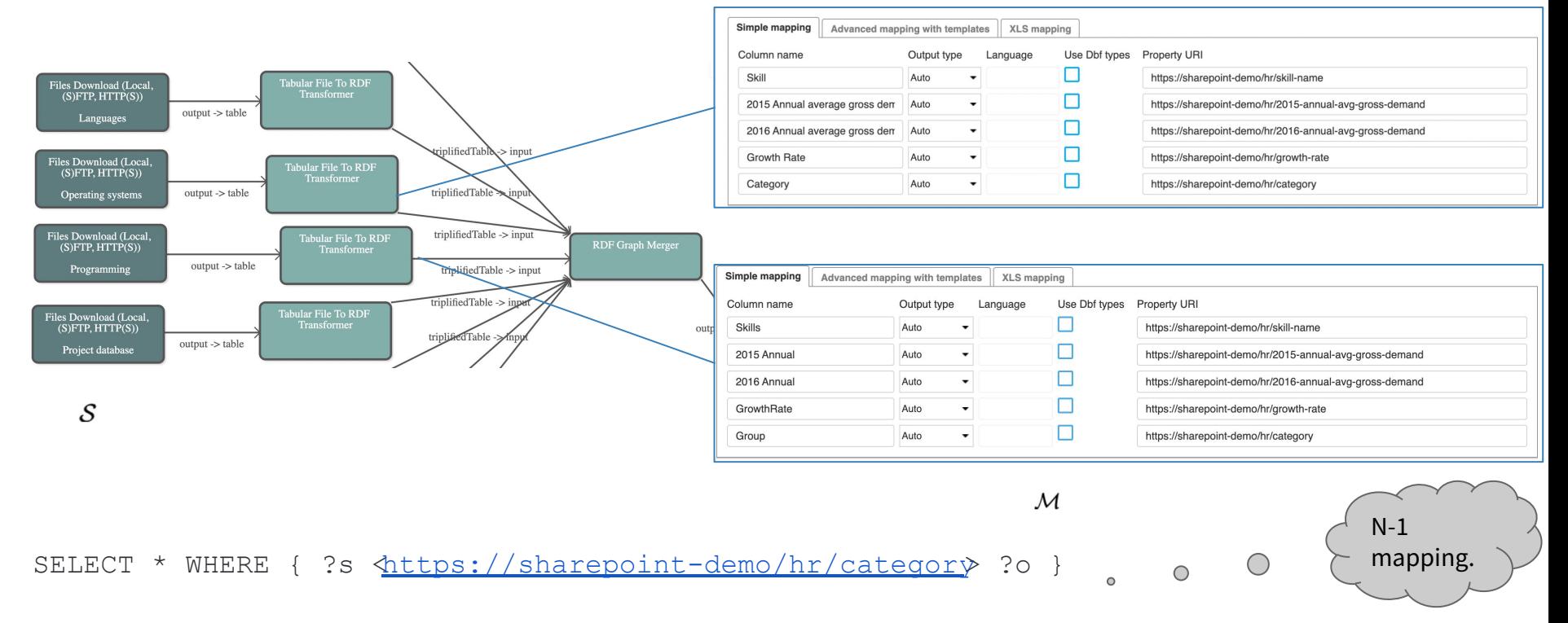

*-> fetches data from both sources.* 

© Semantic Web Company
# **Map relational databases to an unified schema (cnt.)**

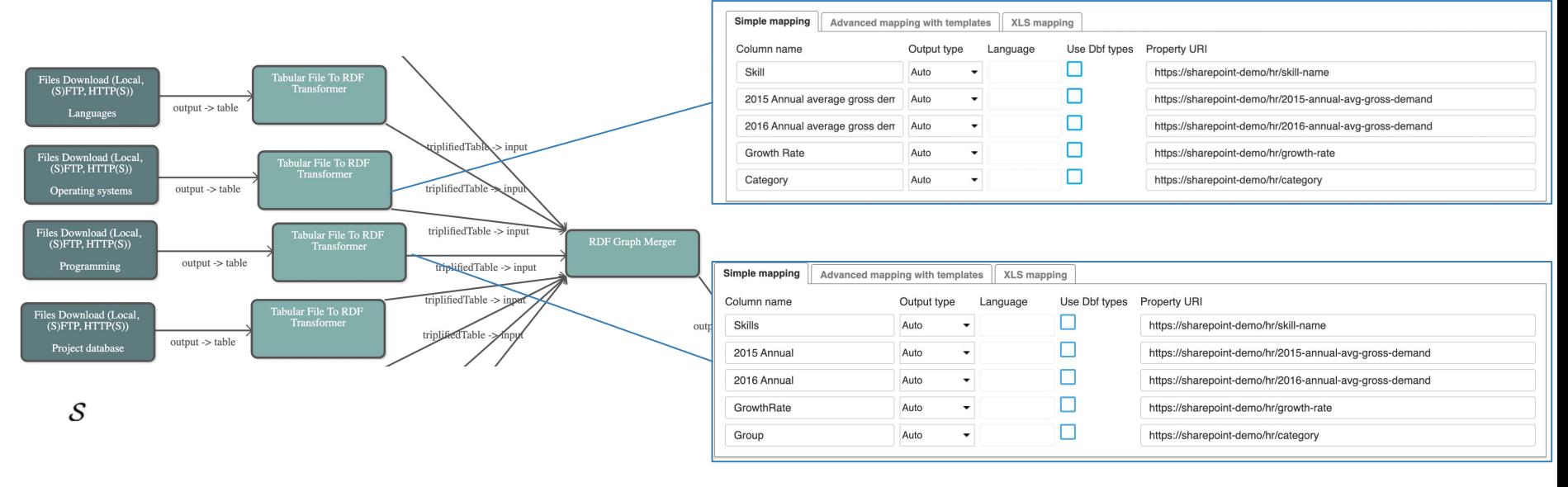

 $\mathcal{M}$ 

INSERT DATA { :skill1 \dttps://sharepoint-demo/hr/category :Programming}

*-> Not clear in which data source to propagate the update? Column Category or Group? View update problem. [NP-complete problem]*

© Semantic Web Company

# **Taxonomy definition**

### What is a taxonomy?

 *Controlled* and *organized*

### 1. Controlled:

A kind of controlled vocabulary or knowledge organization system, based on unambiguous concepts, not just words: **things, not strings**

The

### 2. Organized:

Concepts are arranged in a structure of hierarchies, categories, or facets to organize them.

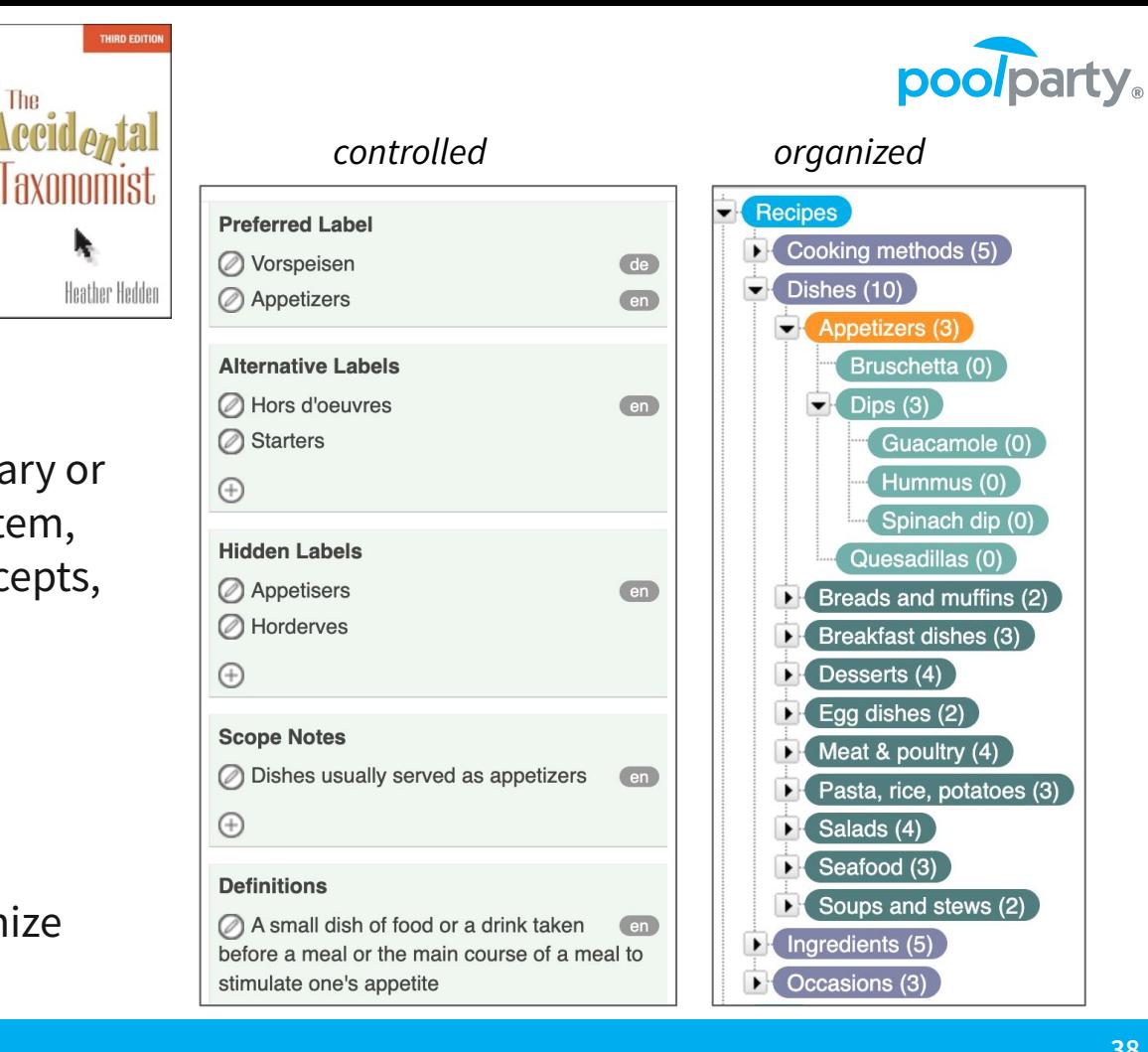

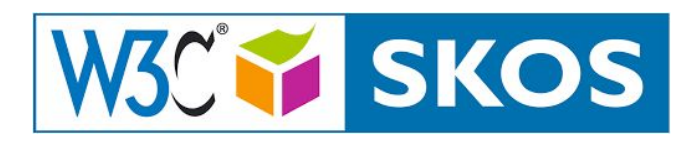

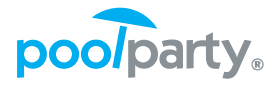

- SKOS is a standard ontology endorsed by W3C that is used to represent thesauri, taxonomies and controlled vocabularies.
- SKOS ontology contains of set of **classes**, **relations** and **attributes** that are used to describe a taxonomy.
- This ensures "no vendor lock-in" meaning that a taxonomy created from one system should be easily exported and imported to another system, maintaining the **exact semantics**.

## poolparty.

### **SKOS Classes**

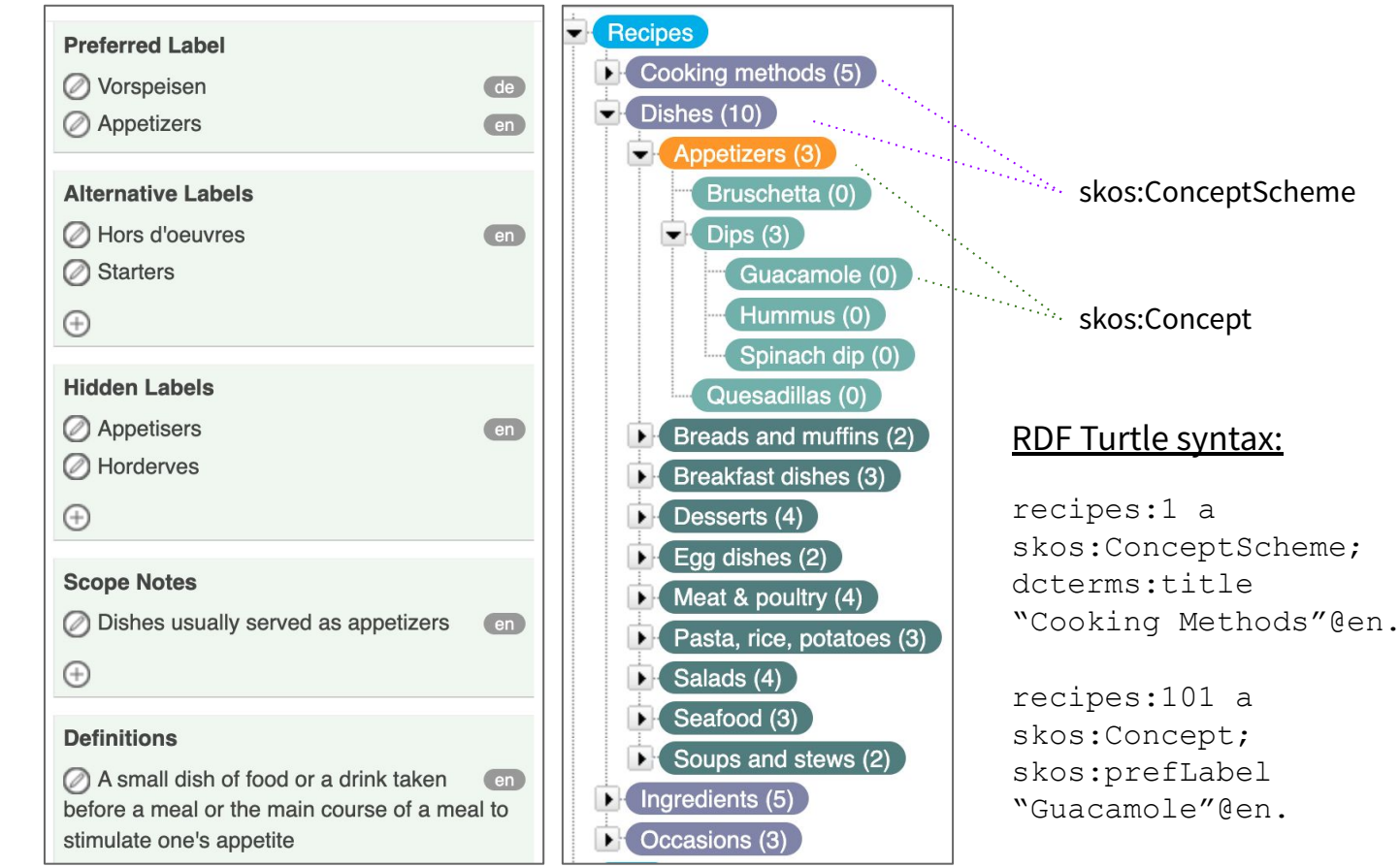

### RDF Turtle syntax:

recipes:100 skos:narrower recipes:101.

recipes:101 skos:broader recipes:100.

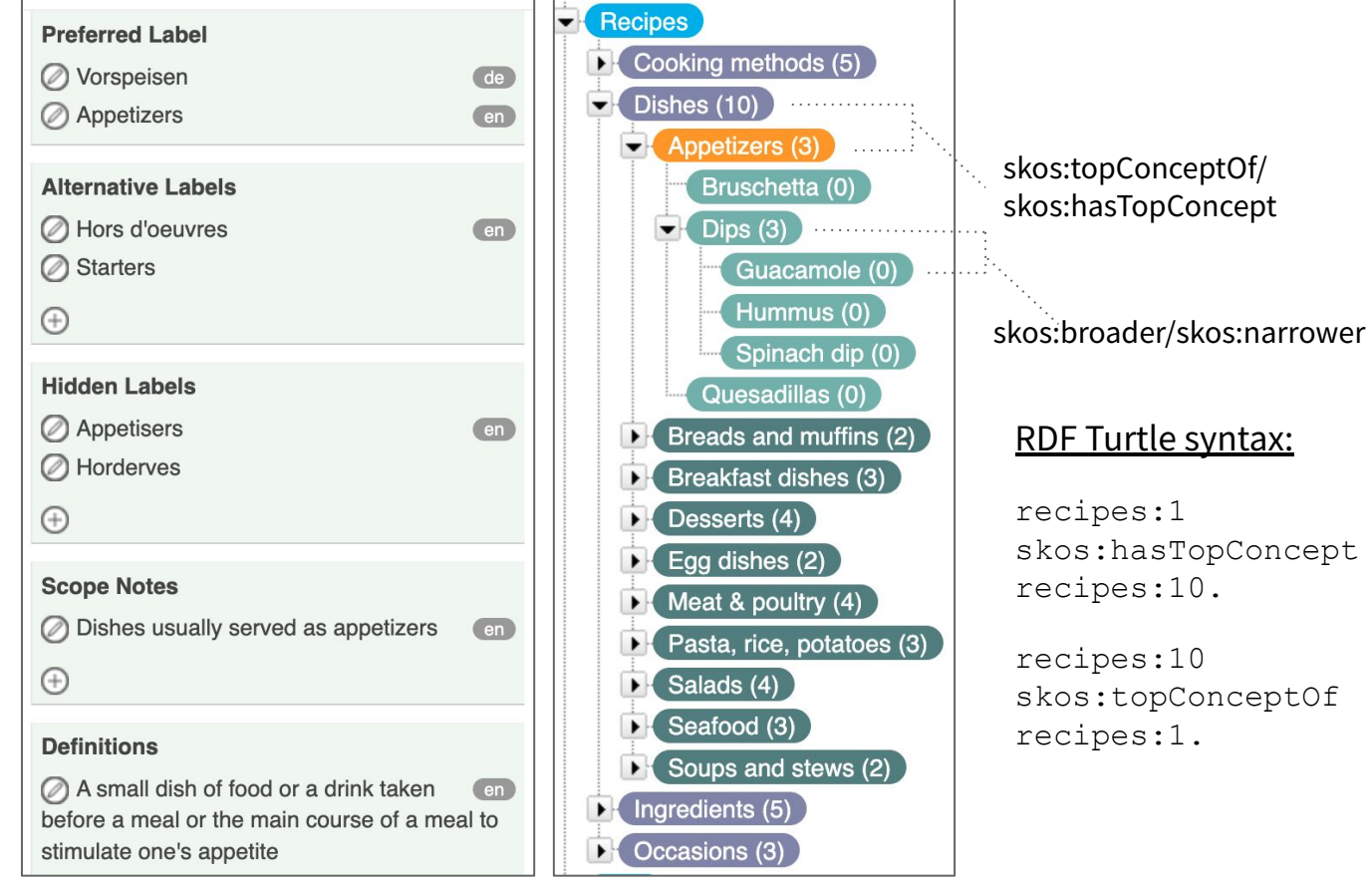

# **SKOS Relations**

poolparty.

### **SKOS Attributes**

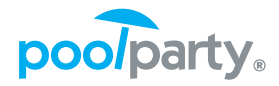

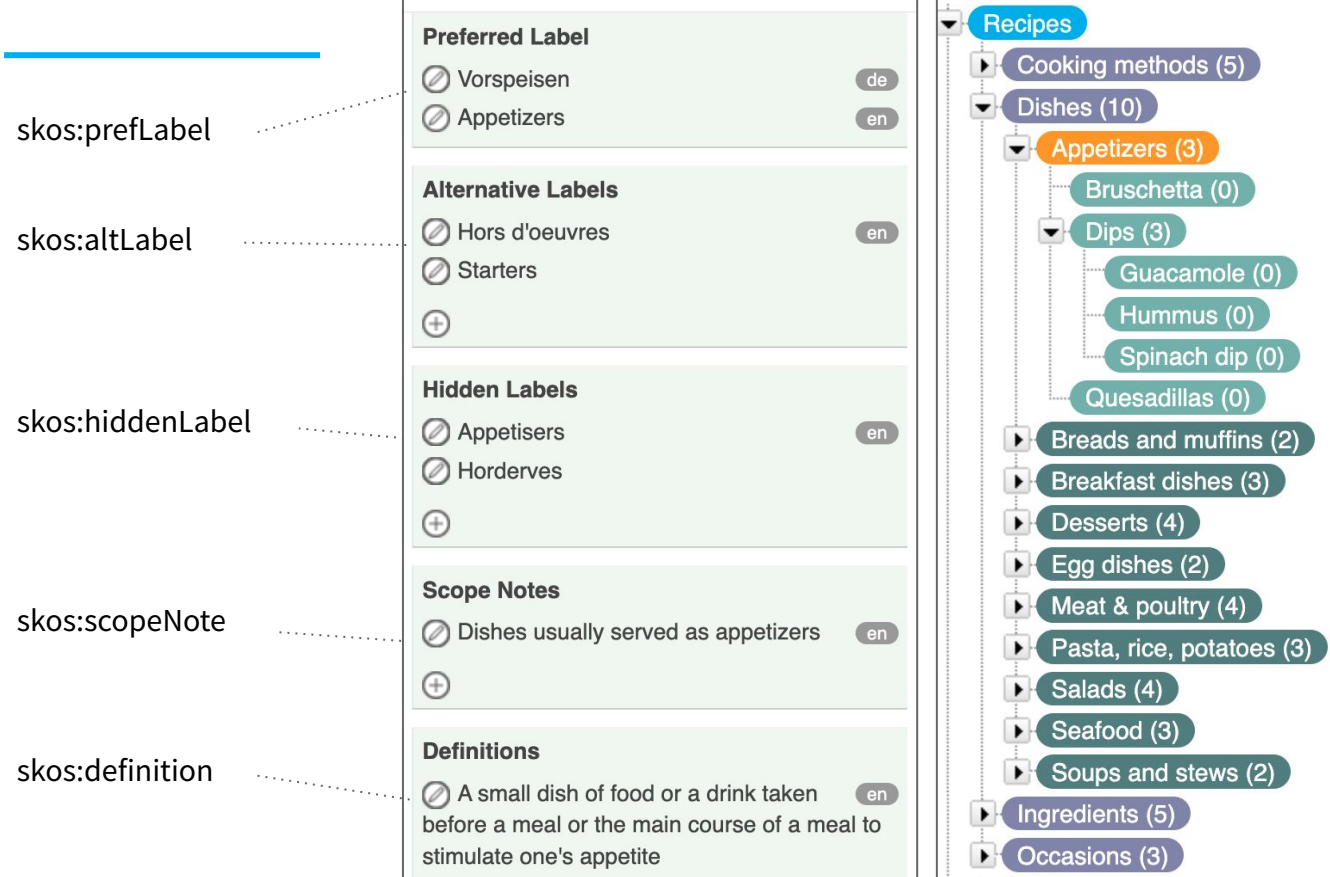

and few more: skos:notation skos:example

…

…

### RDF Turtle syntax:

recipes:15 skos:prefLabel "Appetizers"@en, "Vorspeisen"@de; skos:altLabel "Hors d'oeuvres"@en, "Starters"@en

# **Extending concepts with relations**

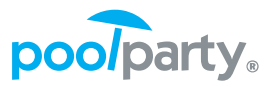

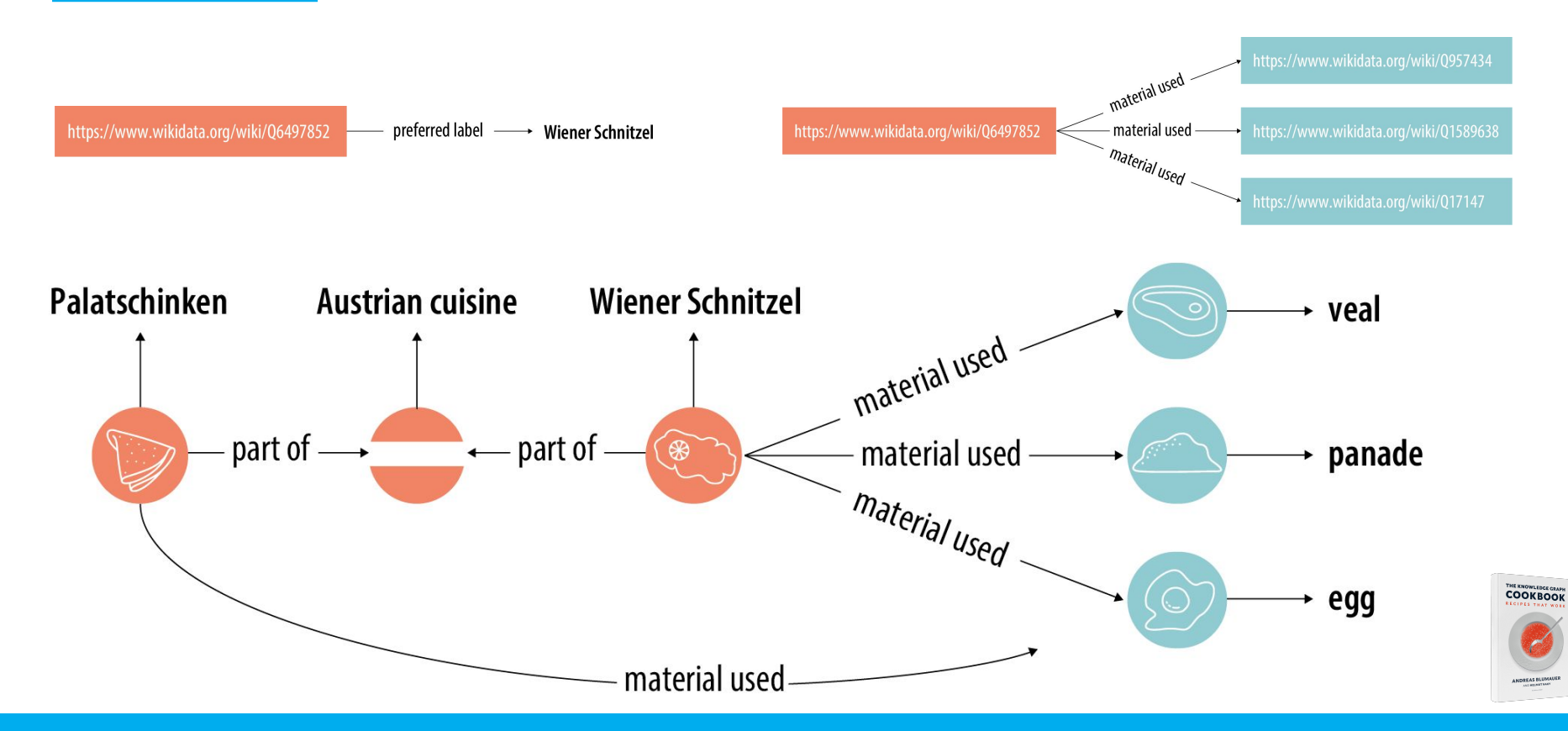

# **Extracting taxonomies (KGs) from tabular data**

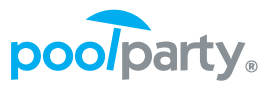

### Relationships between partners:

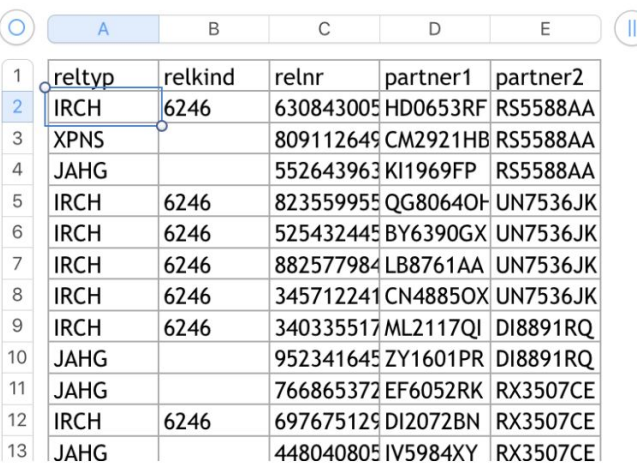

- relationship type is a controlled list  $\rightarrow$  Put in taxonomy
- relationship type is a controlled list + determines relationship kind  $\rightarrow$  Put in taxonomy (plus take into account relationship kind)
- partner1 + partner2  $\rightarrow$  Put in taxonomy

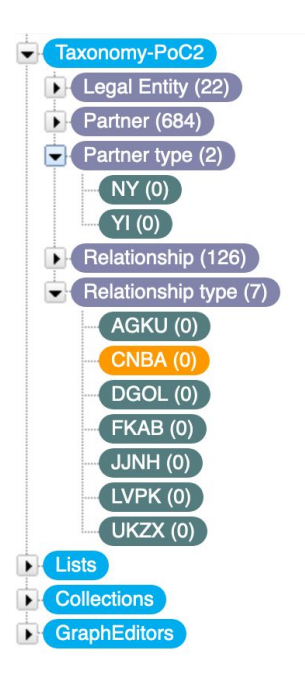

# **Extracting taxonomies (KGs) from tabular data (cnt.)**

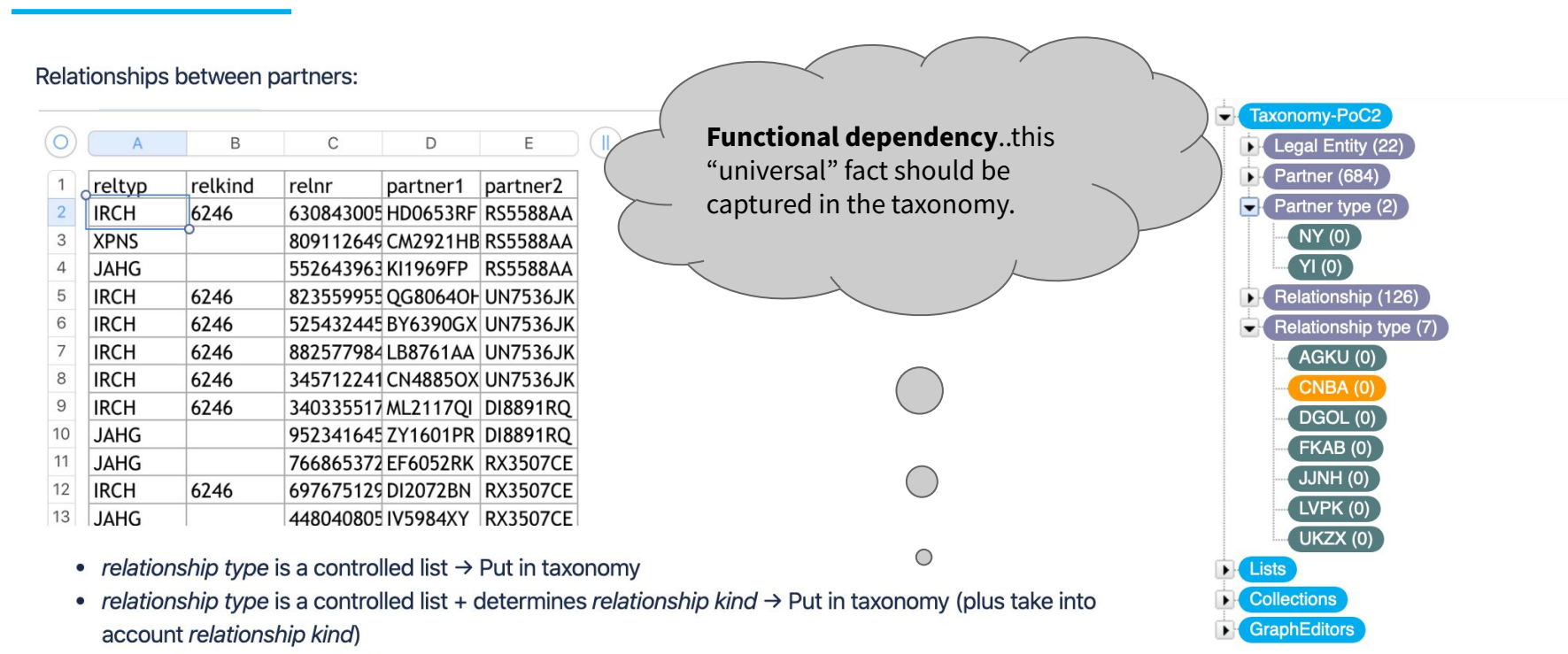

• partner1 + partner2  $\rightarrow$  Put in taxonomy

# **Extracting taxonomies (KGs) from tabular data (cnt.)**

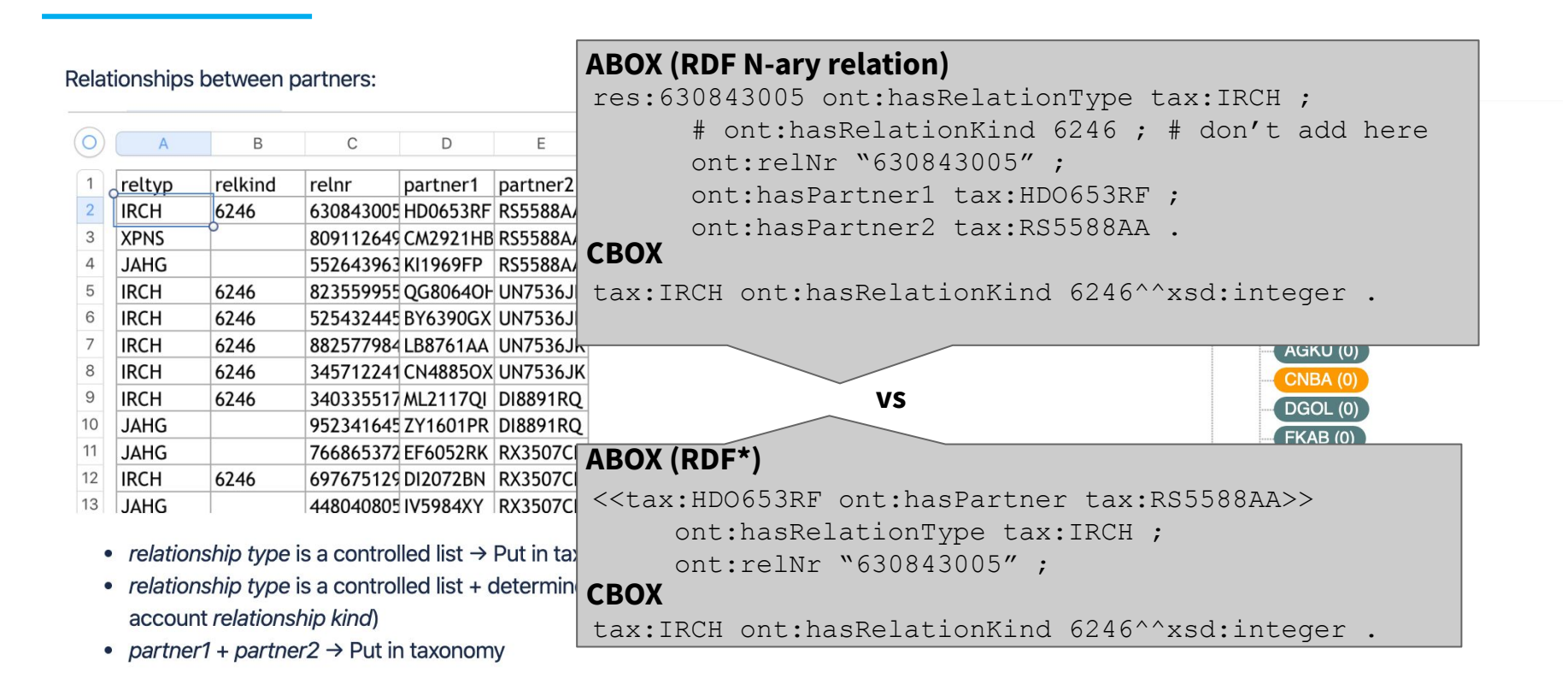

# **Extracting taxonomies (KGs) from tabular data (cnt.)**

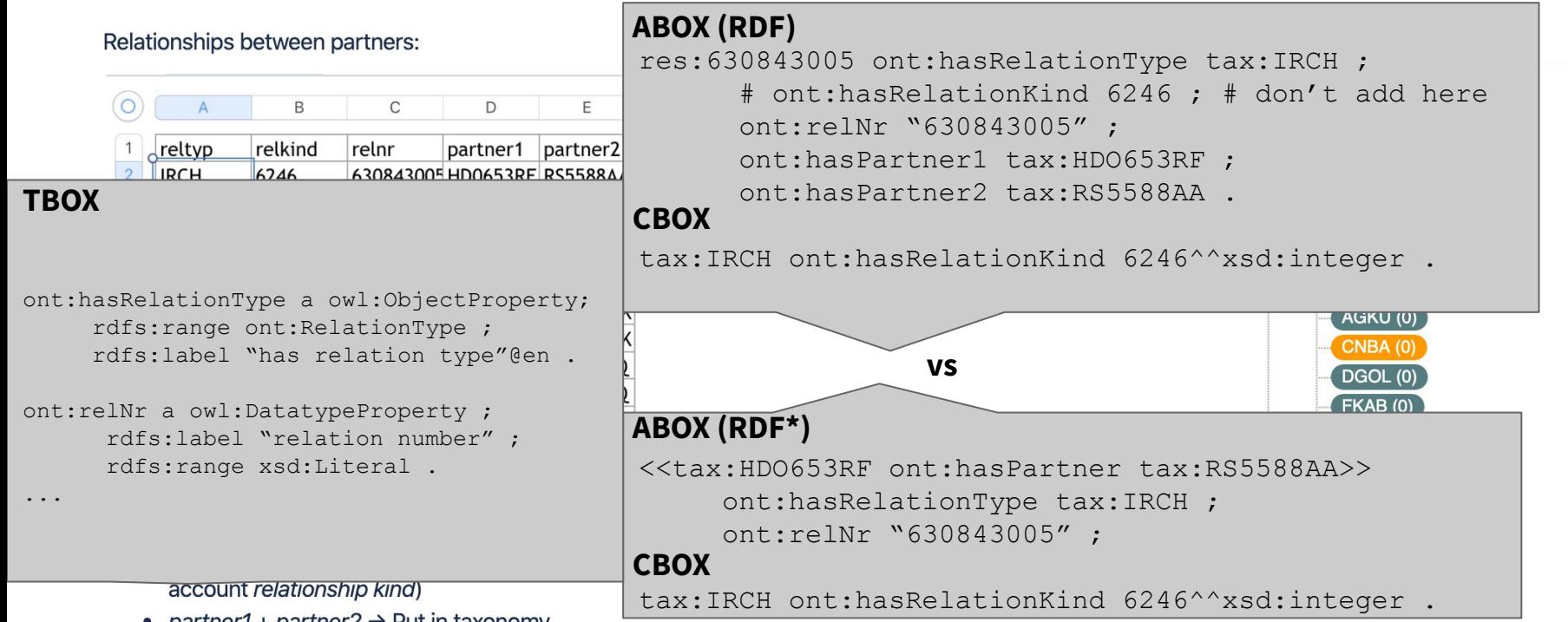

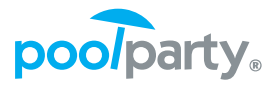

- Organize knowledge in a **hierarchical (SKOS) and graph-based** (exploiting OWL relations) using concepts with a well-defined meaning.
- Use it for taxonomy-based information retrieval, powering semantic search and recommender systems.
- Tag documents, text and other **unstructured data** with concepts in a given language, i.e., **entity extraction** leveraging NLP techniques (stemming, tokenization).
	- The document is tagged against the skos:prefLabel, skos:altLabel and skos:hiddenLabel.

### Text position, frequency will have an impact on the scoring of concepts.

## **High-level view of entity extraction**

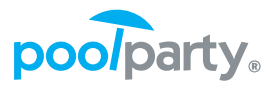

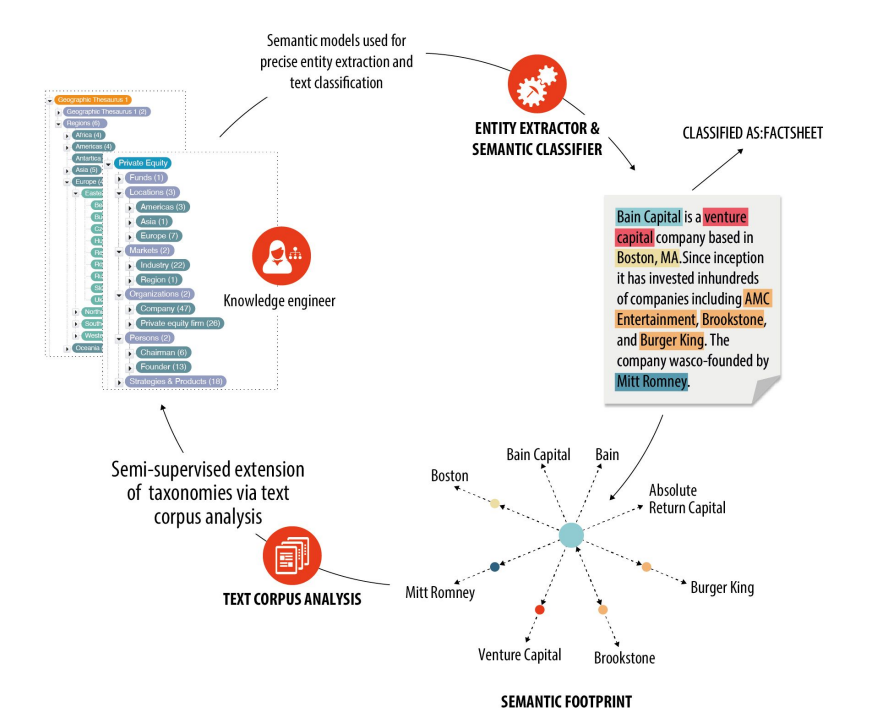

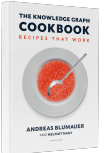

### **Entity extraction**

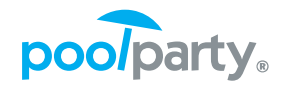

### ● Extraction of taxonomy concepts (CBox) from instance data (ABox).

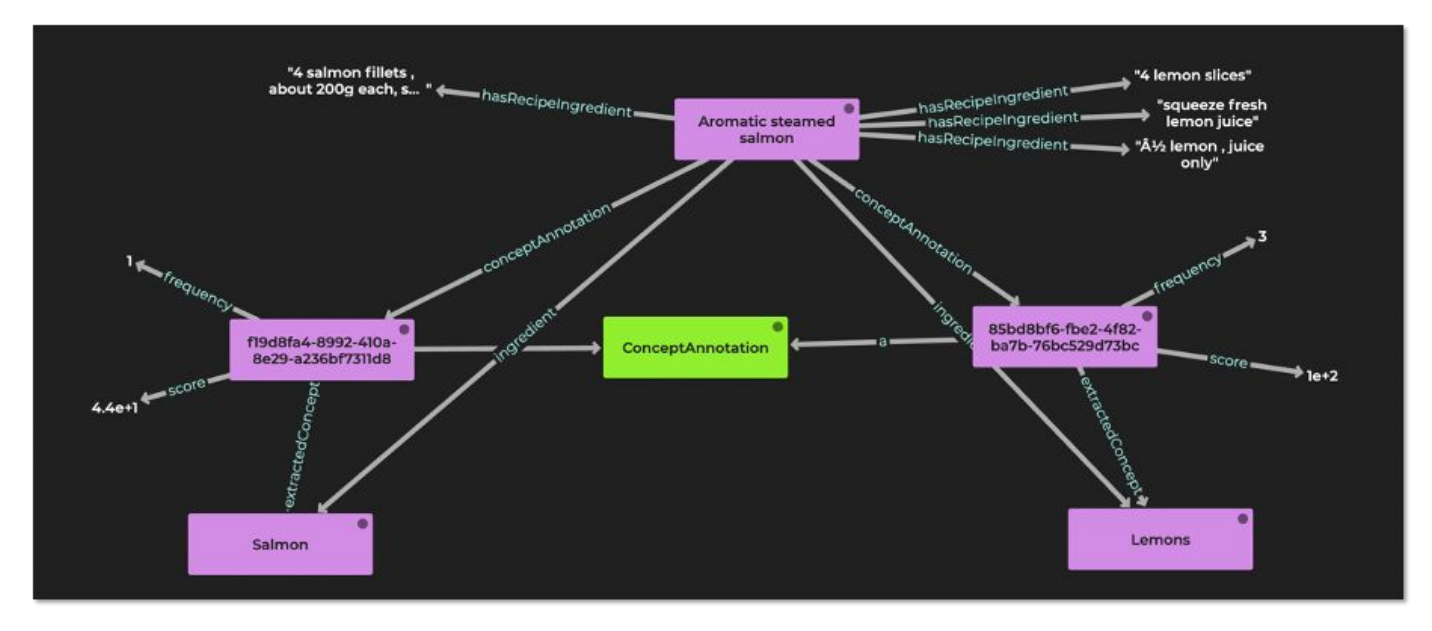

### **Use case: Graph-based HR Analytics**

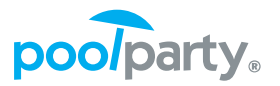

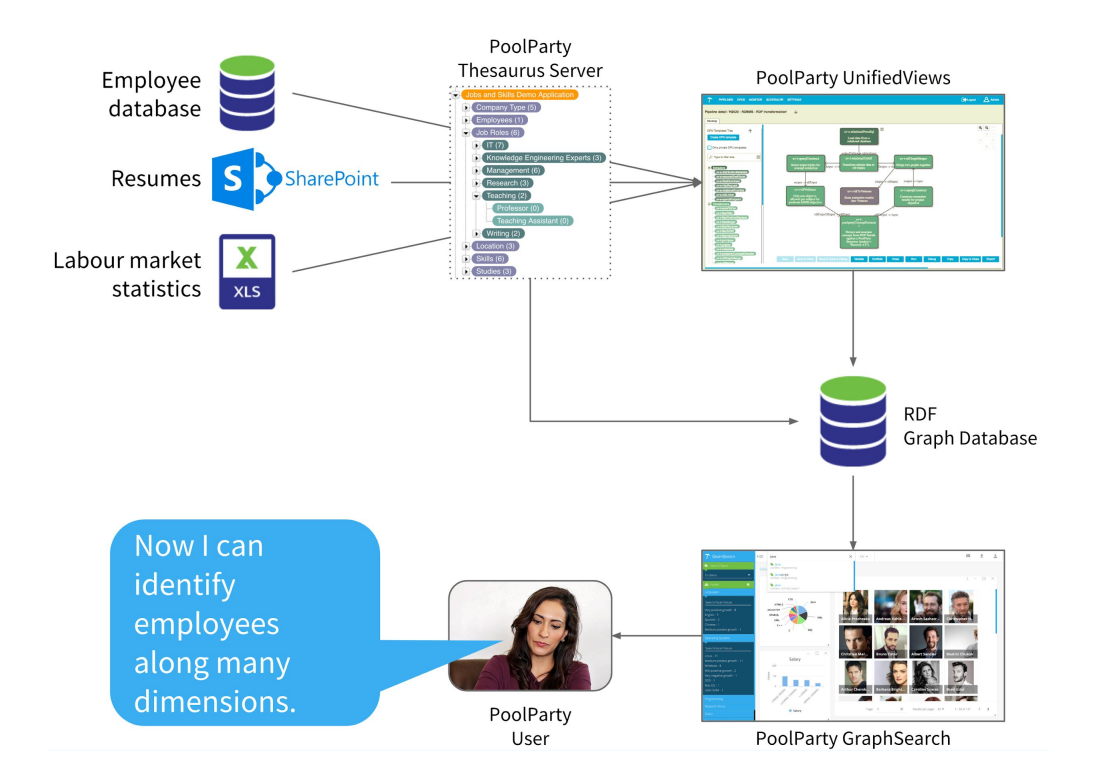

### **Use case: Graph-based HR Analytics**

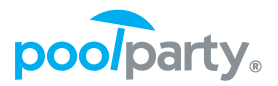

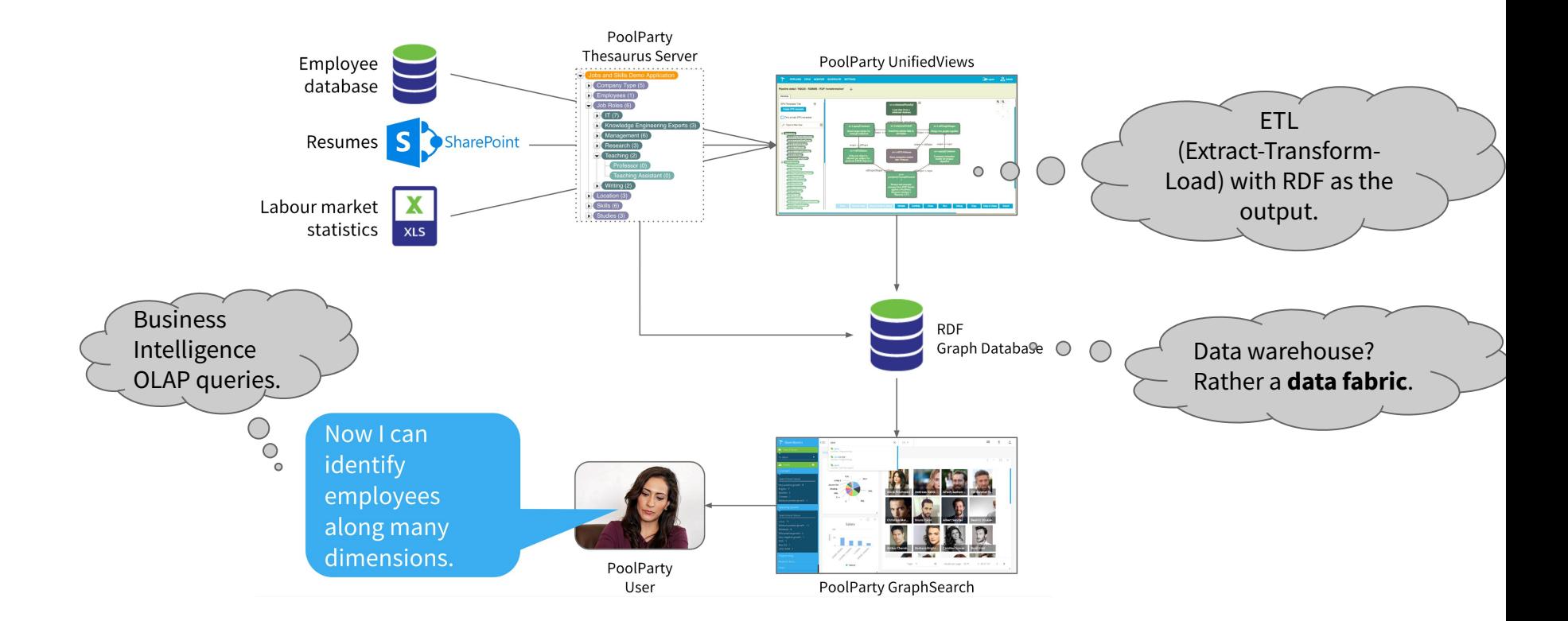

### **Graph-based HR Analytics: Datasets**

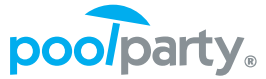

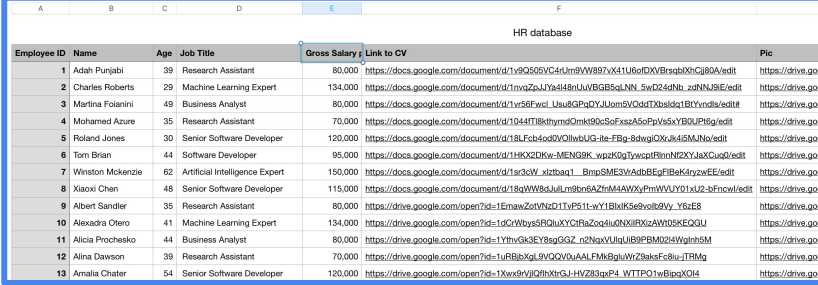

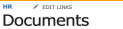

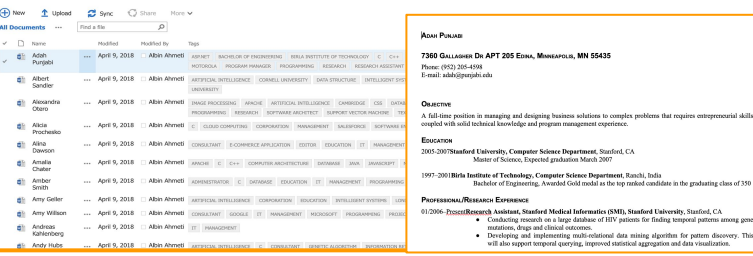

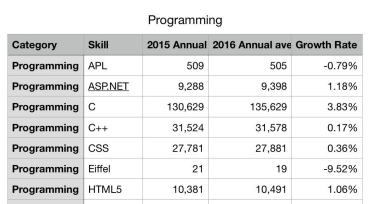

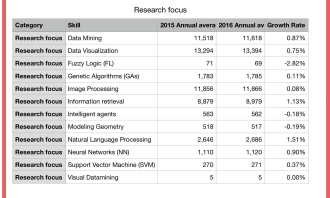

Search this site

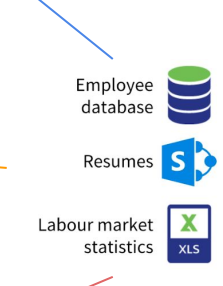

### **Graph-based HR Analytics**

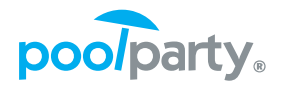

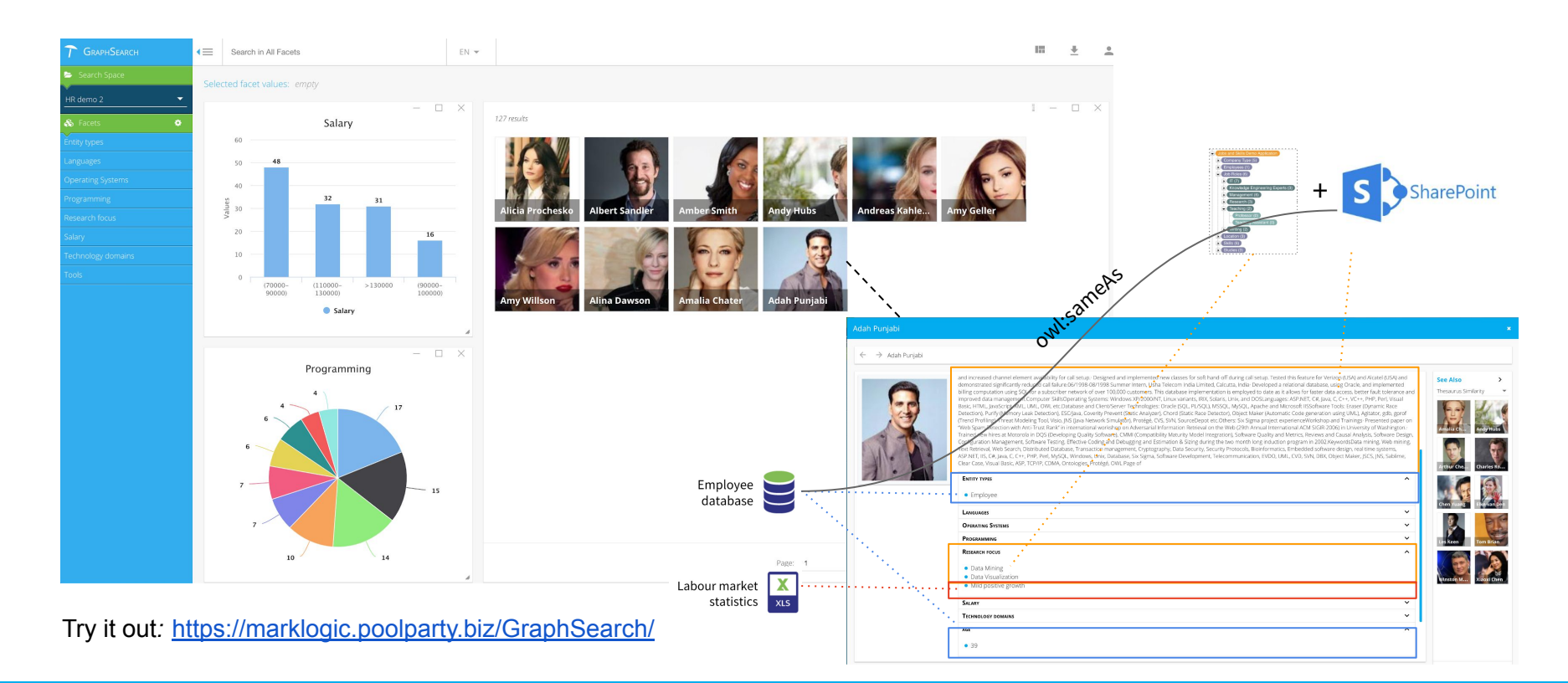

#### © Semantic Web Company

### **Graph-based HR Analytics (cnt.)**

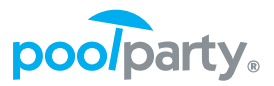

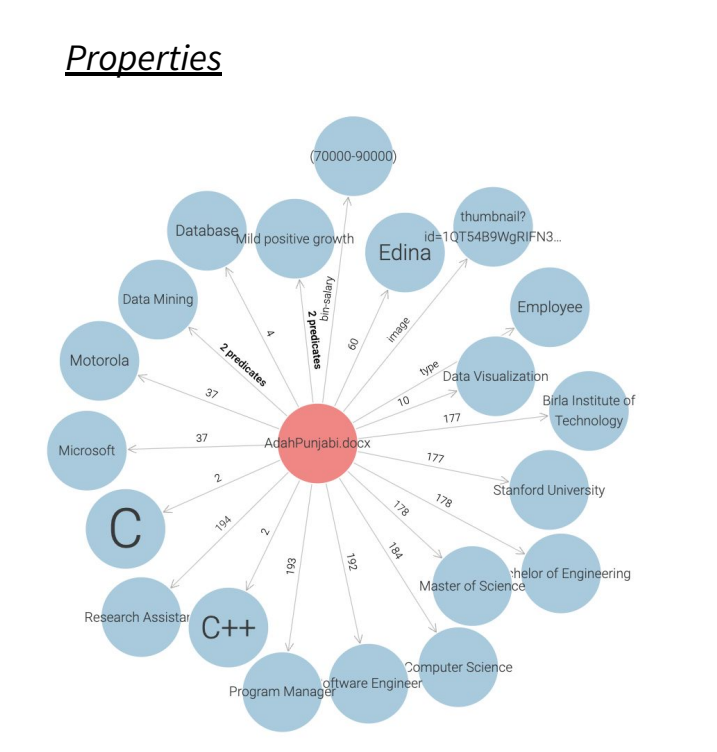

*Note: Predicates with numbers e.g. 2 represent the upper most concept (aka concept scheme) - "Programming", whereas "C" is the concept.* 

### AdahPunjabi.docx &

 $\times$ 

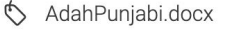

Types:

p120:Employee

RDF Rank:

 $\overline{0}$ 

Q Search instance properties

#### p120:age 30 xsd:long

p120:gross-salary-per-year 80,000.00

dcterms:title Adah Punjabi

p120:jobTitle **Research Assistant** 

p120:link-to-cv https://docs.google.com/document/d/1v9Q505

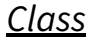

### *Attributes*

 $\sim 10$ 

### **Graph-based HR Analytics (cnt.)**

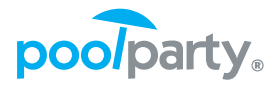

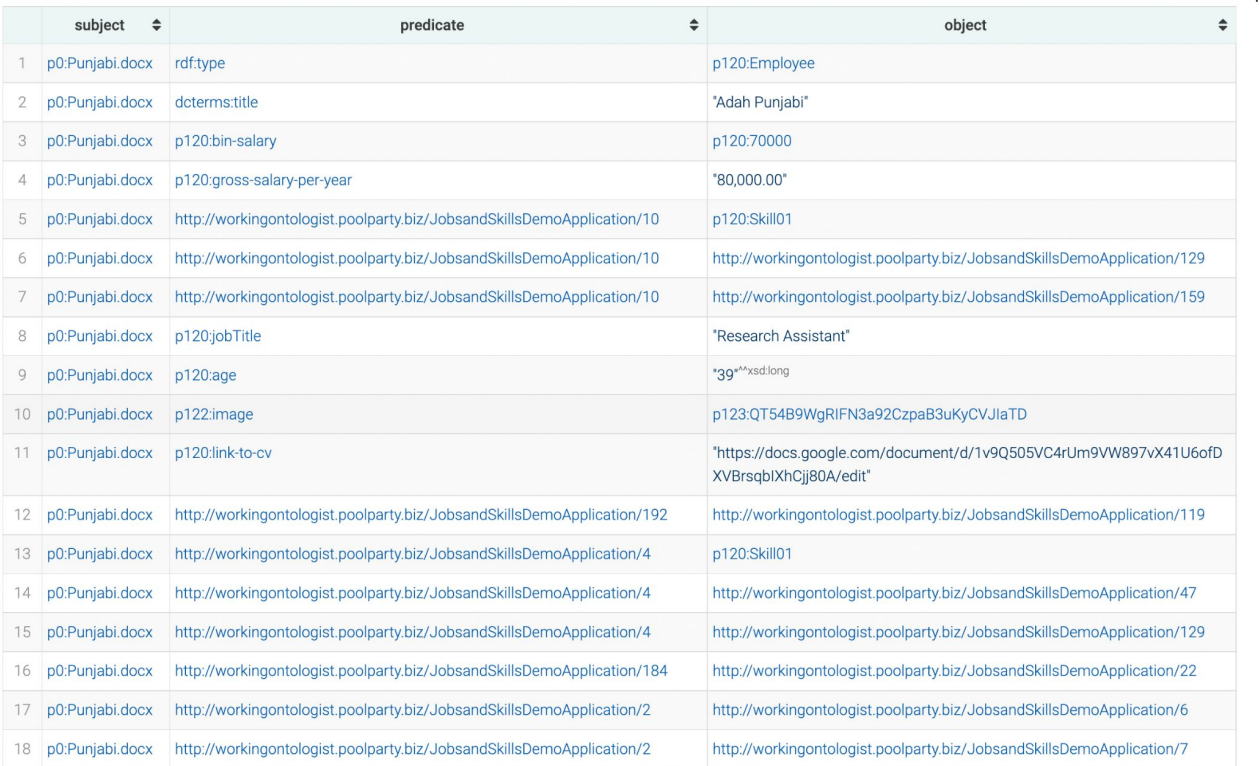

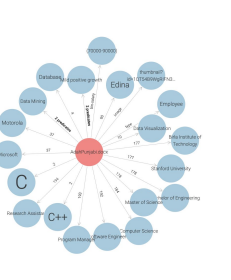

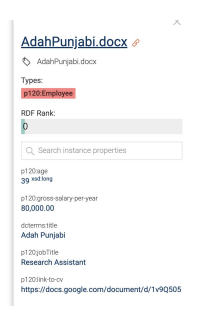

### DESCRIBE po:Punjabi.docx

# **Graph-based HR Analytics from the BI perspective**

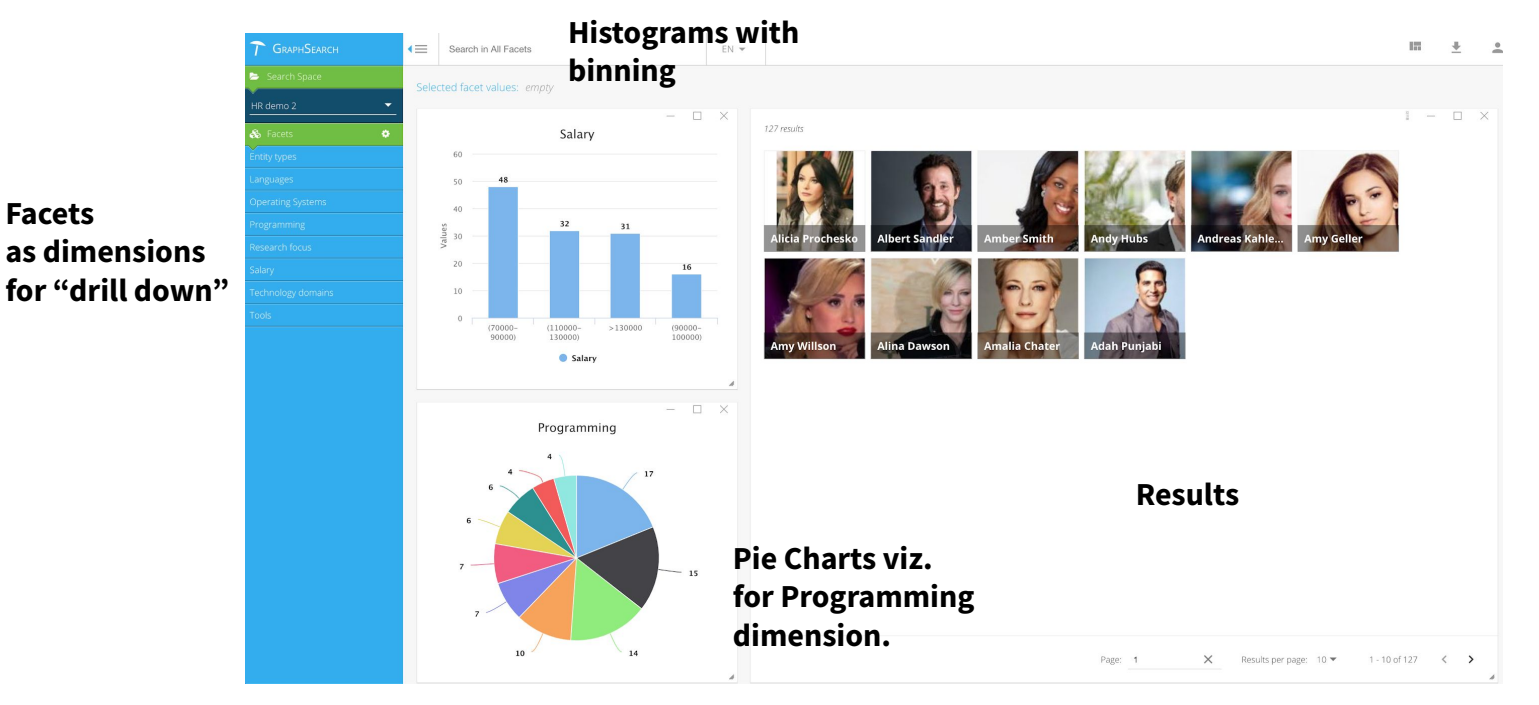

<https://marklogic.poolparty.biz/GraphSearch/>

poolparty.

### KGs power Semantic Search **Search Search Search Search Connect Prom**

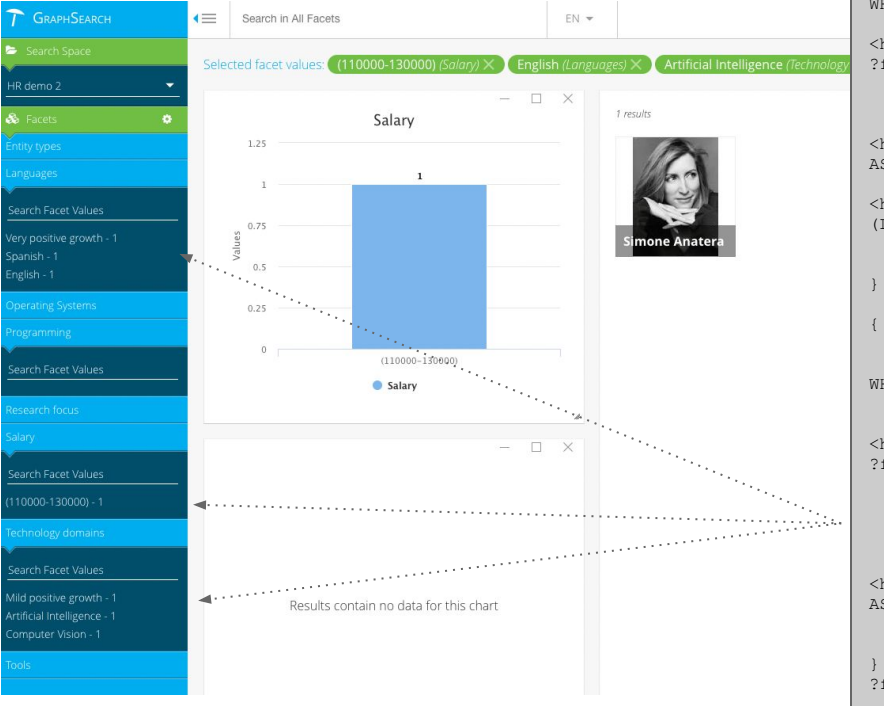

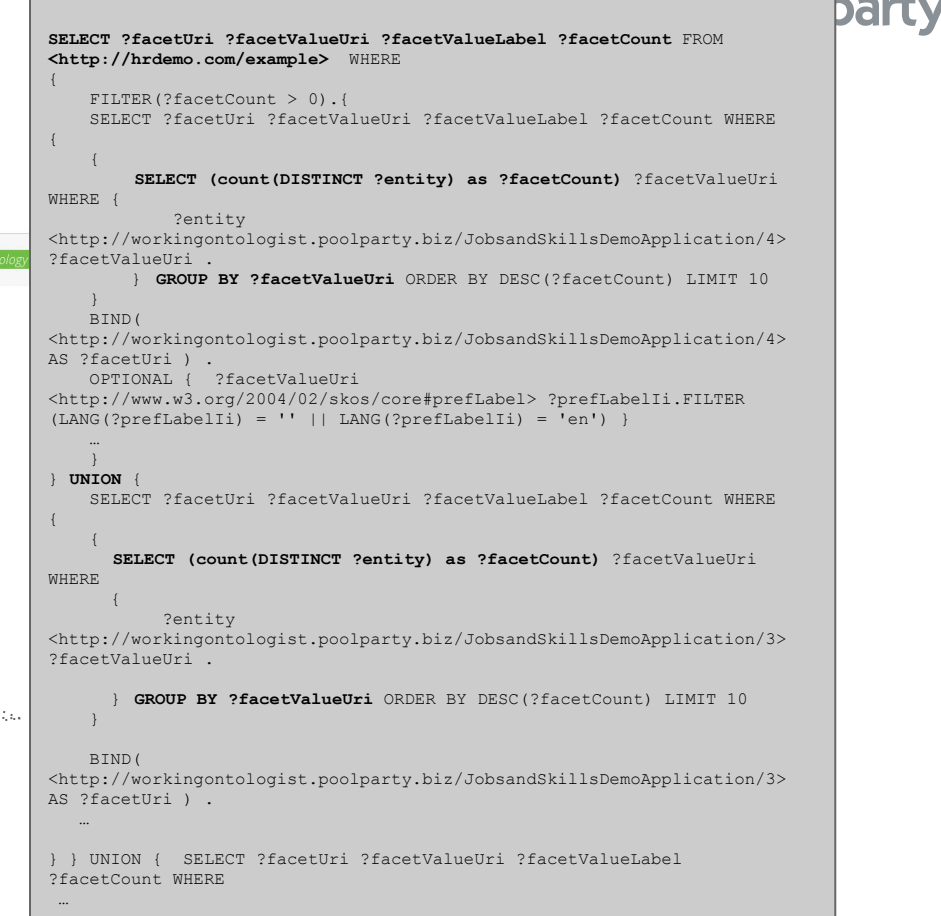

### KGs power Semantic Search Sentiture 2facetValueUri ?entityCreation

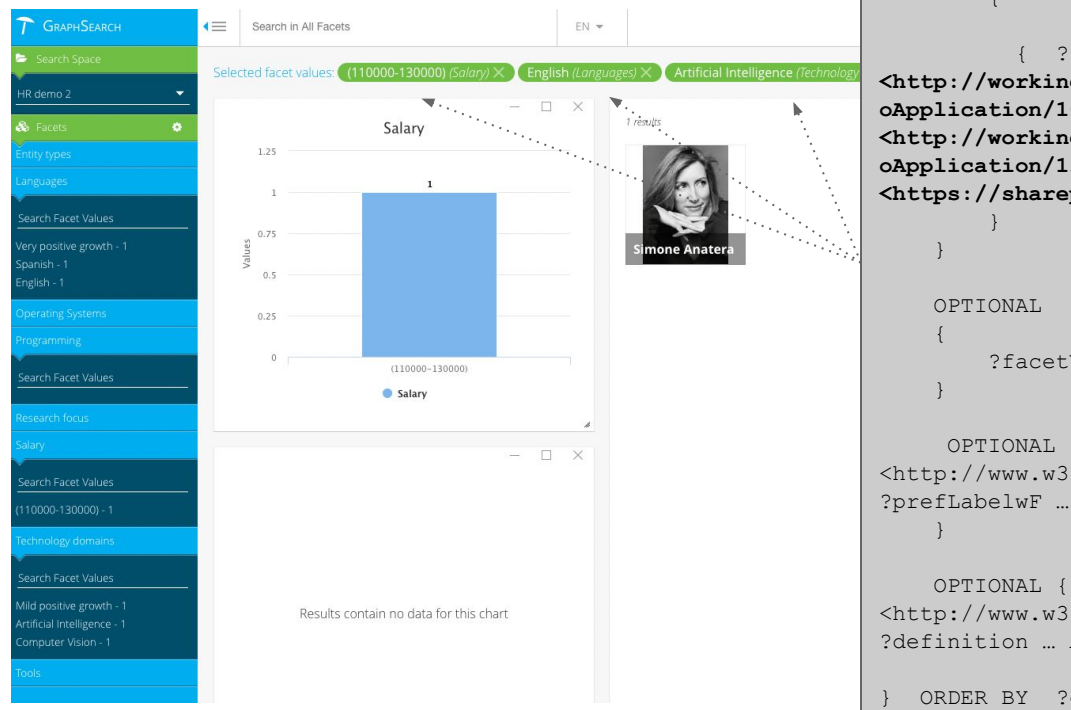

{

ar ?entityTitle ?entityDescription FROM <http://hrdemo.com/example> WHERE  $\left\{\begin{array}{ccc} \end{array}\right.$  SELECT DISTINCT ?facetValueUri WHERE  $\left\{ \begin{array}{cc} 0 & 0 & 0 \\ 0 & 0 & 0 \\ 0 & 0 & 0 \\ 0 & 0 & 0 \\ 0 & 0 & 0 \\ 0 & 0 & 0 \\ 0 & 0 & 0 \\ 0 & 0 & 0 \\ 0 & 0 & 0 \\ 0 & 0 & 0 \\ 0 & 0 & 0 \\ 0 & 0 & 0 & 0 \\ 0 & 0 & 0 & 0 \\ 0 & 0 & 0 & 0 \\ 0 & 0 & 0 & 0 & 0 \\ 0 & 0 & 0 & 0 & 0 \\ 0 & 0 & 0 & 0 & 0 \\ 0 & 0 & 0 & 0 & 0 \\ 0 & 0 & 0 & 0 & 0$  { ?facetValueUri **<http://workingontologist.poolparty.biz/JobsandSkillsDem oApplication/10>** ?object . } UNION { ?facetValueUri **<http://workingontologist.poolparty.biz/JobsandSkillsDem oApplication/136>** ?object . } UNION **<https://sharepoint-demo/hr/bin-salary>** ?object . } ?facetValueUri dct:created ?entityCreation OPTIONAL { ?facetValueUri <http://www.w3.org/2004/02/skos/core#prefLabel> ?prefLabelwF … AS ?entityTitle) OPTIONAL { ?facetValueUri <http://www.w3.org/2004/02/skos/core#definition> ?definition … AS ?entityDescription} ORDER BY ?entityTitle LIMIT 10 OFFSET 0

### **KGs power Semantic Search**

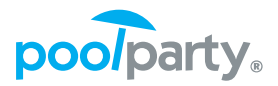

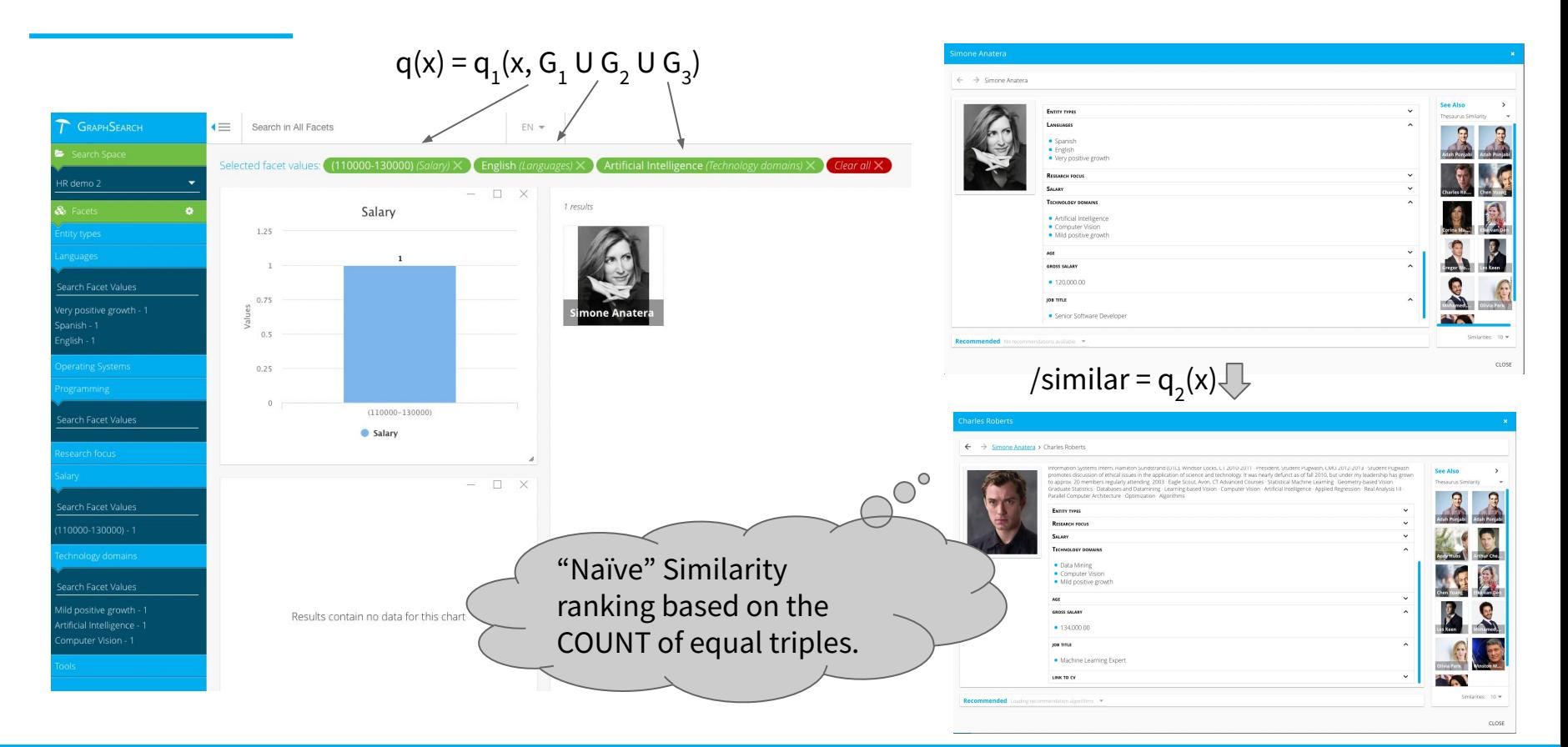

### **KGs power Semantic Search**

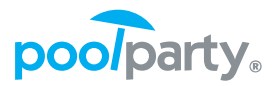

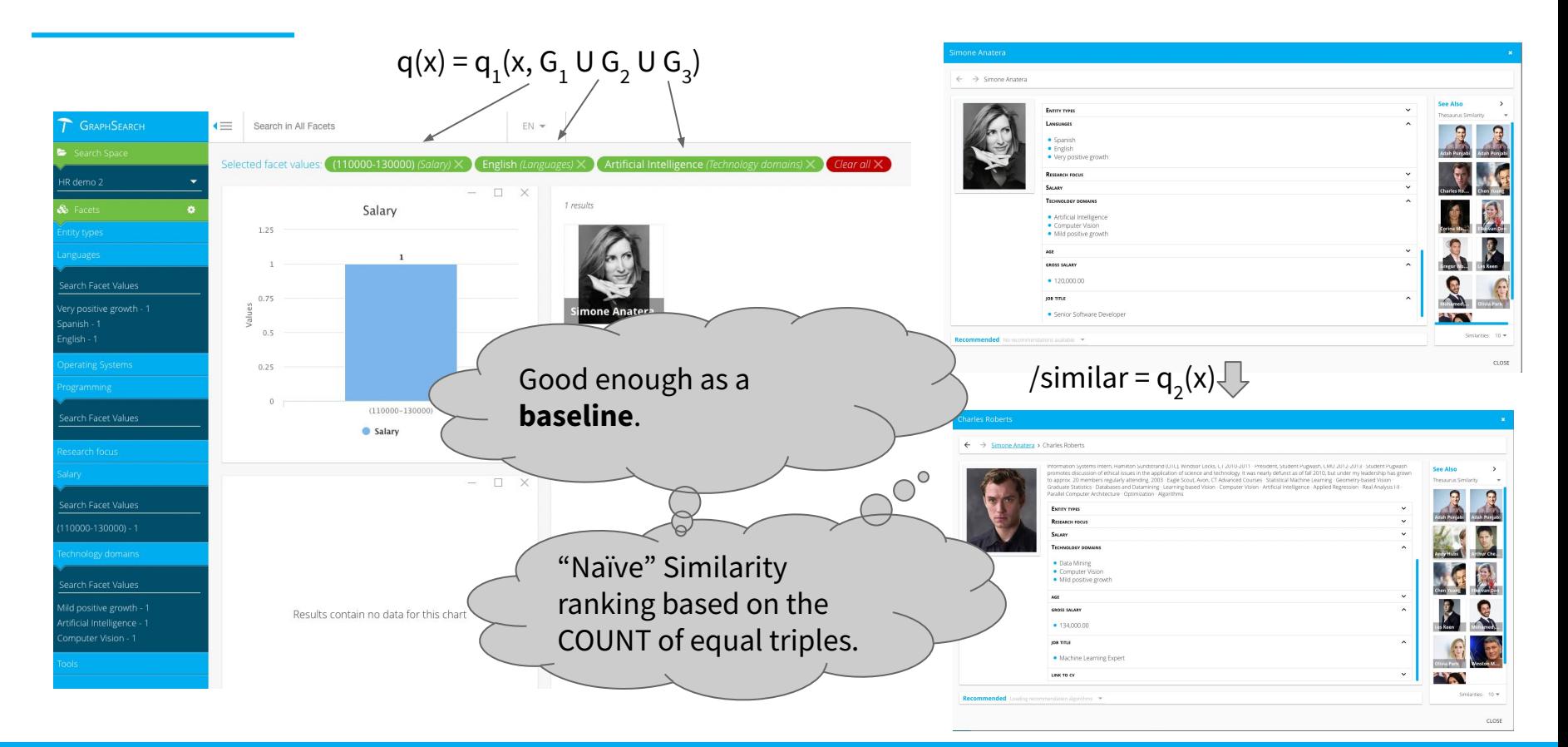

### **KGs power Semantic Search**

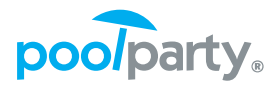

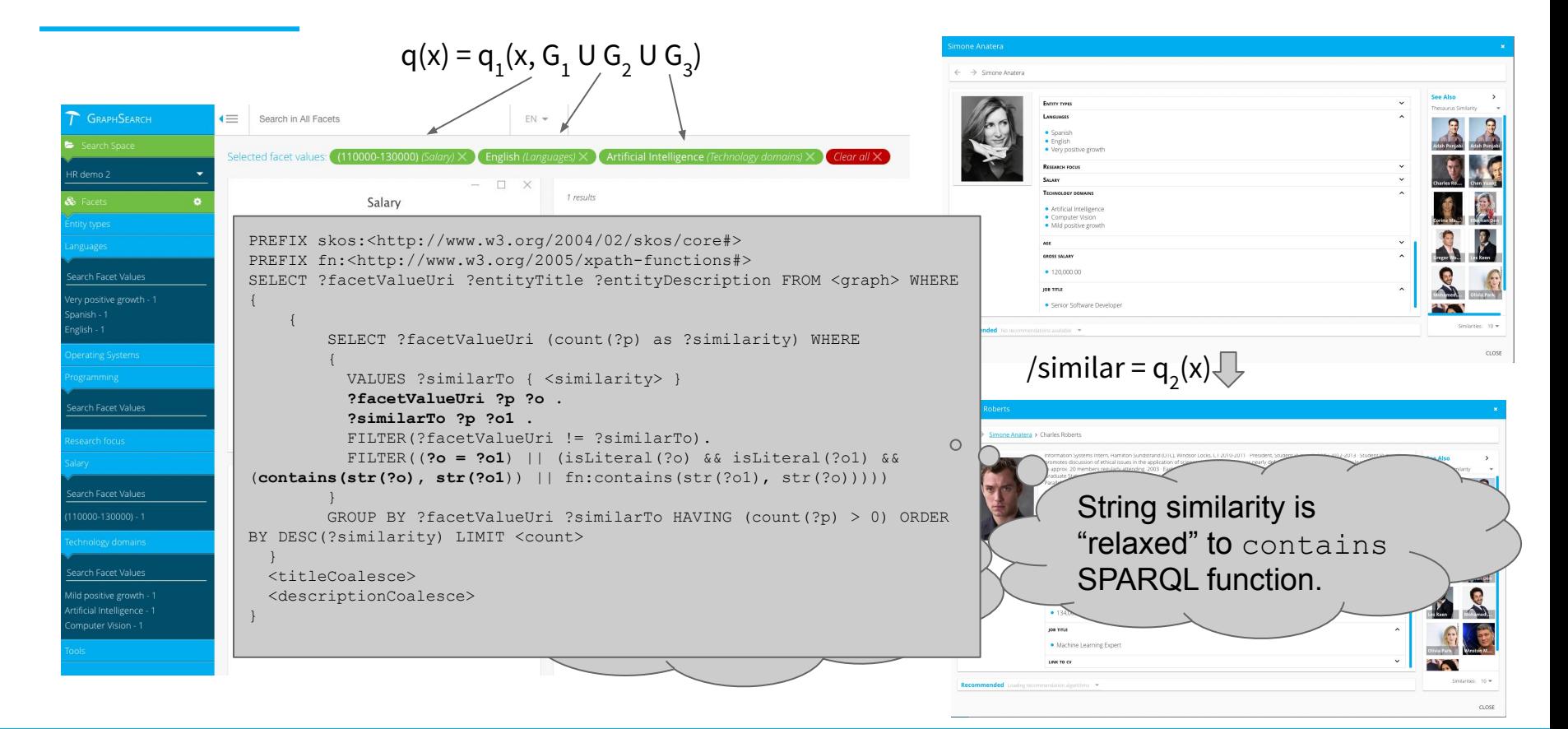

### **KGs power Recommender Systems**

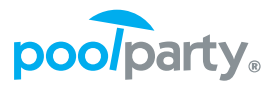

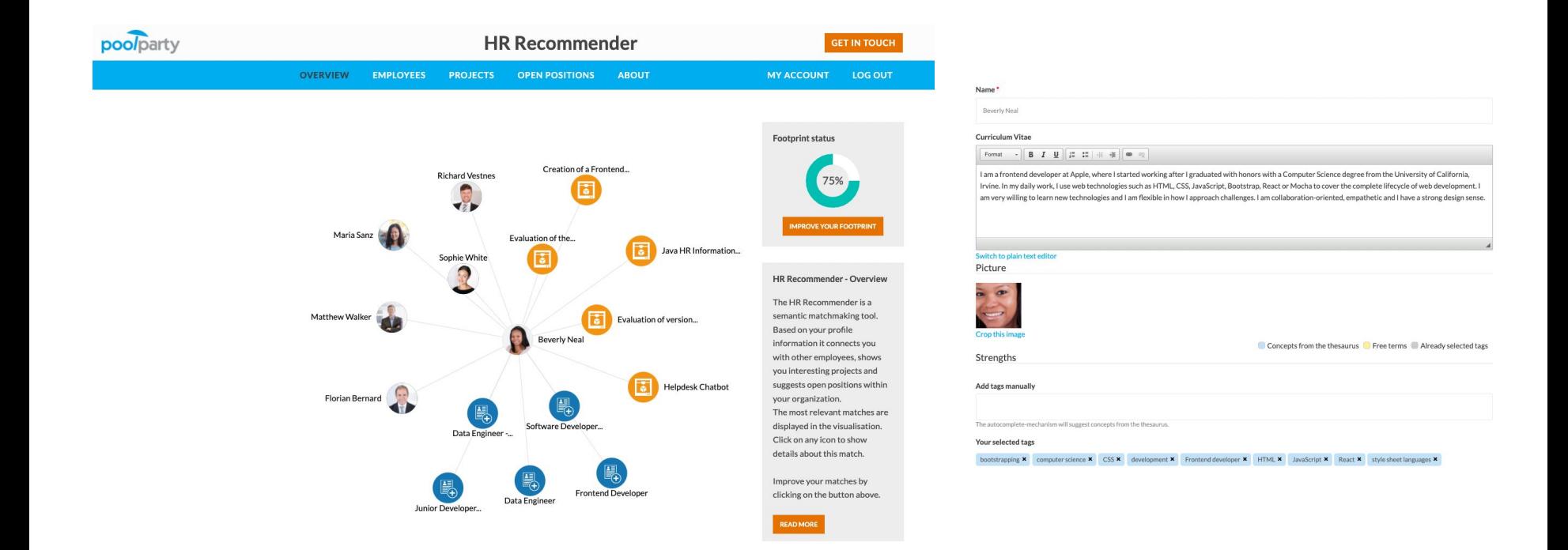

### **Semantic footprint definition**

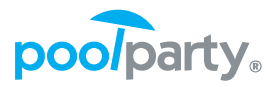

**Definition**. Given an individual **a**<sub>1</sub> in ABox and a set of concepts **c** in CBox that are returned from entity extraction, semantic footprint  $\oplus$  of  $a_1$  encapsulates context of **a<sub>1</sub>** in respect to **c and CBox**, i.e., *concepts siblings, narrowers, broaders, and its custom relations,* each with a respective weight *w*.

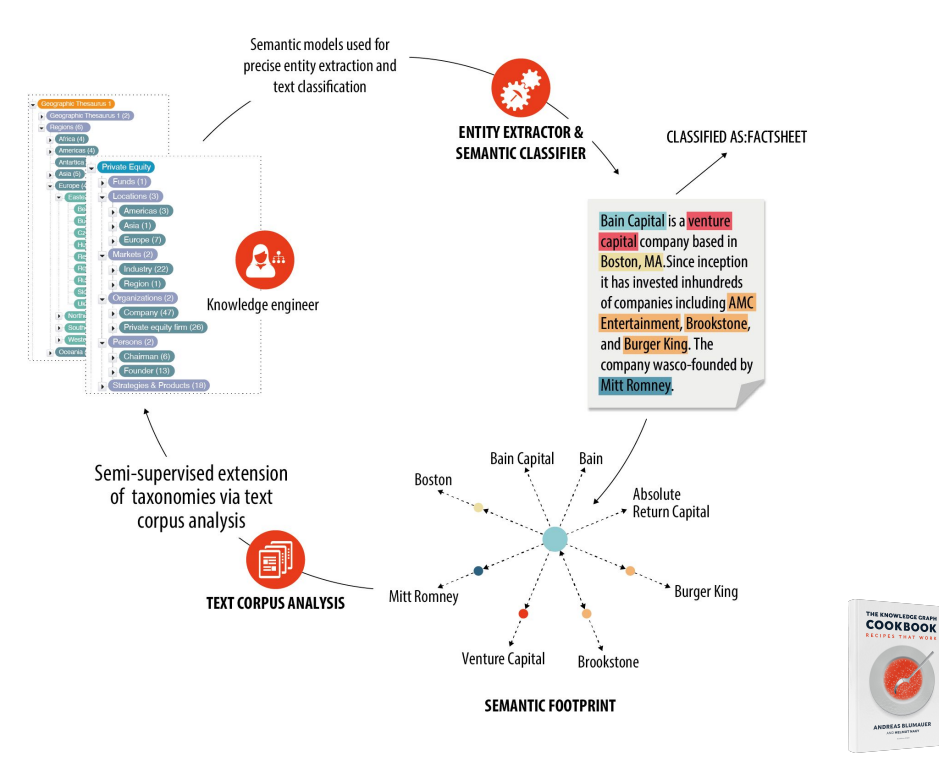

### **KGs power Recommender Systems**

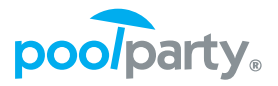

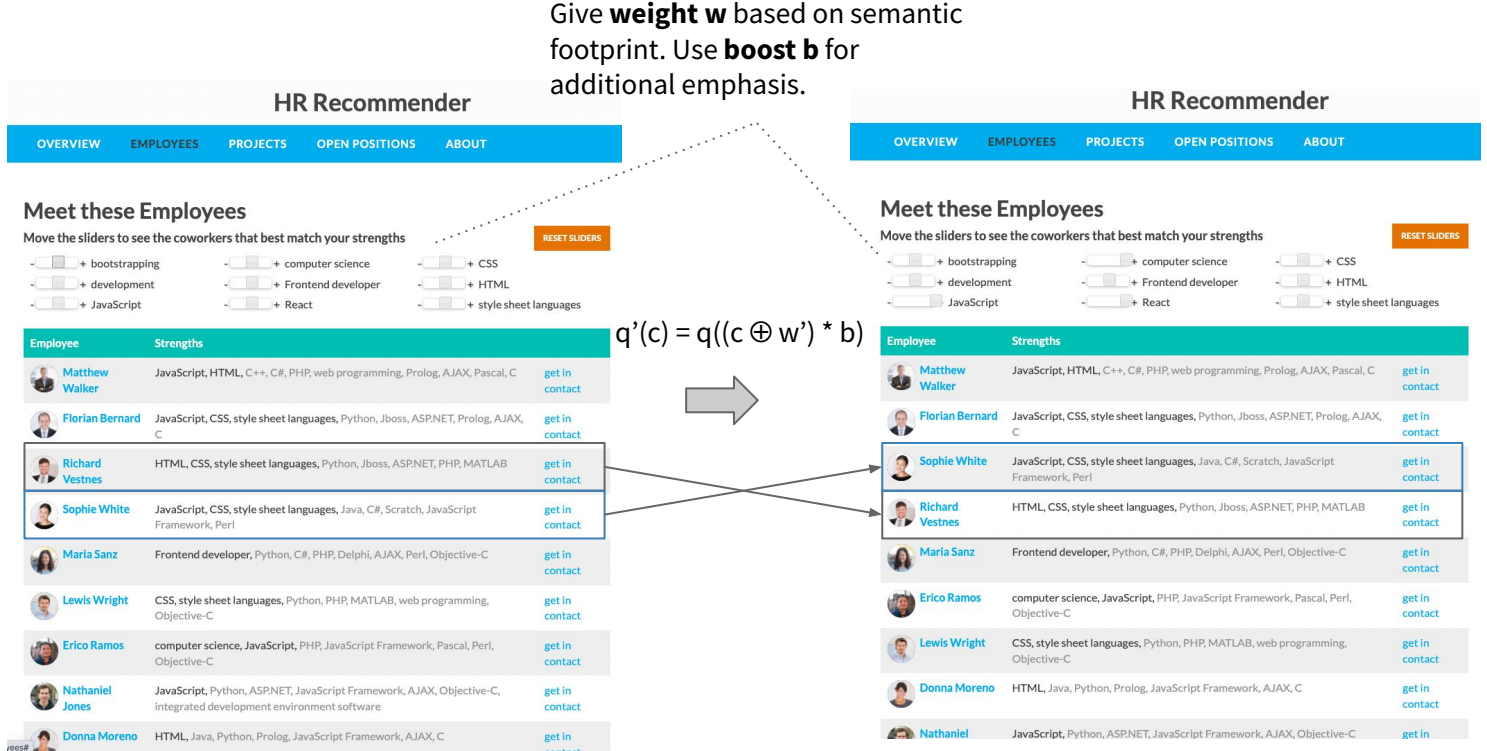

### **KGs power Recommender Systems (cnt.)**

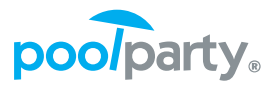

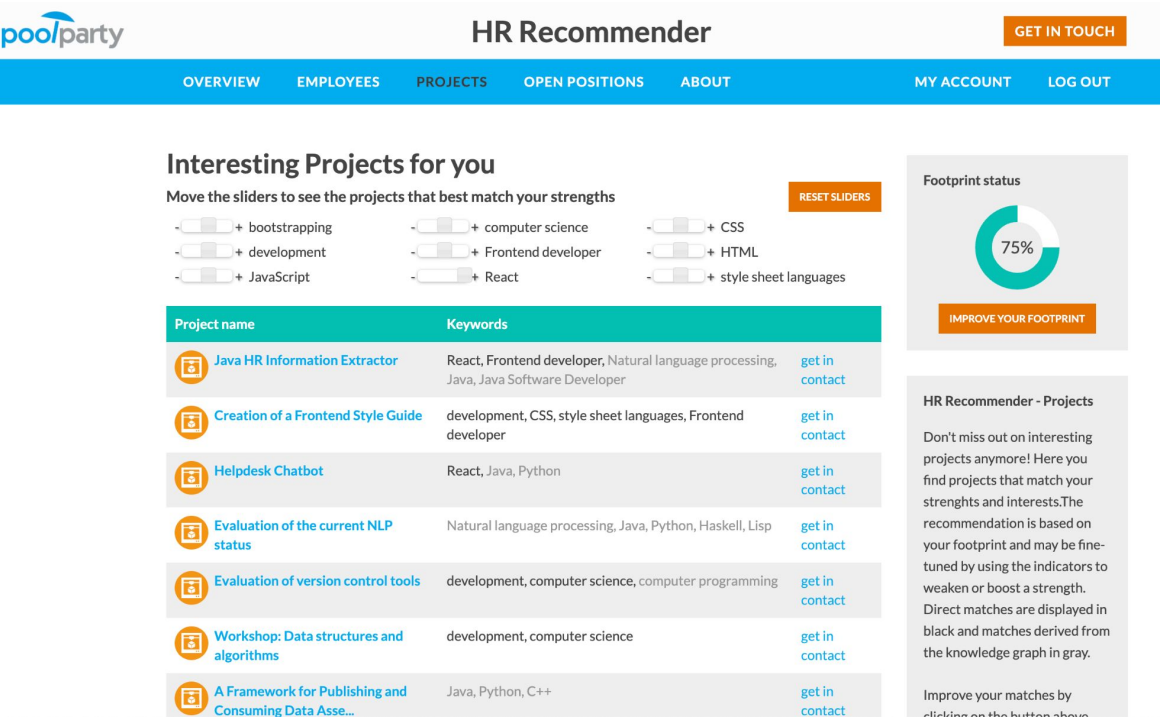

Difference of **recommendation** with respect to **similarity**: Recommender systems not necessarily recommend within the same entity type, e.g. jump from Employees to Projects.

### **Boosted + semantic footprint scoring**

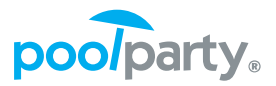

```
PREFIX skos:<http://www.w3.org/2004/02/skos/core#>
PREFIX esco: <http://data.europa.eu/esco/model#>
SELECT ?uri ?finalScore
WHERE {
 BIND(?uri AS ?uri).
    SELECT ?uri ?finalScore
    WHERE
      \left| \cdot \right|SELECT ?uri (MAX(?boostedScore) as ?maxDistScore) (MAX(?selfDistScore) as ?selfScore)
        WHERE {
          VALUES (?x ?boost) { <inputConcepts> }
             BIND(?x AS ?uri)
                BIND(STRDT('1.00', xsd: float) AS ?distScore)
          I UNION {
                ?x skos:narrower ?y.
                BIND(STRDT('0.8', xsd: float) AS ?distScore)
            I UNION {
                ?x <http://vocabulary.semantic-web.at/cocktail-ontology/consists-of> ?y.
                BIND(STRDT('0.7', xsd: float) AS ?distScore)
            \overline{1}BIND(IF(BOUND(?y), ?y, ?x) AS ?uri).
          BIND(?distScore * ?boost * 0.5 AS ?boostedScore) .
          BIND(IF(BOUND(?v), ?empty, ?distScore * ?boost) AS ?selfDistScore).
        \mathbf{I}GROUP BY ?uri
      BIND(IF(BOUND(?selfScore), ?selfScore, ?maxDistScore) AS ?finalScore) .
ORDER BY DESC(?finalScore)
LIMIT <numberOfConcepts>
```

```
Semantic footprint ⨁:
Actual concept: 1
narrowers: 0.8 
consists-of: 0.7
```
*Boost* is the input variable from the GUI.

### **Demo: Semantic matchmaking**

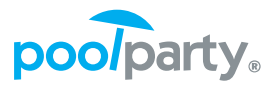

#### Consultants with best match for selected project

#### Project title

Elucidating the molecular mechanisms of age-related muscle loss to inform Artificial Intelligence-based discovery of novel peptide therapeutics for sarcopenia.

#### Semantic footprint of project

accelerator, Accounting, age, age-related, ageing, Artificial Intelligence, clinical trials, complexity, data, develop, disease, disorders, driving, Human, industry, injury, knowledge, modelling, models, muscle, peptide, Researcher, systems, therapies

#### Enhance matching with

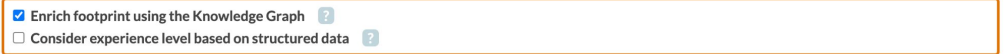

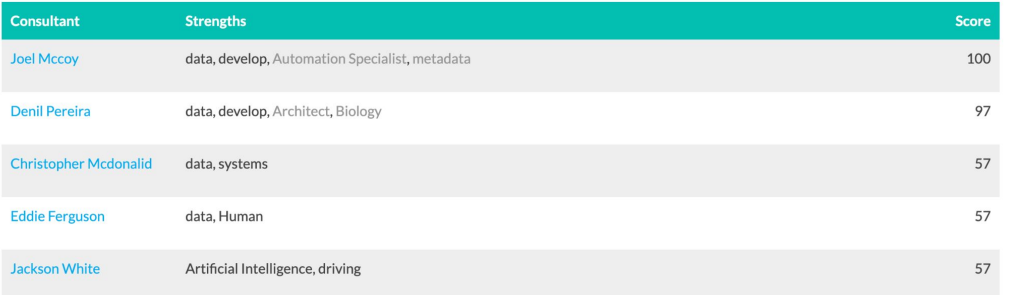

### Step by step demo: <https://semantic-matchmaker.poolparty.biz/>

### **Recommender workflow**

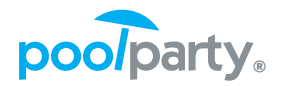

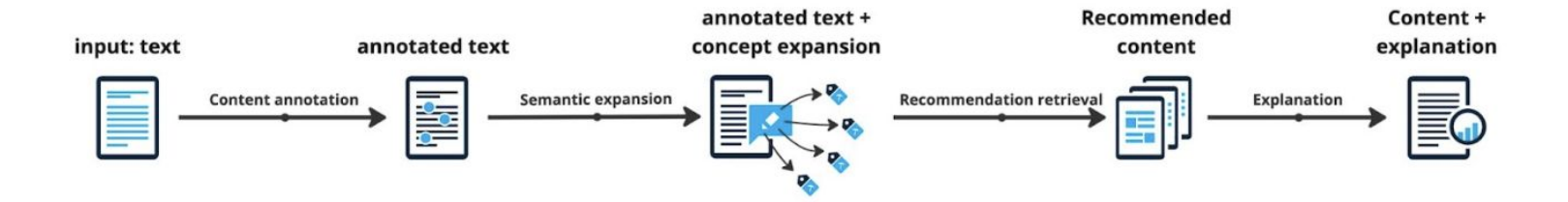

## **Semantic Search/Recommenders vs Zettelkasten**

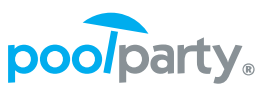

- Zettelkasten technique can be implemented in GraphSearch:
	- 1. **Categorized search** (using keywords #) is done via dereferenceable concepts, e.g., [<http://dbpedia.org/page/Leonardo\\_da\\_Vinci>,](http://dbpedia.org/page/Leonardo_da_Vinci) [<http://dbpedia.org/page/Category:Renaissance>](http://dbpedia.org/page/Category:Renaissance)
	- 2. Regarding **related index cards** instead of pointers [[]] we have **typed links**, dereferenceable properties, e.g., [<http://dbpedia.org/ontology/museum>](http://dbpedia.org/ontology/museum)
	- 3. For related index cards, we can use **similarity or recommend** feature based on *semantic footprint*.

### **Dereferenceable entities (Things, not strings)**

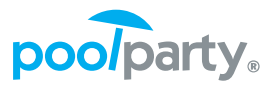

● Entities (concepts or properties) are dereferenceable so that one can "look up" the entity, understand the context and its meaning.

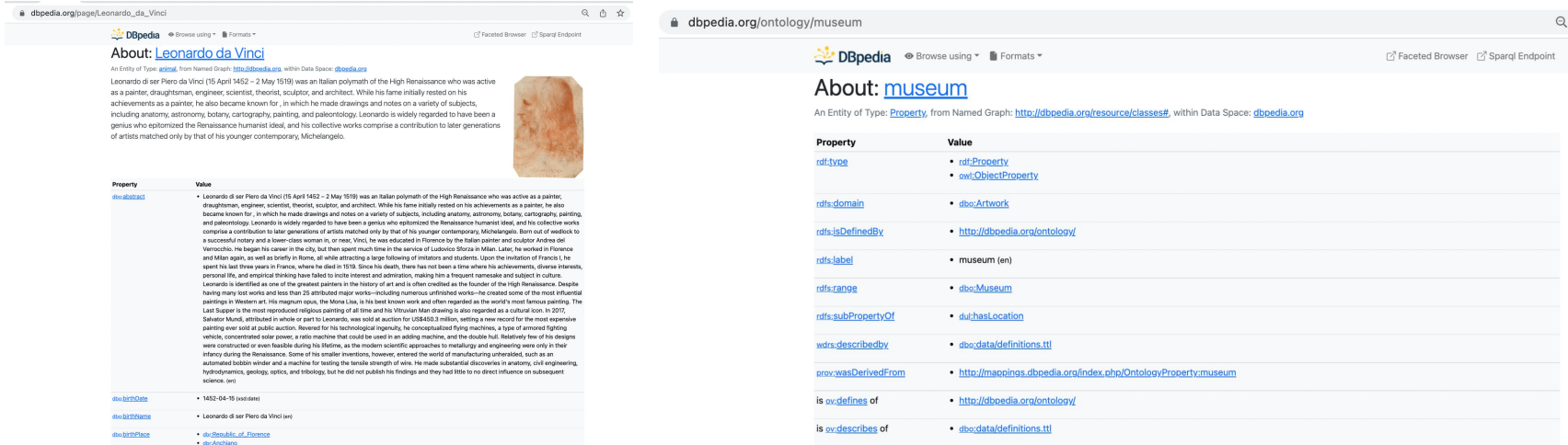

## **Semantic Search/Recommenders vs Zettelkasten**

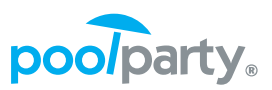

*"From the perspective of search — in this system, one can either "branch" further via categories, or "chase" using pointers to related index cards."*

*"By combining "branch" and "chase" one can find information that on first look appeared disconnected, but turned out to be very relevant information."*

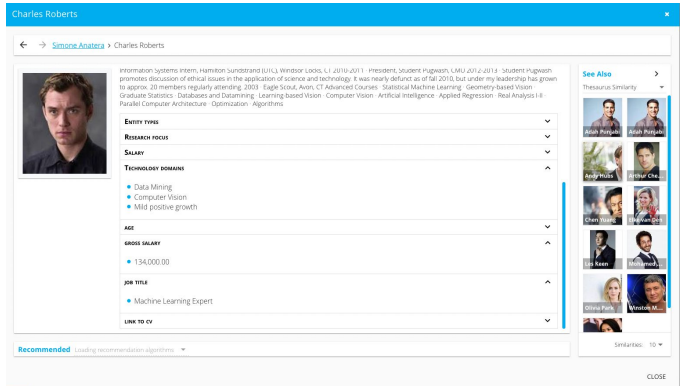

### PoolParty GraphSearch Brings Knowledge Search to a New Level

**NOVEMBER 27, 2019** 

 $\leftarrow$  Back to blog

There is a strong connection between information storage and retrieval, namely how information storage is implemented under the hood directly impacts the retrieval or knowledge search.

The knowledge management techniques we adopt have an immense impact on our daily productivity. For that reason, a lot of thought is given by us when we store information, asking questions such as which tools we should use for the very same purpose.

In this blog post, we will see the reasons behind why PoolParty GraphSearch is a very powerful semantic and knowledge search tool, but before dwelling into that we go back to an old-school method of knowledge management called "Zettelkasten".

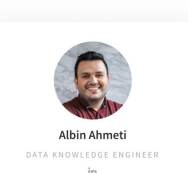
# **Semantic Search/Recommenders vs Zettelkasten**

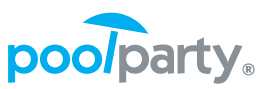

- Zettelkasten technique can be implemented in GraphSearch:
	- 1. **Categorized search** (using keywords #) is done via dereferenceable concepts, e.g., [<http://dbpedia.org/page/Leonardo\\_da\\_Vinci>](http://dbpedia.org/page/Leonardo_da_Vinci), [<http://dbpedia.org/page/Category:Renaissance>](http://dbpedia.org/page/Category:Renaissance)
	- 2. Regarding **related index cards** instead of pointers [[]] we have **typed links**, dereferenceable properties, e.g., [<http://dbpedia.org/ontology/museum>](http://dbpedia.org/ontology/museum)
	- 3. For related index cards, we can use **similarity or recommend** feature based on *semantic footprint*.

**Proposition.** In (PoolParty) GraphSearch 2) and 3) *extend*  the Zettelkasten technique, while 1) makes the approach, in general, more robust, i.e., representing data using "things" and not "strings".

# **Closing remarks: URIs management**

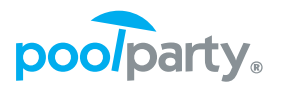

- The following are assumptions underlying the URIs:
	- URIs should not change;
	- If the source authority provides URIs (file is RDF) we will preserve those, and by clicking those URIs it will forward you to the authority frontends to get more details on them - e.g. *<http://eunis.eea.europa.eu/habitats/409>*;
	- If the source authority provides no URIs (file is non-RDF, such as CSV), we will create URIs that adhere to the project URI generation mechanism, that will make those URIs de-referenceable on PoolParty frontend - e.g.

*<https://sensingclues.poolparty.biz/HabitatClassificationScheme/237>*

## **URIs management**

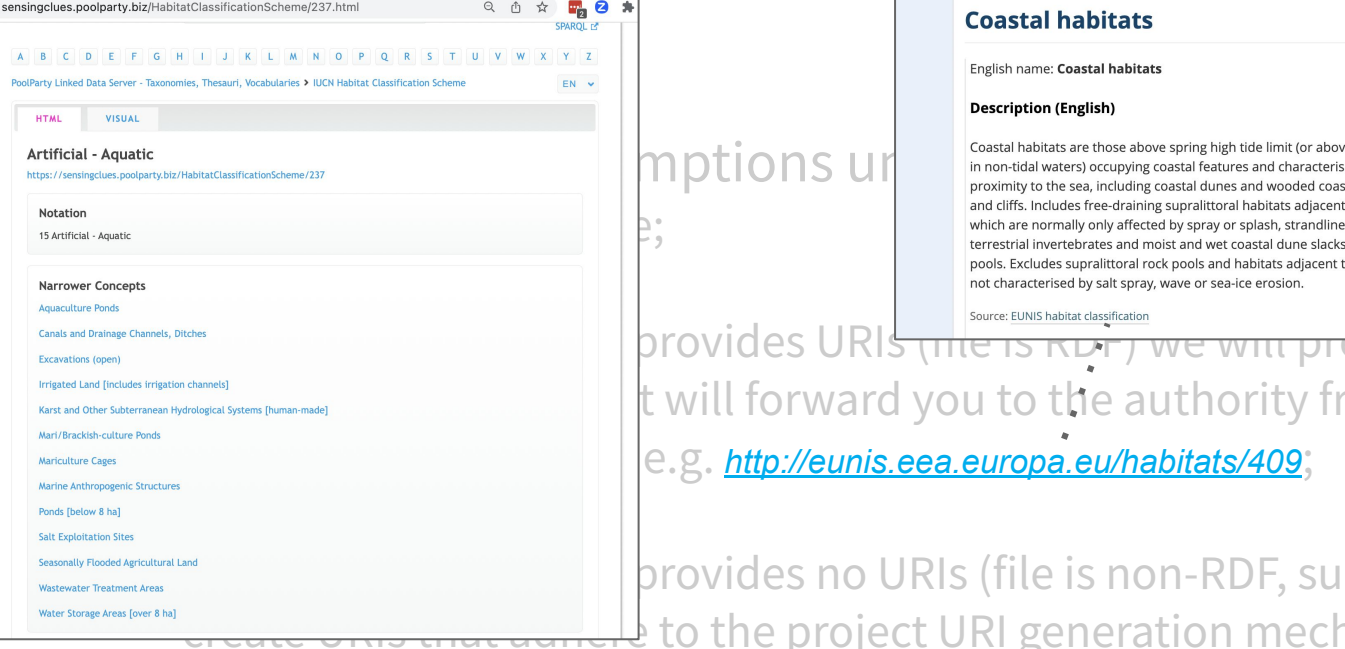

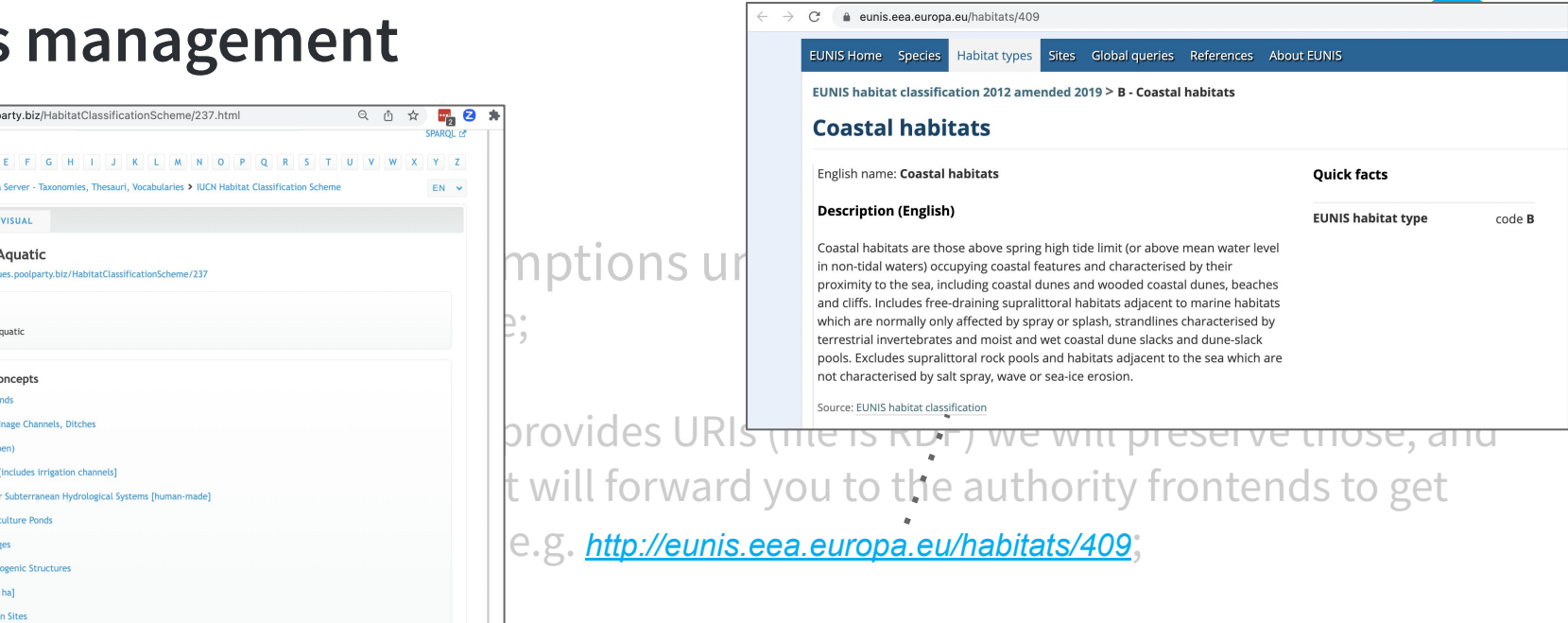

provides no URIs (file is non-RDF, such as CSV), we will  $\overline{\mathcal{A}}$  to the project URI generation mechanism, that will

- make those URIs de-referenceable on PoolParty frontend e.g.
- *<https://sensingclues.poolparty.biz/HabitatClassificationScheme/237>*

 $\circledR$ 

# **URIs management (cnt.)**

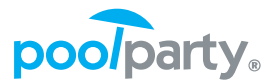

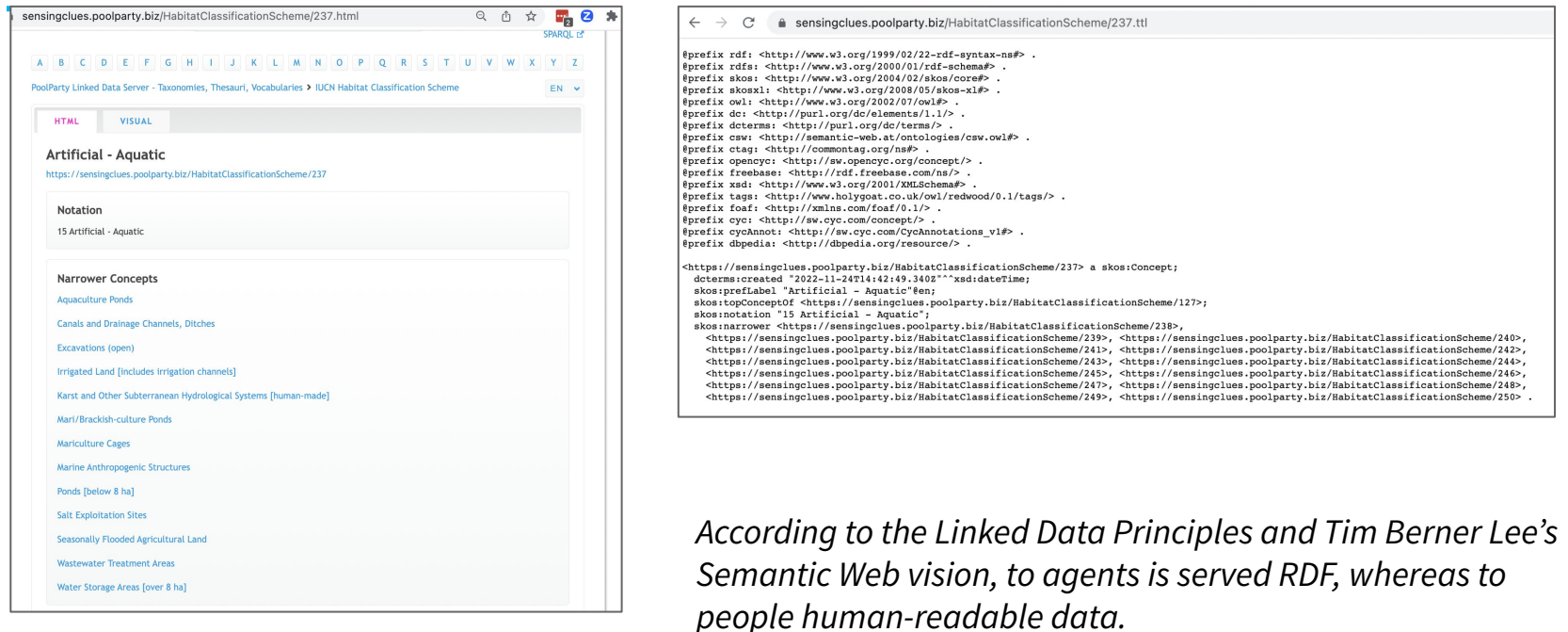

*<https://sensingclues.poolparty.biz/HabitatClassificationScheme/237>*

# **URIs management (cnt.)**

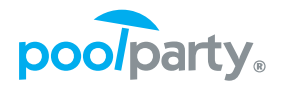

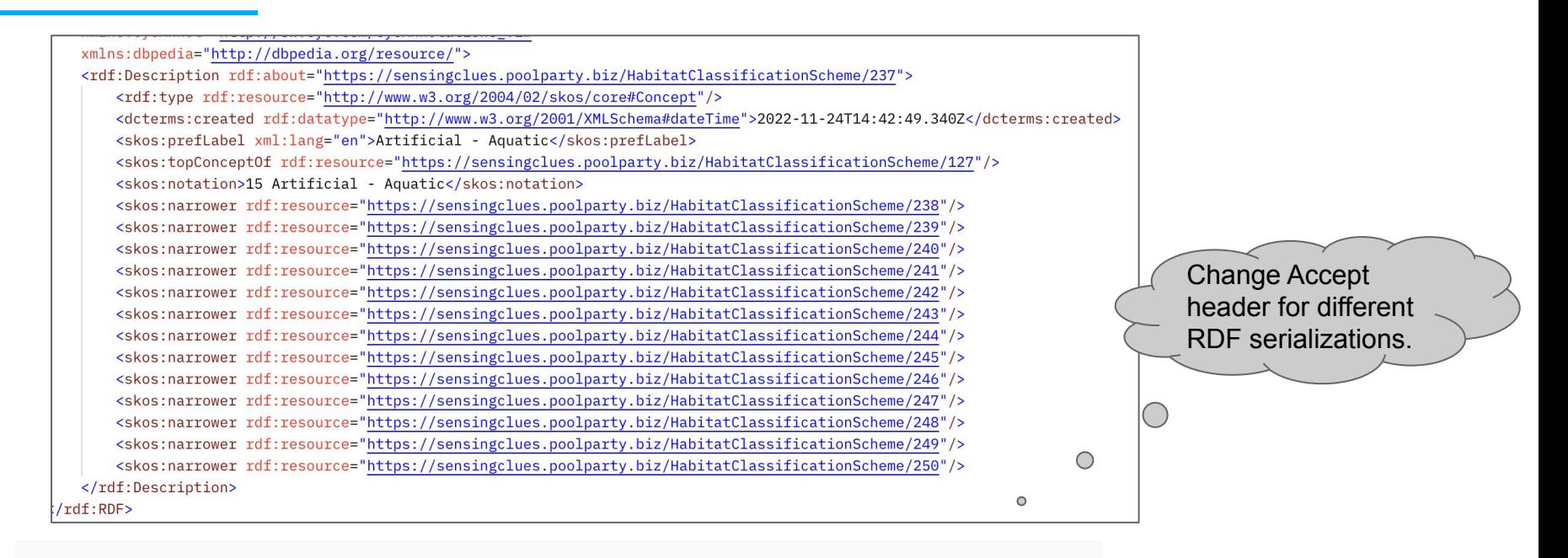

- 1 curl --location 'https://sensingclues.poolparty.biz/ *<https://sensingclues.poolparty.biz/HabitatClassificationScheme/237>*
- --header 'Accept: application/rdf+xml'

### **Part II: The recipe**

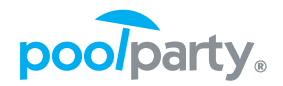

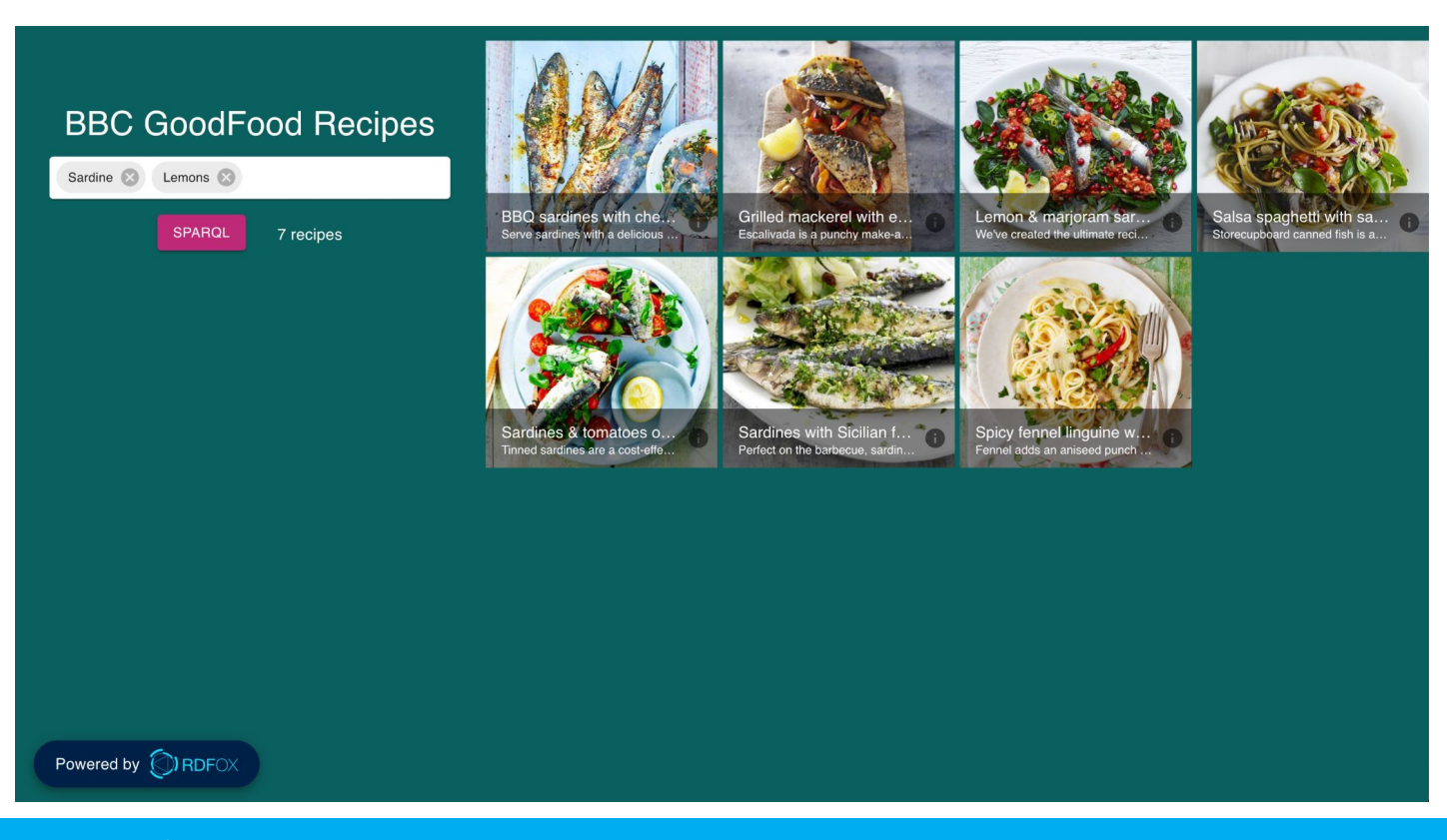

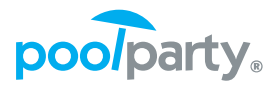

● We are going to use the following suite of tools..*though the principles discussed here can be generalized.*

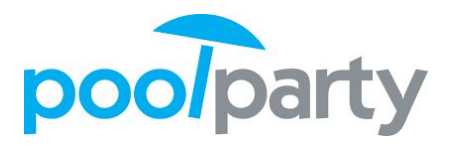

**RDFOX** 

*(UnifiedViews, Extractor, Thesaurus Manager)*

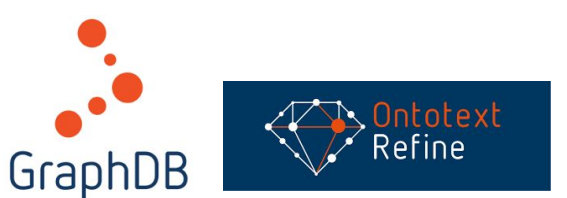

# **PP Architecture and scaling with big data**

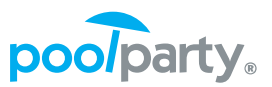

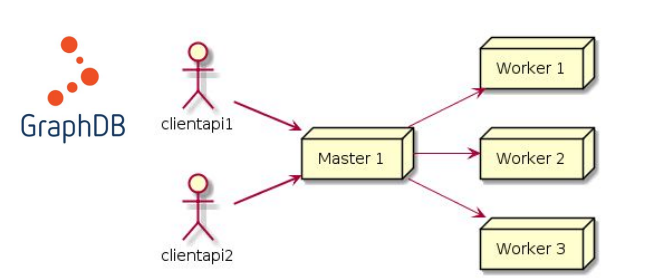

(persistent, high-availability, scale-out)

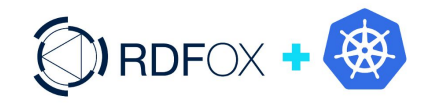

(in-memory\*, high-availability)

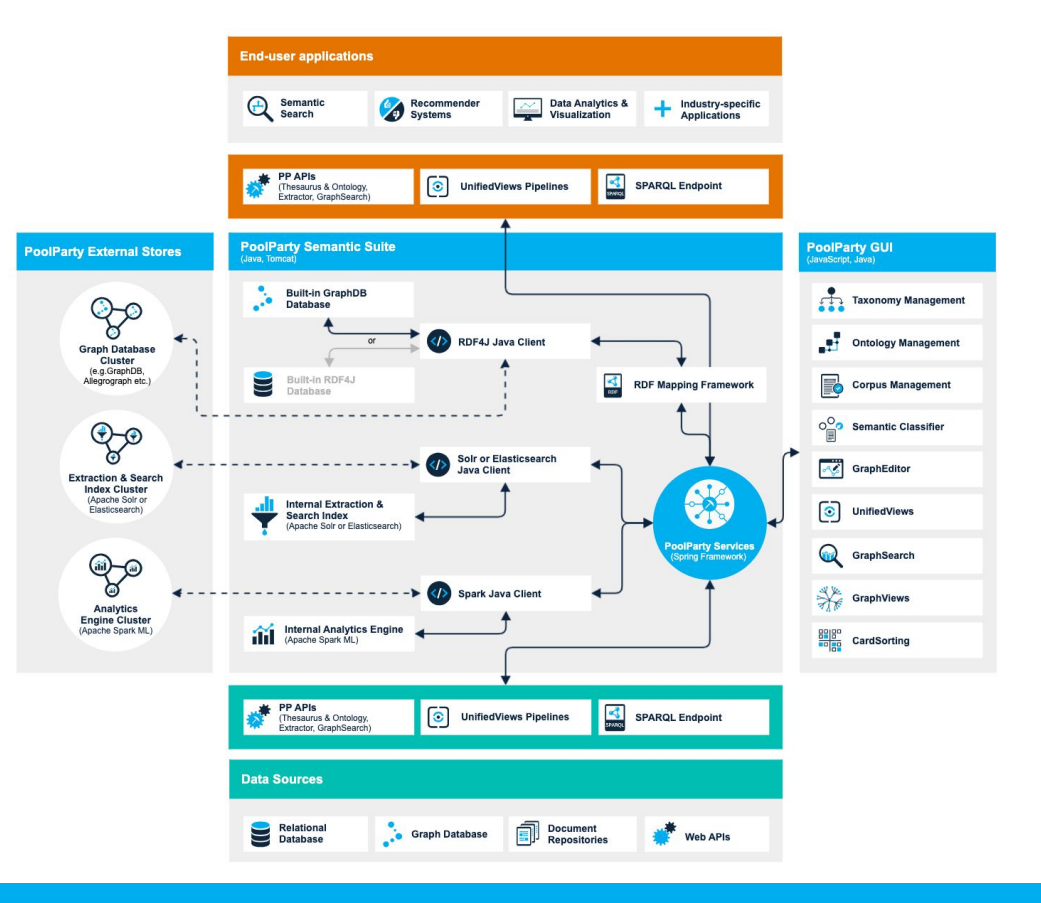

# **Integrating taxonomies for information retrieval**

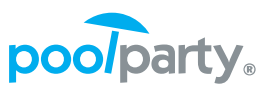

- A certain number of taxonomies are already published as RDF, or they are accessible via SPARQL endpoints.
	- Only a subset of them are SKOS-compliant.
	- **We have to resort to SPARQL update queries, or use tools like PoolParty Data Validator to repair them.**
- Otherwise they are still stored in XLS or CSV format, so we have to convert them to a format which is SKOS-compliant.
	- **○ We have to map XLS/CSV to RDF via a set of mappings.**

### **..unless our tool supports ingesting XLS/CSV directly!**

# **Google Product Taxonomy integration [5]**

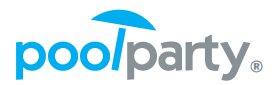

**Google Product Taxonomy (GPT)** is a taxonomy used by Google in categorizing products, for the purpose of ensuring that a certain advertisement is *recommended* with the search results.

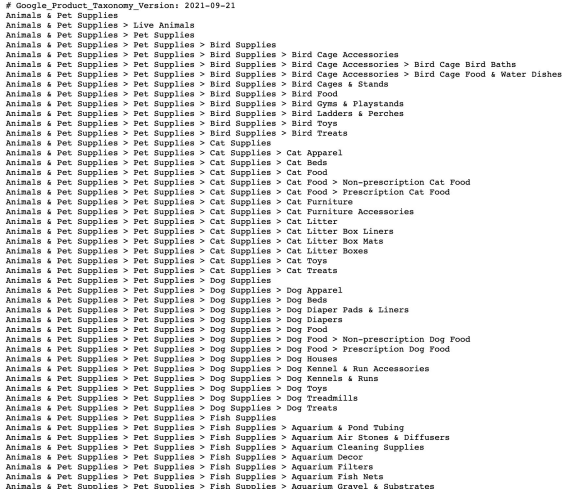

# Google\_Product\_Taxonomy\_Version: 2021-09-21 Baby & Kleinkind Baby & Kleinkind > Baby Badebedarf Baby & Kleinkind > Baby Badebedarf > Babybadewanner Baby & Kleinkind > Baby Badebedarf > Shampoo-Schutzschilder Baby & Kleinkind > Baby Gesundheitsbedarf Baby & Kleinkind > Baby Gesundheitsbedarf > Baby-Gesundheits- & Pflegesets Baby & Kleinkind > Baby Gesundheitsbedarf > Nasensauger Baby & Kleinkind > Baby Gesundheitsbedarf > ReinigungstÄkcher fÄkr Schnuller Baby & Kleinkind > Baby Gesundheitsbedarf > Schnuller & BeiÄŸringe Baby & Kleinkind > Baby Gesundheitsbedarf > Schnullerclips & -ketten Baby & Kleinkind > Babysicherheit Baby & Kleinkind > Babysicherheit > Baby- & Haustierschutzgitter Baby & Kleinkind > Babysicherheit > Baby-Schutzleisten Baby & Kleinkind > Babysicherheit > Babyfone Baby & Kleinkind > Babysicherheit > Babysicherheitsgurte & -leinen Baby & Kleinkind > Babysicherheit > Babysicherungen & Schutzvorrichtungen Baby & Kleinkind > Babysicherheit > ZubehÄfr fÄur Baby- & Haustierschutzgitter Baby & Kleinkind > Babyspielwaren Baby & Kleinkind > Babyspielwaren > ABC-Lernspielzeuge Baby & Kleinkind > Babyspielwaren > Baby-Aktiv-Spielzeug Baby & Kleinkind > Babyspielwaren > Baby-Mobile-Zubehätr Baby & Kleinkind > Babyspielwaren > Baby-Mobiles Baby & Kleinkind > Babyspielwaren > Babylauflernhilfen Baby & Kleinkind > Babyspielwaren > Babyrasseln Baby & Kleinkind > Babyspielwaren > Babyschaukeln & TÄ\rhopser Baby & Kleinkind > Babyspielwaren > Babywippen Baby & Kleinkind > Babyspielwaren > Lauf- & Spielqitter Baby & Kleinkind > Babyspielwaren > Schnuller & Beruhigung Baby & Kleinkind > Babyspielwaren > Sortier-, Stapel- & Steckspielzeug Baby & Kleinkind > Babyspielwaren > Spiel- & Krabbeldecken Baby & Kleinkind > Babyspielwaren > Spiel- & Krabbeldecken > Krabbeldecken Baby & Kleinkind > Babyspielwaren > Spiel- & Krabbeldecken > Spieldecken Baby & Kleinkind > Babyspielwaren > Zieh- & Schiebespielzeug Baby & Kleinkind > Babytransport Baby & Kleinkind > Babytransport > Baby- & Kleinkindautositze Baby & Kleinkind > Babytransport > Babytra<sup>n</sup>ger Baby & Kleinkind > Babytransport > Kinderwager Baby & Kleinkind > BabytransportzubehÄtr Baby & Kleinkind > BabytransportzubehÂtr > Einkaufswagen- & HochstuhlbezÂkge Baby & Kleinkind > BabytransportzubehÄtr > FuÄYsÄ<sup>n</sup>cke Baby & Kleinkind > Babytransportzubehätr > Zubehätr fäkr Baby- & Kleinkindautositze Baby & Kleinkind > Babytransportzubehäfr > Zubehäfr fähr Babyträ<sup>n</sup>ger Baby & Kleinkind > Babytransportzubehätr > Zubehätr fähr Kinderwagen Baby & Kleinkind > Geschenksets fähr Babys Baby & Kleinkind > Puckdecken Baby & Kleinkind > Puckdecken > Einschlagdecken Baby & Kleinkind > Puckdecken > Einschlagdecken & Puckdecken Baker r Wladebook - Phillips r Palacoup

# **Google Product Taxonomy**

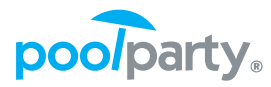

**Toshio Shibata** 

Japanese photographer :

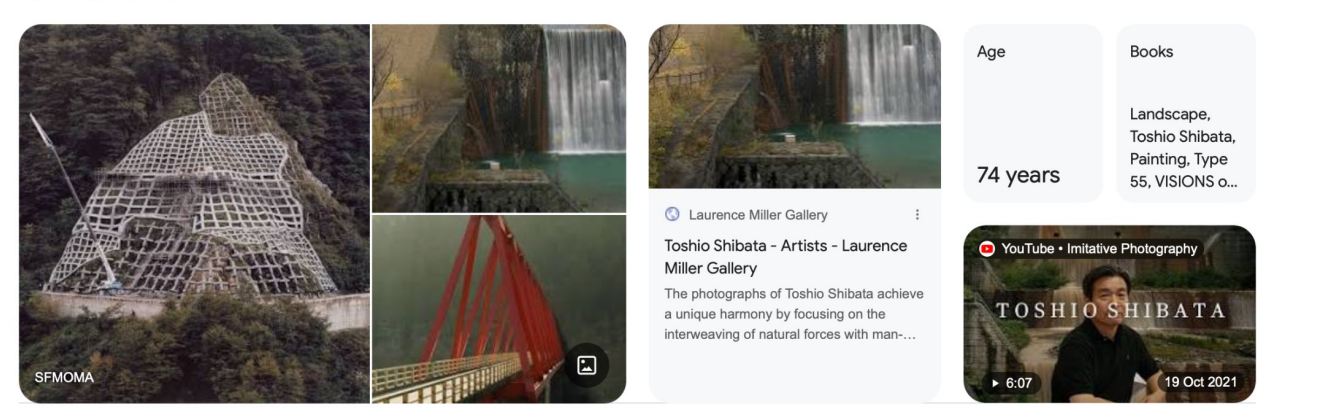

**Laurence Miller Gallery**  $\odot$ http://www.laurencemillergallery.com > artists > toshio... :

### **Toshio Shibata - Artists**

The photographs of Toshio Shibata achieve a unique harmony by focusing on the interweaving of natural forces with man-made structures.

#### shashasha  $\overline{s}$

https://www.shashasha.co.> artist > toshio-shibata :

### Toshio SHIBATA - 柴田敏雄 | shashasha 写々者

Born in 1949 in Tokyo, Toshio Shibata has been producing a body of photographs which both question and recreate the image as landscape.

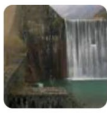

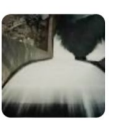

### About

Toshio Shibata is a Japanese photographer known for his large-format photographs of large-scale works of civil engineering in unpopulated landscapes. Shibata was born in Tokyo. He graduated from Tokyo University of the Arts with a B.A. in 1972 and an M.F.A. in 1974 in which he concentrated primarily on painting. Wikipedia

Born: 1949 (age 74 years), Tokyo, Japan

Books: Landscape, Toshio Shibata, Painting, Type 55, **MORE** 

Search for the photographer "Toshio Shibata"

 $\circ$   $\circ$ 

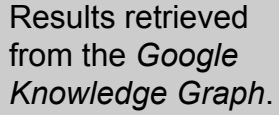

# **Google Product Taxonomy**

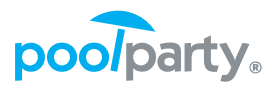

### **Toshio Shibata**

Japanese photographer :

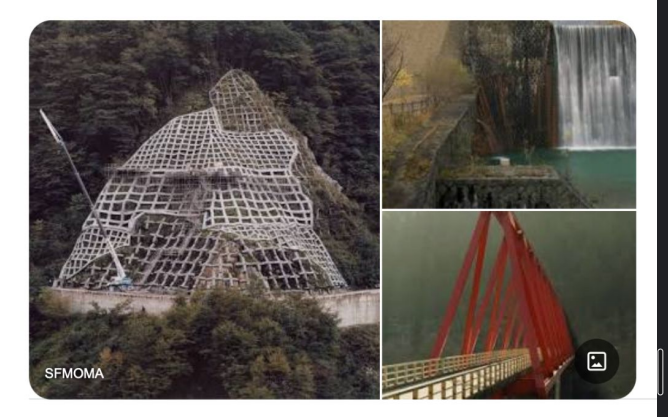

**Laurence Miller Gallery**  $\odot$ http://www.laurencemillergallery.com > artists > toshio... :

### **Toshio Shibata - Artists**

The photographs of Toshio Shibata achieve a unique harmony by focusing on the interweaving of natural forces with man-made structures.

#### shashasha  $\overline{s}$

https://www.shashasha.co.> artist > toshio-shibata :

### Toshio SHIBATA - 柴田敏雄 | shashasha 写々者

Born in 1949 in Tokyo, Toshio Shibata has been producing a body of photographs which both question and recreate the image as landscape.

#### Go Gle **Toshio Shibata**

Toshio Shibata is one of Japan's most respected contemporary photographers. His work has been the subject of exhibitions and publications throughout Japan, the ... £90.00  $\cdot$  In stock

### Phillips<br>https://www.phillips.com > artist > toshio-shibata :

### Toshio Shibata - Phillips

Browse the works and learn more about Toshio Shibata. Find upcoming and past auctions and exhibitions featuring their work at Phillips.

### **Sponsored**

eBay<br>https://www.ebay.com :

### Toshio shibata books for sale I eBay

Free Shipping Available. Buy Top Products on eBay. Money Back Guarantee! Buy It Now Available. Huge Selection. Buyer Protection Program. Featured Collections. Daily Deals. Under \$10 · Sell on eBay · Trending on eBay · eBay Money Back Guarantee · Daily Deals

### Sponsored

Fuji Arts<br>http://www.fujiarts.com :

Fuji Arts Japanese Prints - Affordable Worldwide Shipping Shop Online Now- New auctions daily! The highest volume Japanese print retailer. Fuji Arts Japanese Woodblock Prints. Great service, terrific prices. Shop now! Over 2,500 prints. Fine Woodblock Reprints · Edo Era, 1603 - 1868 · Clearance Bargains · Just Listed Yoshitoshi prints - from US\$89.00 - Meiji period master · More -

#### **Sponsored**

o mutualart.com

https://www.mutualart.com :

#### Toshio Shibata | 41 Exhibitions and Events | MutualArt

Receive alerts about your favorite trending artists and art venues to never miss a sale. Stay up to date with art market news, trends, events, emerging artists and sale outcomes. Art Info. Online Art Appraisal · Exhaustive Price Database · Art Auctions · Sell Your Art · MyCollection Summer Sale: 20% off PREMIUM Annual Plan

Some results may have been removed under data protection law in Europe. Learn more

 $\langle$  Googoogoogoogle  $\rangle$ 

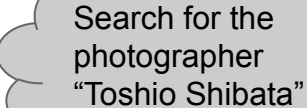

 $\times$  0.200 ...

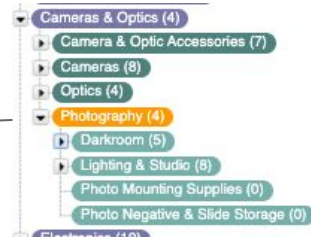

## **Google Product Taxonomy schema**

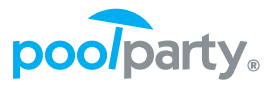

### ● PoolParty allows to import XLS/CSV, but one has to adhere to a **target schema**.

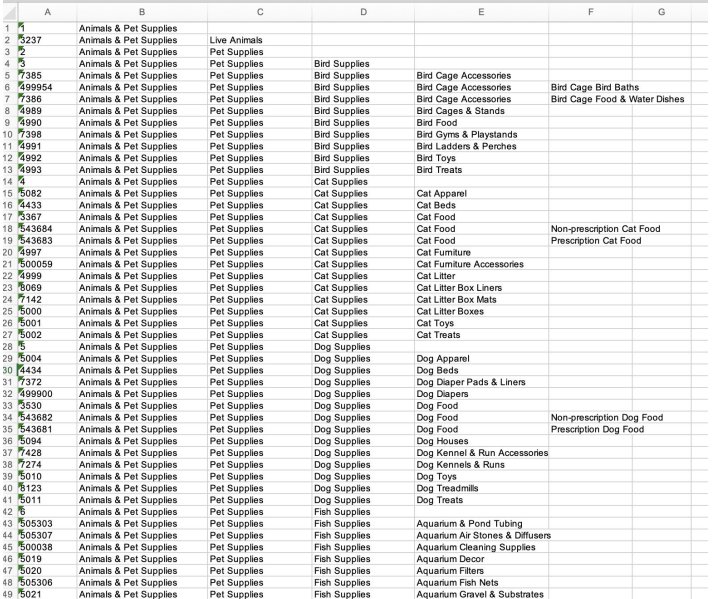

### *source schema*

### *target schema*

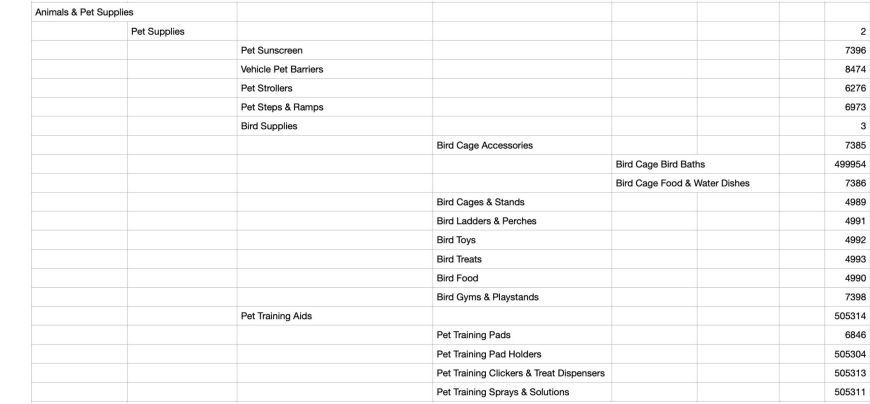

# **Google Product Taxonomy schema**

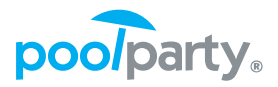

● PoolParty allows to import XLS/CSV, but one has to adhere to a certain target schema.

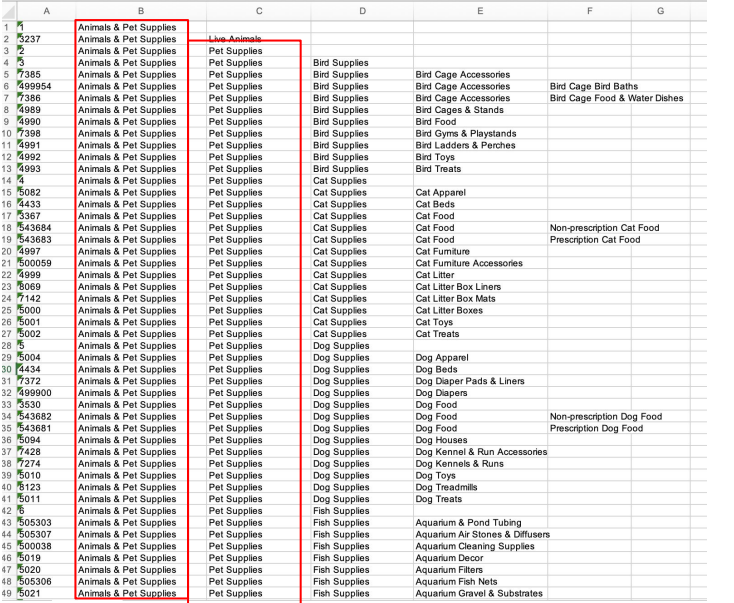

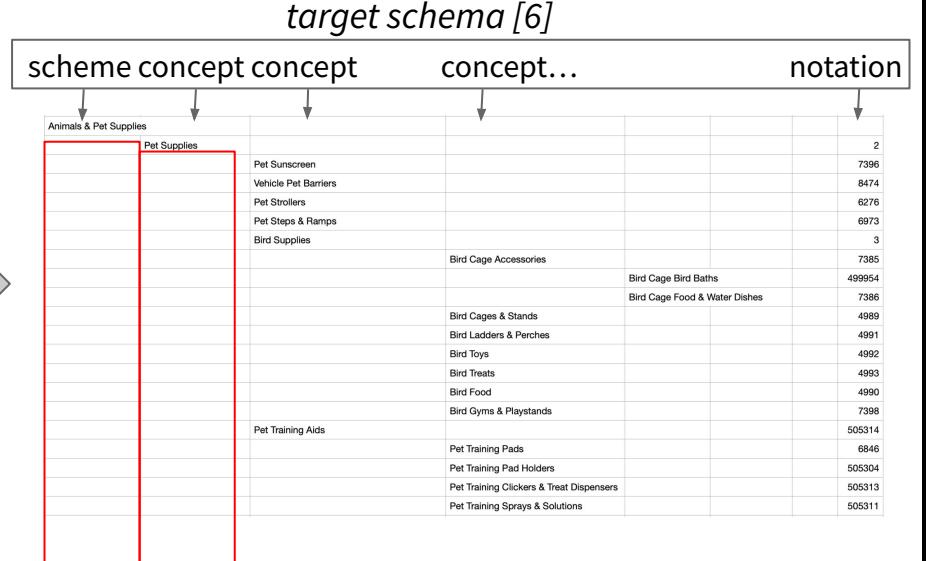

## **OntotextRefine for data wrangling**

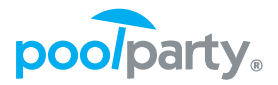

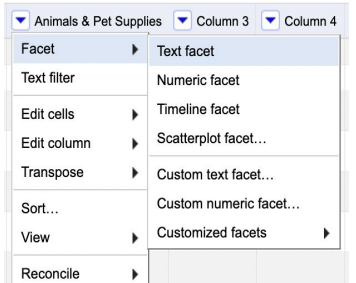

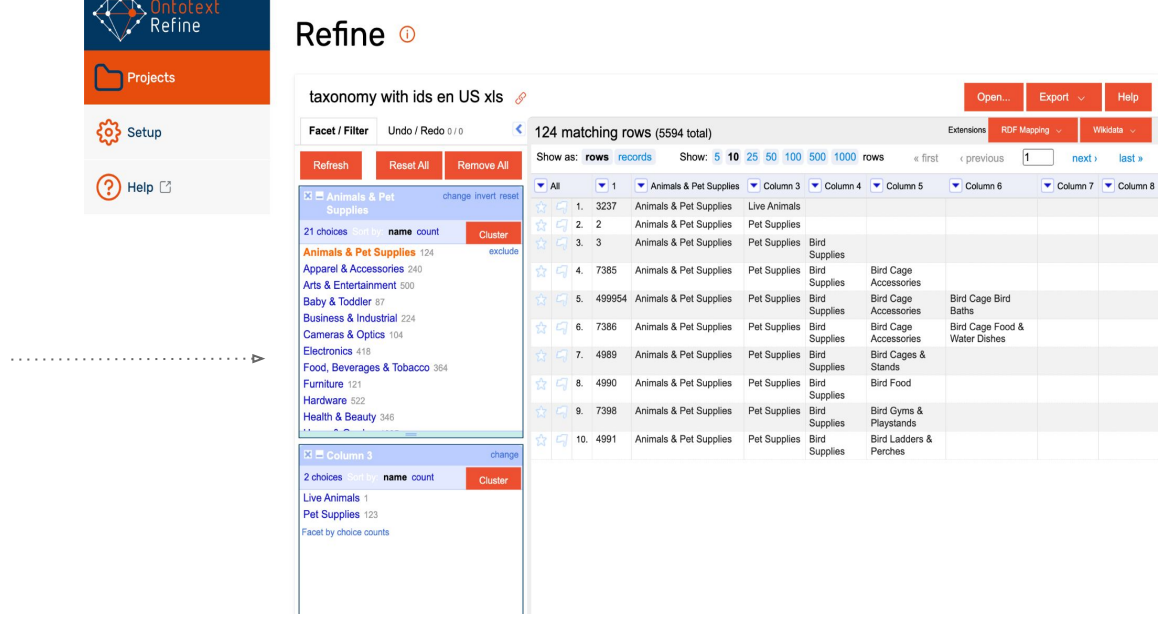

## **OntotextRefine for duplicate removal**

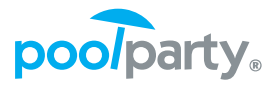

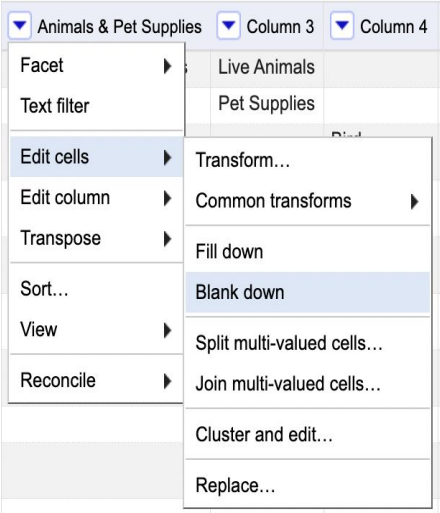

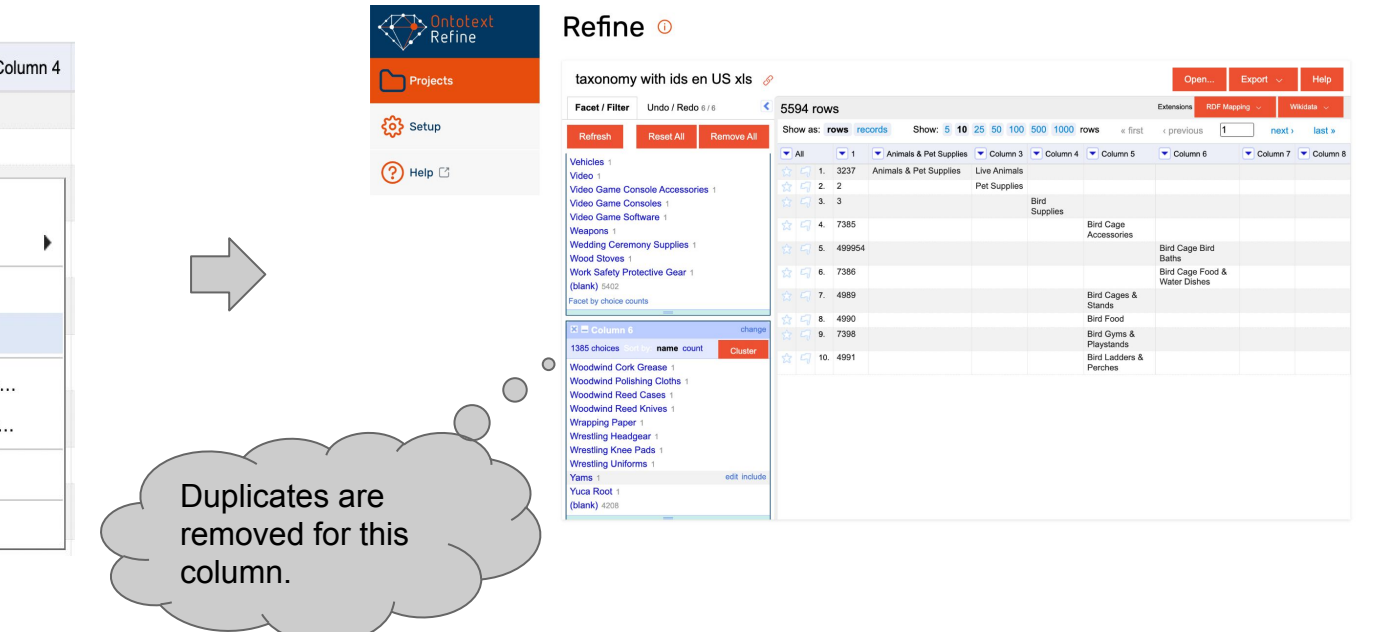

## **After import of "en" version**

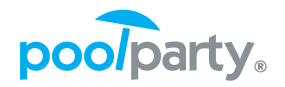

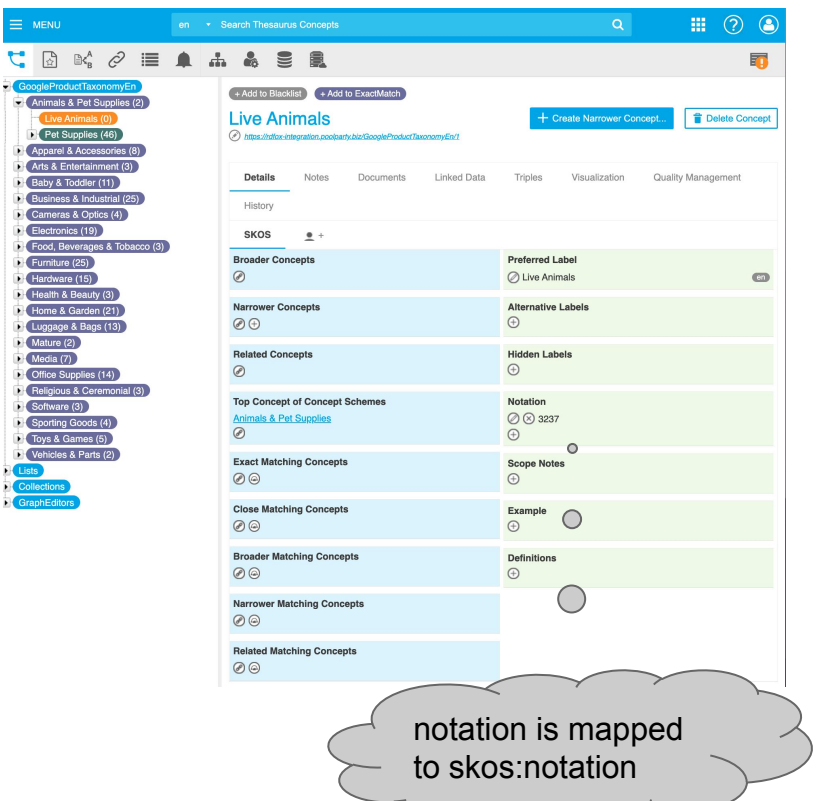

- Graph data model in RDF is flexible to do data merging (unlike tabular data).
- Use skos:notation as an identifier to merge "de" version.

## **After import of "de" version**

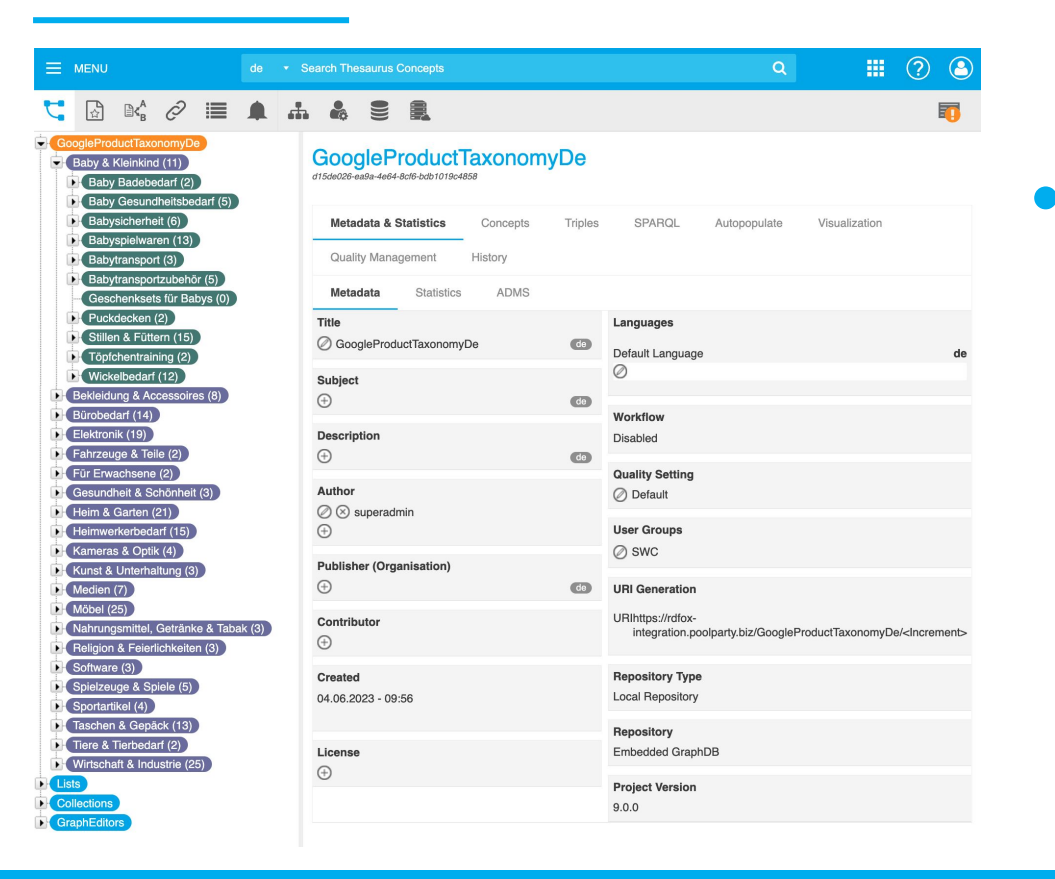

- Two projects "en" & "de" live in different repositories, we have to:
	- use query federation, or
	- use a remote GraphDB

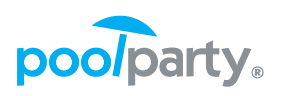

# **Creating repository in external GraphDB**

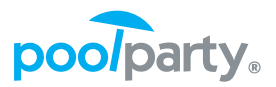

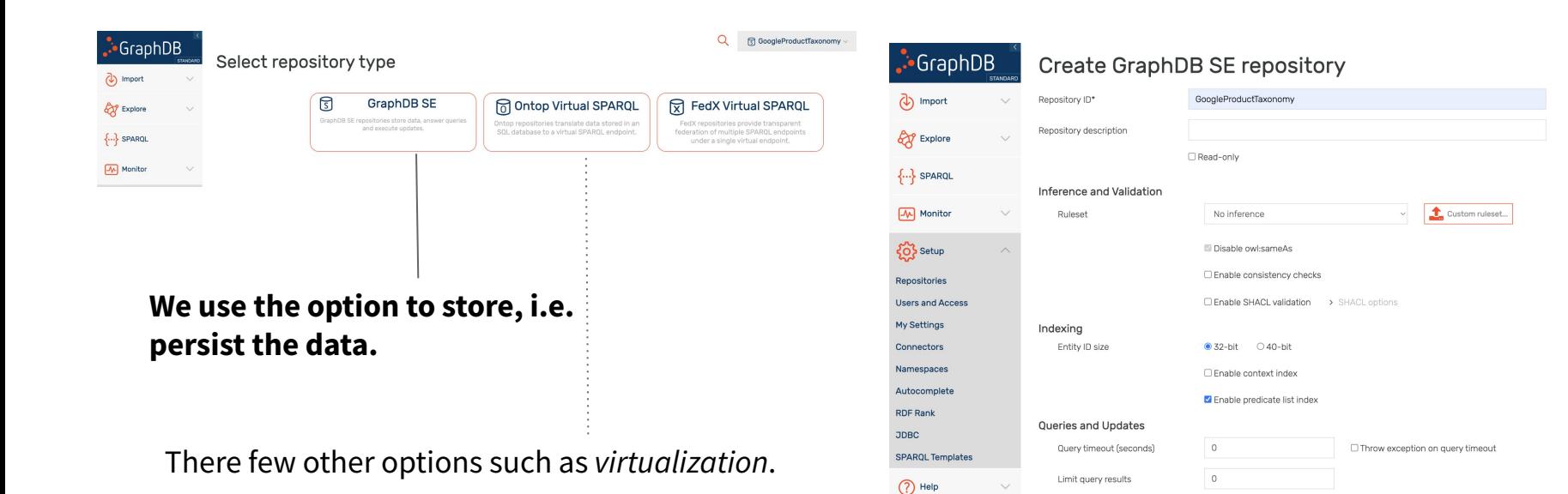

Cancel

Create

## **Exporting..**

Exporting concepts for both "en" and "de" versions results with two named graphs that holds all the respective taxonomy data.

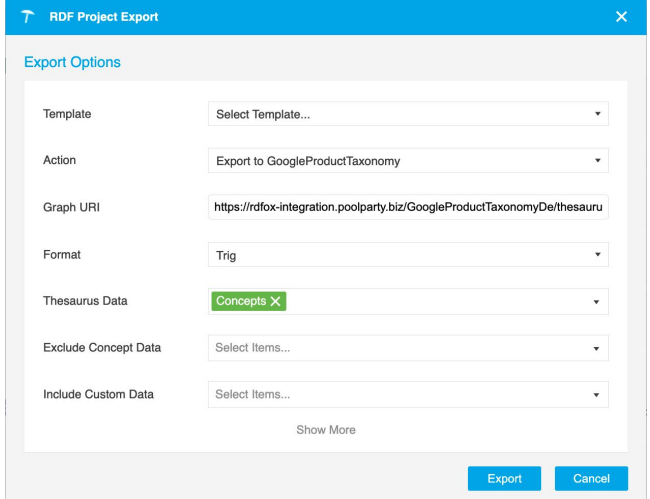

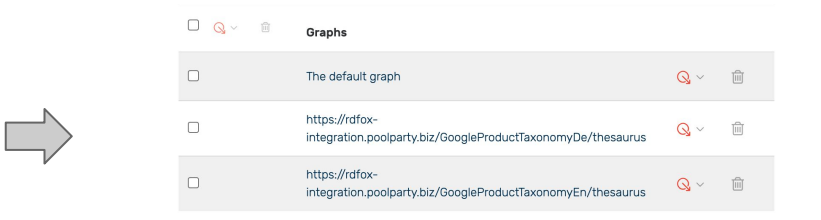

*Note in GraphDB: For a given query x without specifying a named graph results in default graph [7] q(x) = q(x, G1 U G2 …) In our case:*  $q(x)$  *=*  $q(x, G_{en} U G_{de})$ 

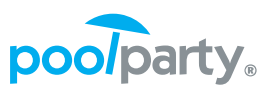

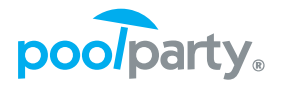

● Note that we use skos:notation as *identifiers* to do the merging.

```
PREFIX skos:<http://www.w3.org/2004/02/skos/core#>
```

```
INSERT {
    GRAPH <https://rdfox-integration.poolparty.biz/GoogleProductTaxonomyEn/thesaurus> {
        ?s skos:prefLabel ?labelDe.
    ł
ł
WHERE
    GRAPH <https://rdfox-integration.poolparty.biz/GoogleProductTaxonomyEn/thesaurus> {
        ?s skos:notation ?o ; skos:prefLabel ?labelEn .
    ł
    GRAPH <https://rdfox-integration.poolparty.biz/GoogleProductTaxonomyDe/thesaurus> {
        ?s2 skos:notation ?o ; skos:prefLabel ?labelDe .
    ł
```
## **After RDF merging**

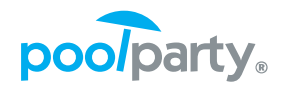

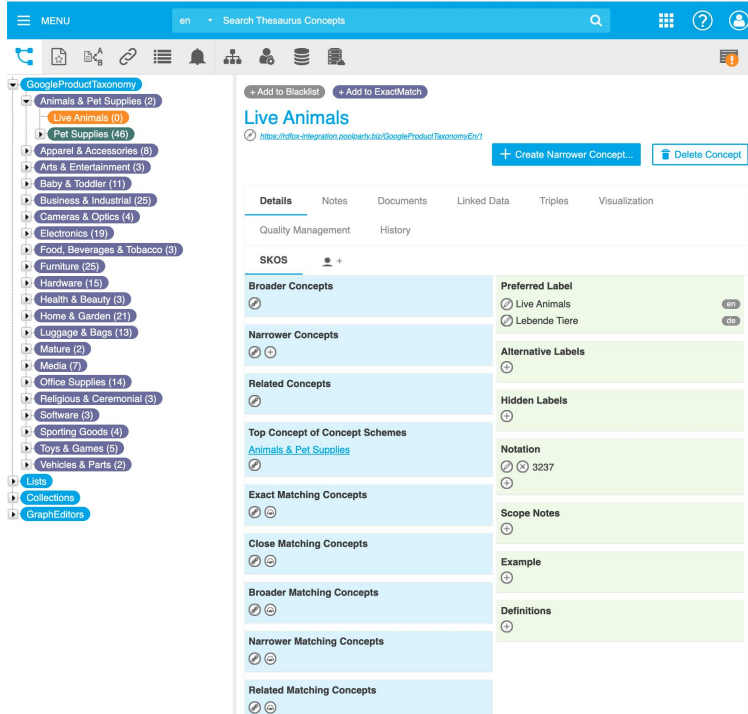

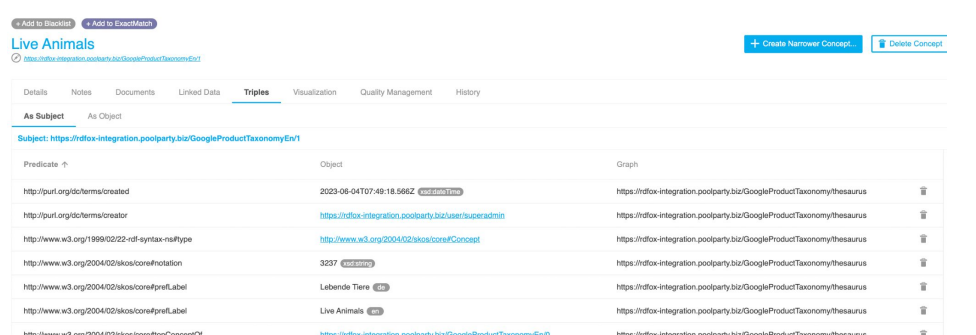

 $\mathbf{C}$ 

## **After RDF merging (cnt.)**

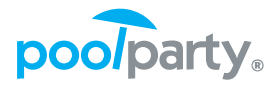

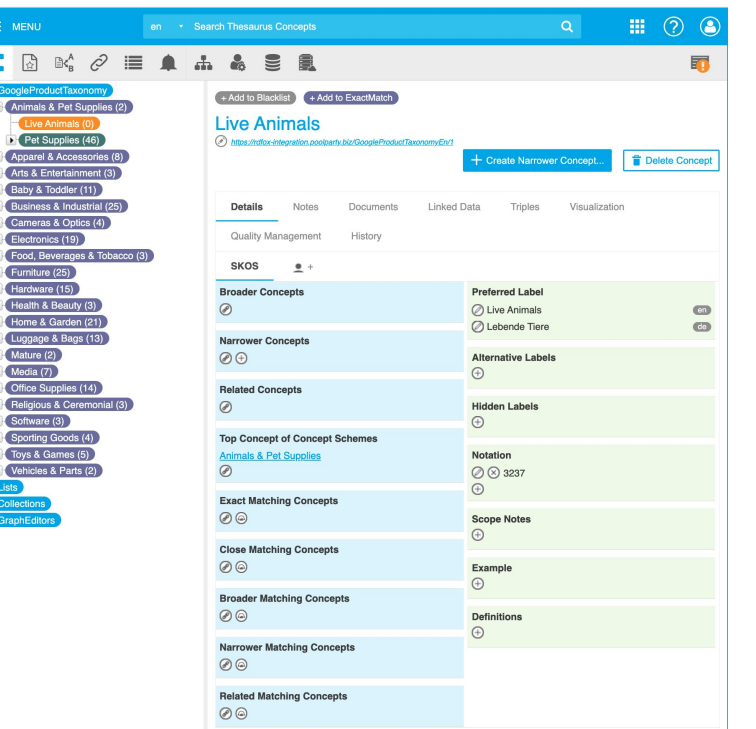

### https://…/GoogleProductTaxonomyEn/**1**

vs **3237** (skos:notation)  $\circ$   $\circ$   $\circ$  **Mapping done for** 

us, but we didn't have much control.

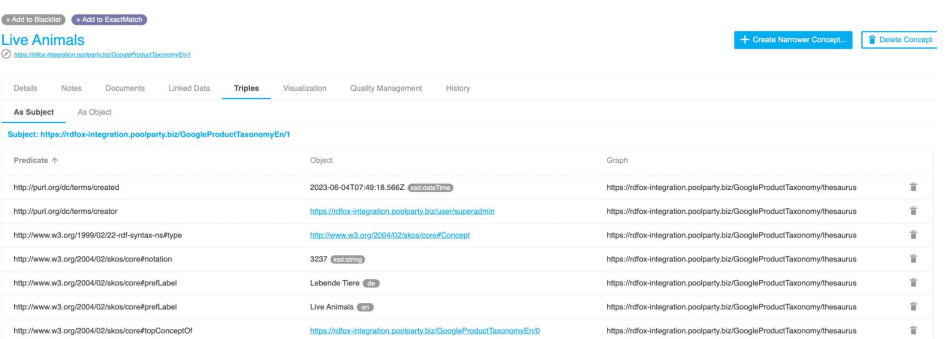

 $\mathbf{E}$ 

## **Ensuring SKOS data quality**

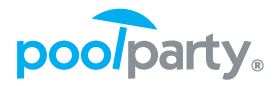

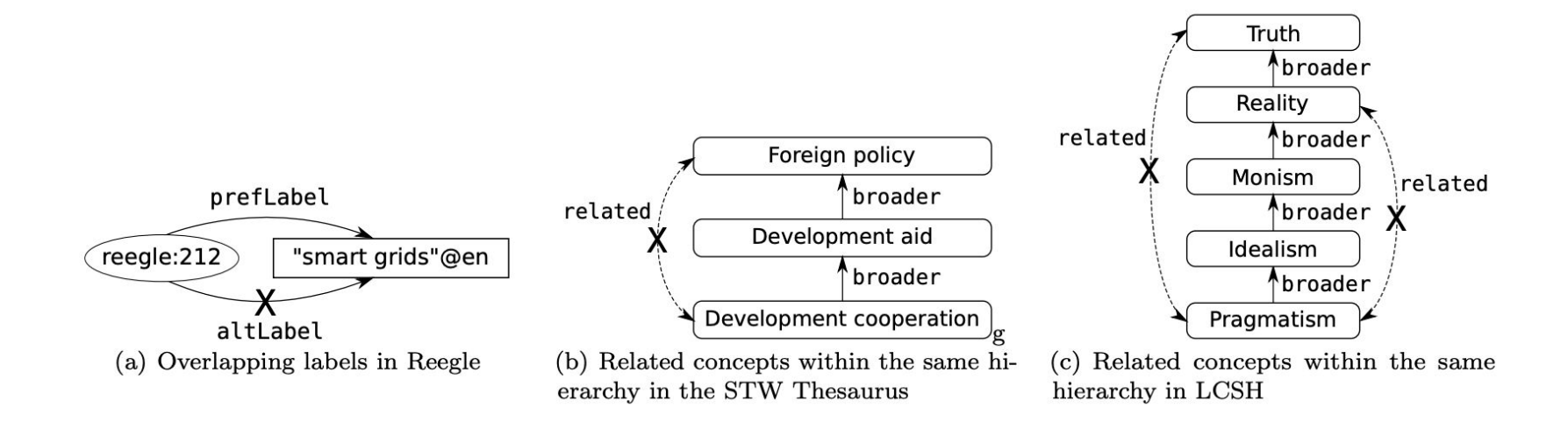

Osma Suominen, Christian Mader: Assessing and Improving the Quality of SKOS Vocabularies, 2014

### **Data validator for SKOS compliance**

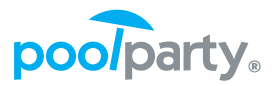

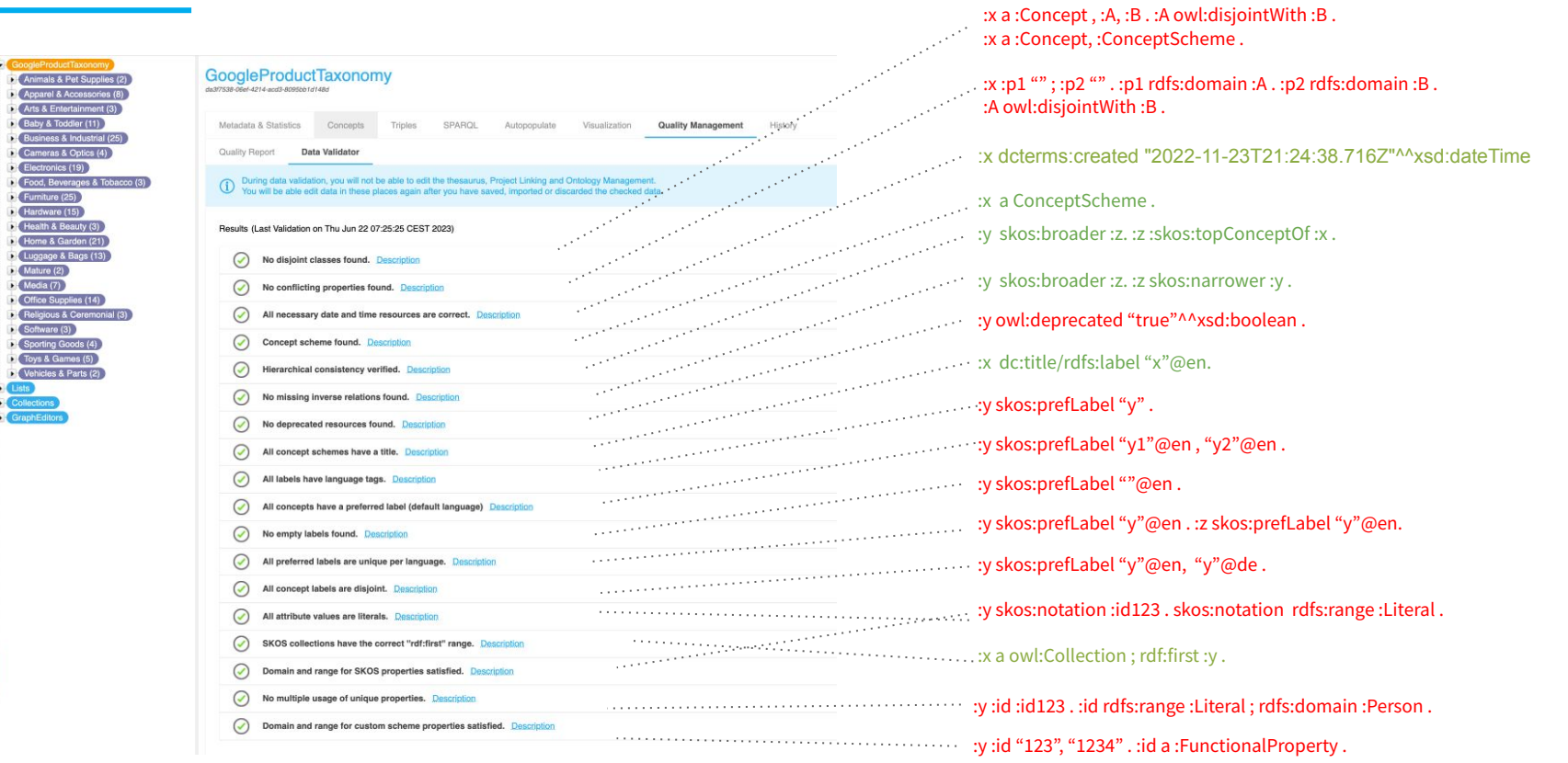

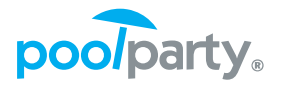

- PoolParty allowed us to import XLS and created RDF;
- The mapping from XLS -> RDF is done via *implicit mappings* by PoolParty.
- As we didn't have much control of it, we ended up with inconsistent URIs vs skos:notation.
- Despite we can repair them, **URIs** have to be considered **stable** and only change them **before ingestion**.
- We can alleviate this with *explicit* and *declarative mappings*.

## **Extracting concepts from text (NLP)**

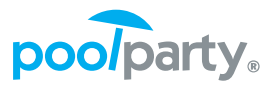

Display Debug Information

### "The **guitar** is a fretted **musical instrument** that typically has six strings."

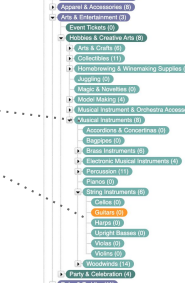

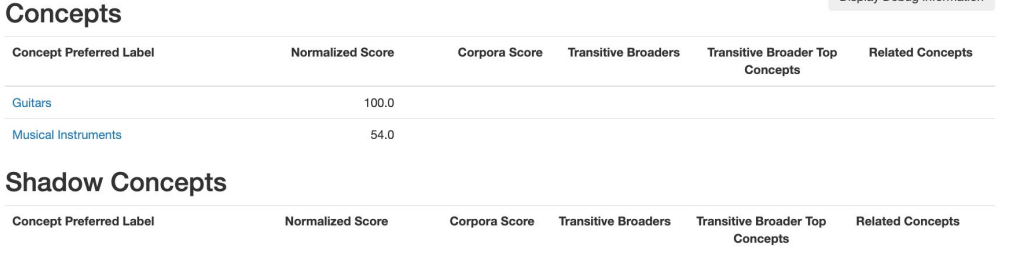

### **Free Terms**

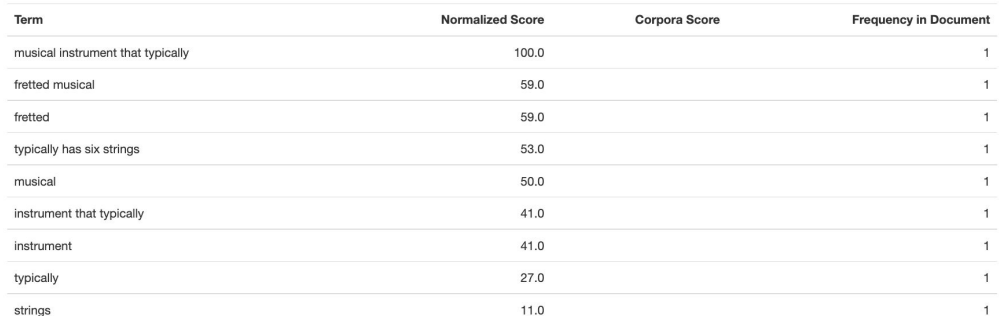

Powered by PoolParty Extractor

### **Use case: GPT Semantic Search**

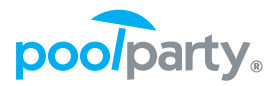

- Let us quickly create a semantic search on guitars based on GPT..
- We take *unstructured text* of the guitar's description and *annotate it* using PP Extractor;
- We directly store the results to the remote GraphDB using annotate/store API.

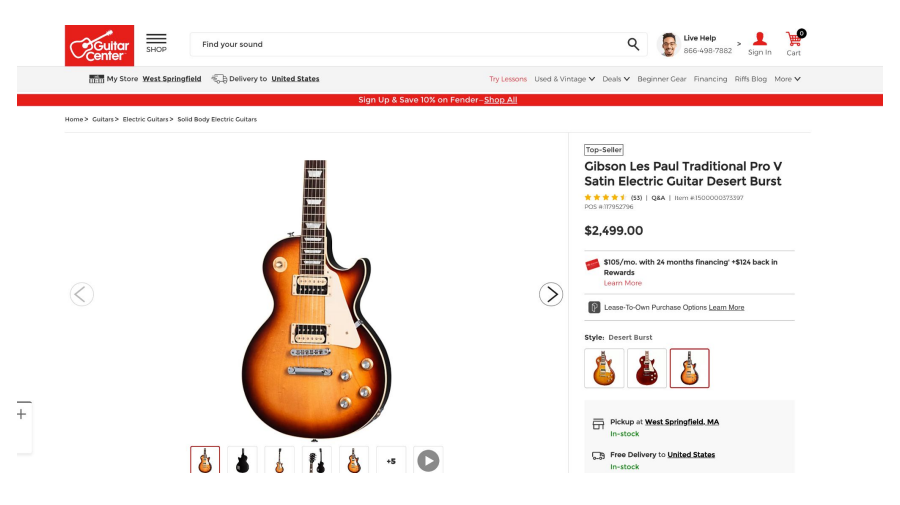

## **Guitars with annotated data in RDF**

 $\alpha$ 

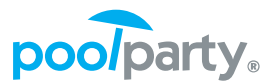

[3] GoogleProductlaxonomy

(2) anmetic

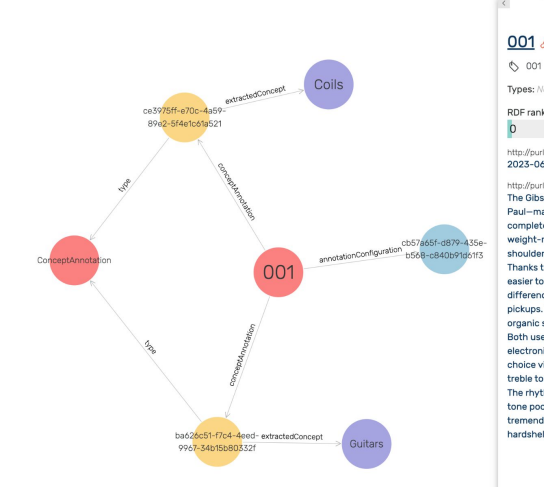

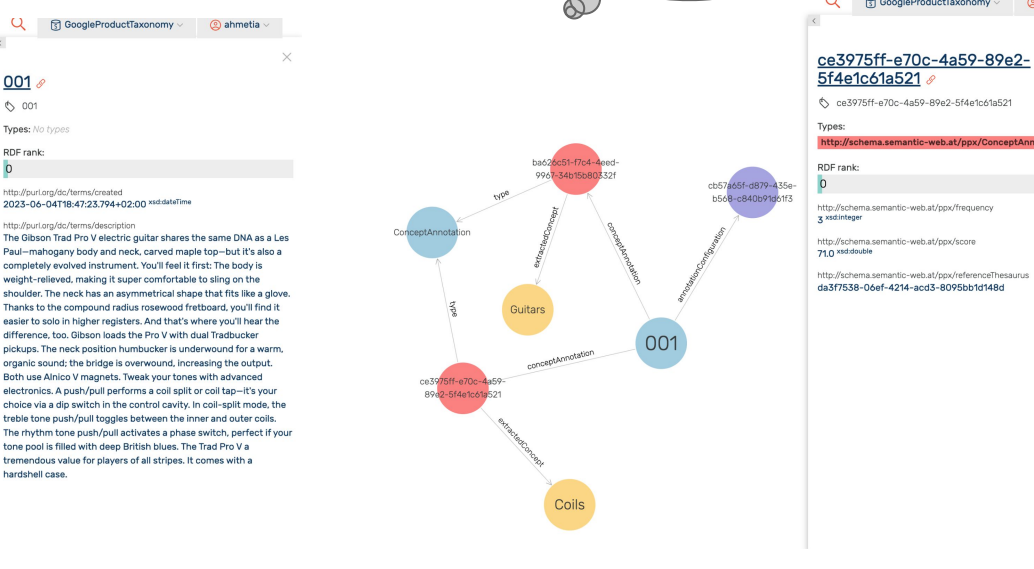

*Main node containing description of the guitar.*

*Tagging event with score and frequency*

The tagging event can be written in a more compact

form using RDF\*.

### **Guitars with annotated data in RDF\***

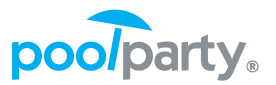

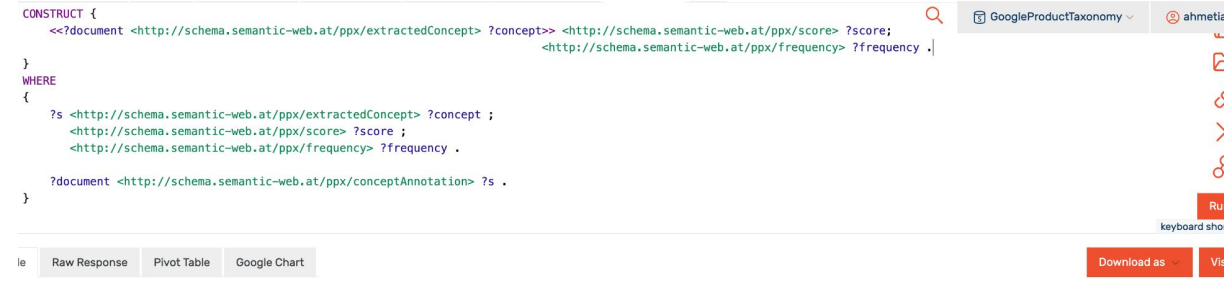

er query results

Showing results from 1 to 22 of 22. Query took 0.2s, moments a

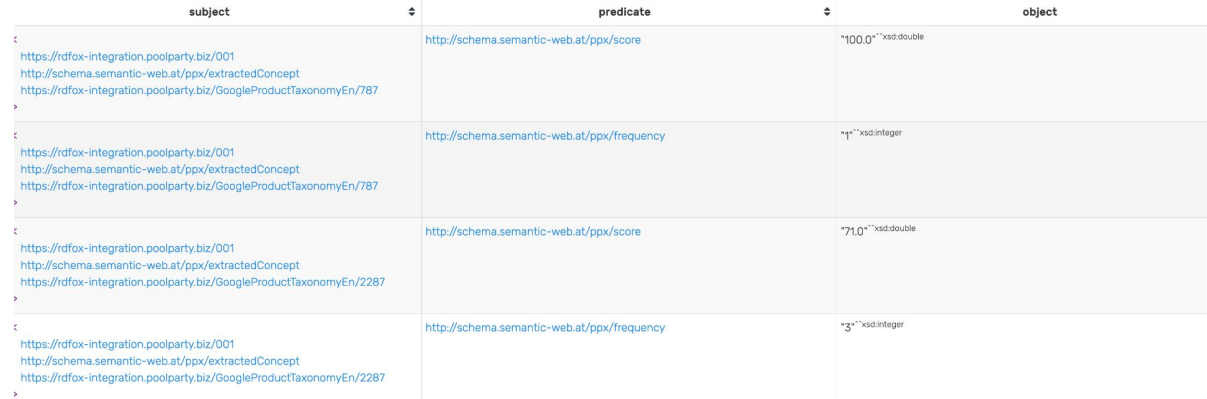

## **Guitars with annotated data in RDF\* (viz.)**

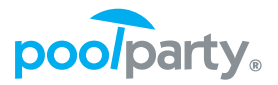

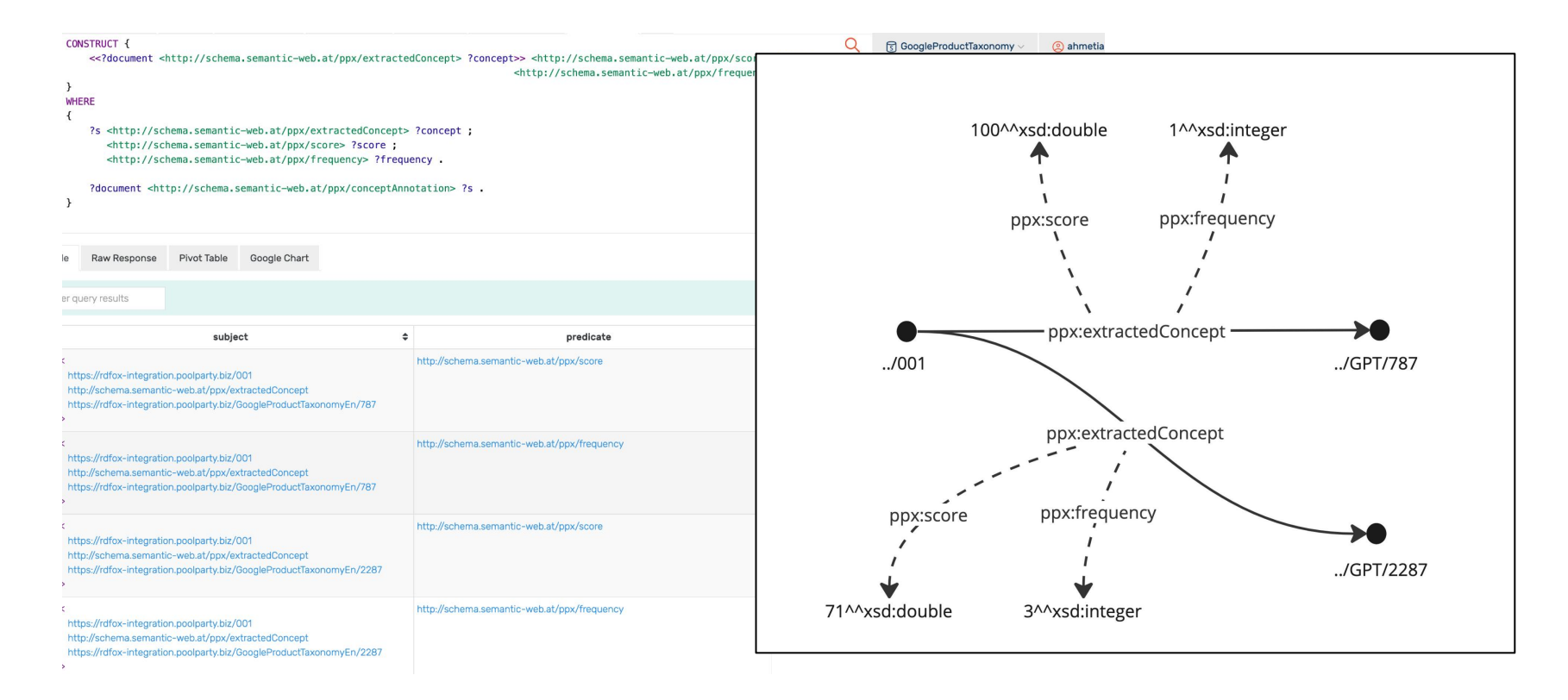

# **RDF\* vs other modelling approaches**

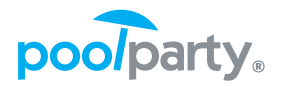

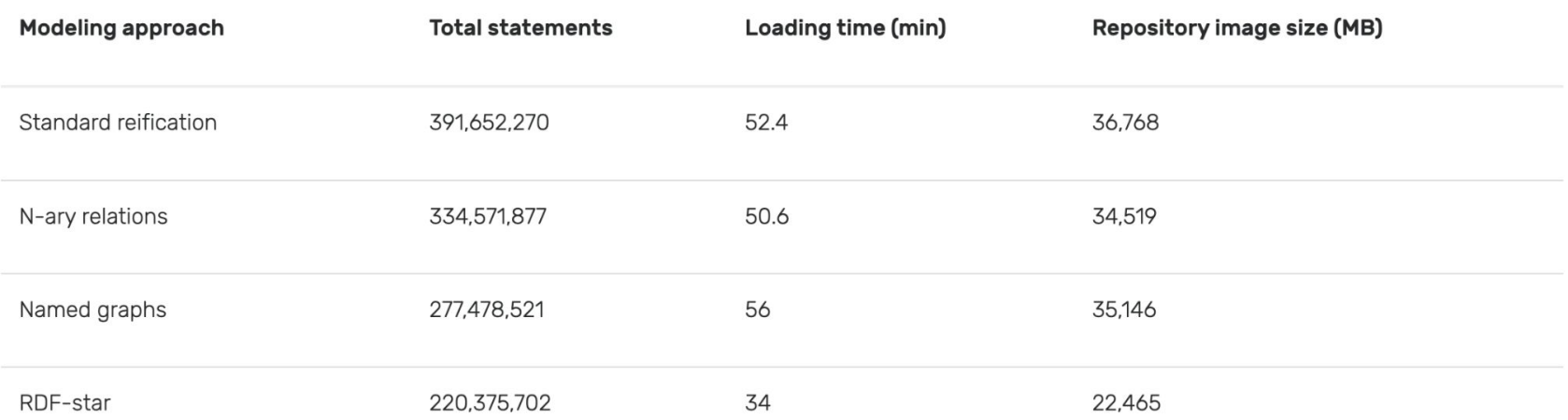

<https://graphdb.ontotext.com/documentation/10.0/devhub/rdf-sparql-star.html>

Daniel Hernández et al. Reifying RDF: What works well with wikidata?, 2015.

### **GPT Semantic Search**

- Semantic Search as a "smoke test" to check how the taxonomy fits your data;
- Not many hits with GPT, but Guitars are domain-specific;
- GPT can be still used as an **upper taxonomy**;

We can use the corpus of data to enrich the taxonomy as a *feedback loop for extraction and search*.

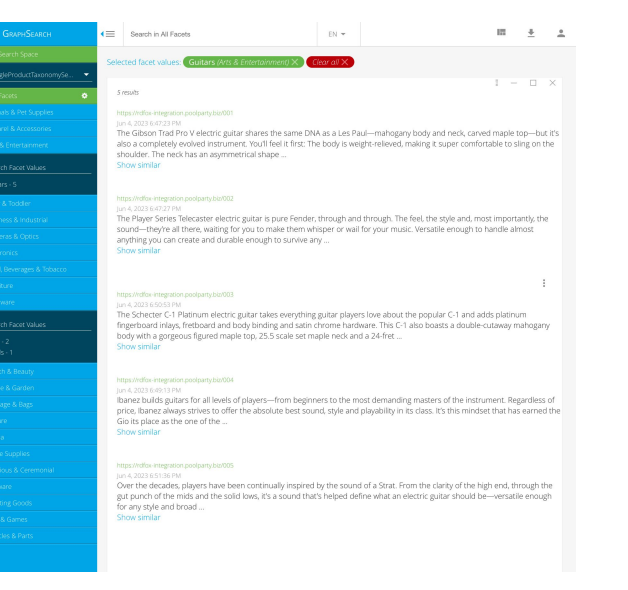

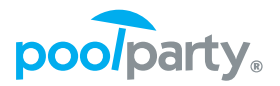

### **Corpus analysis - Composite AI with statistics**

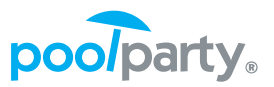

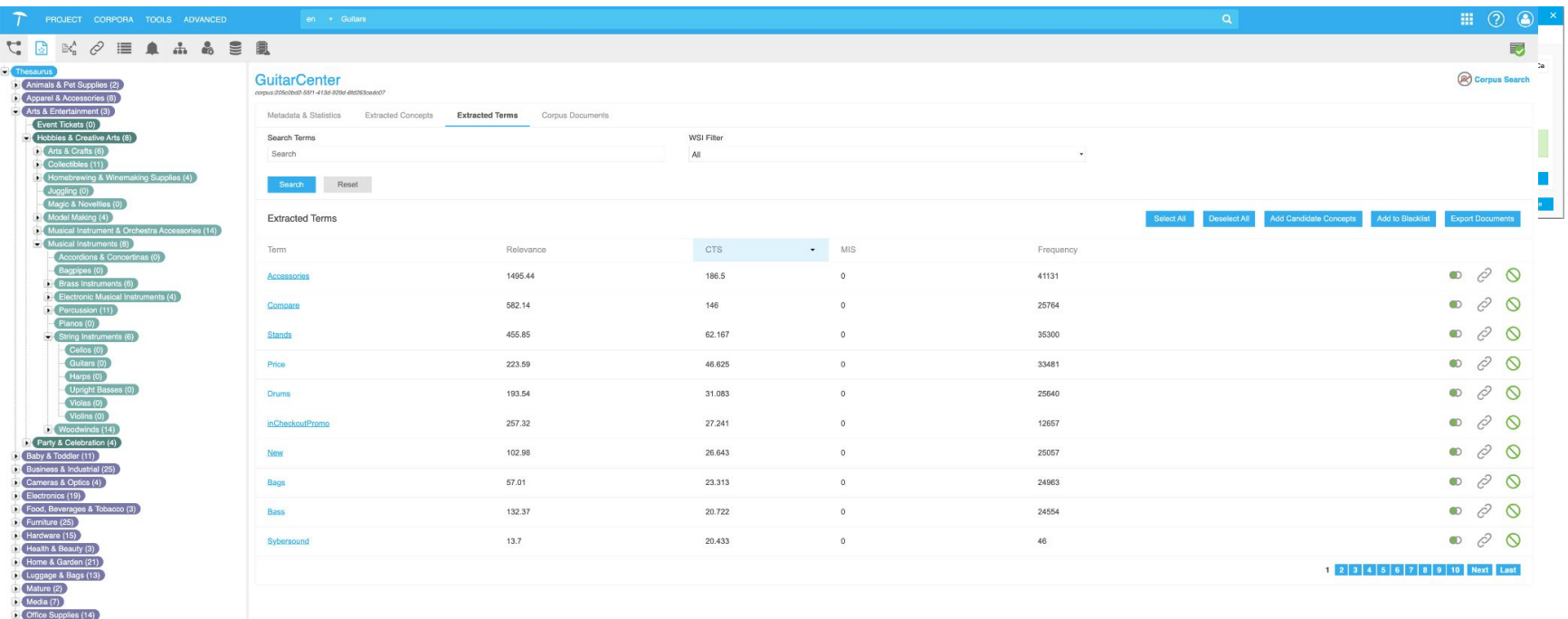

**D.** Religious & Ceremonial (3)

### **Corpus analysis - Composite AI with statistics**

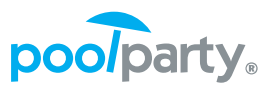

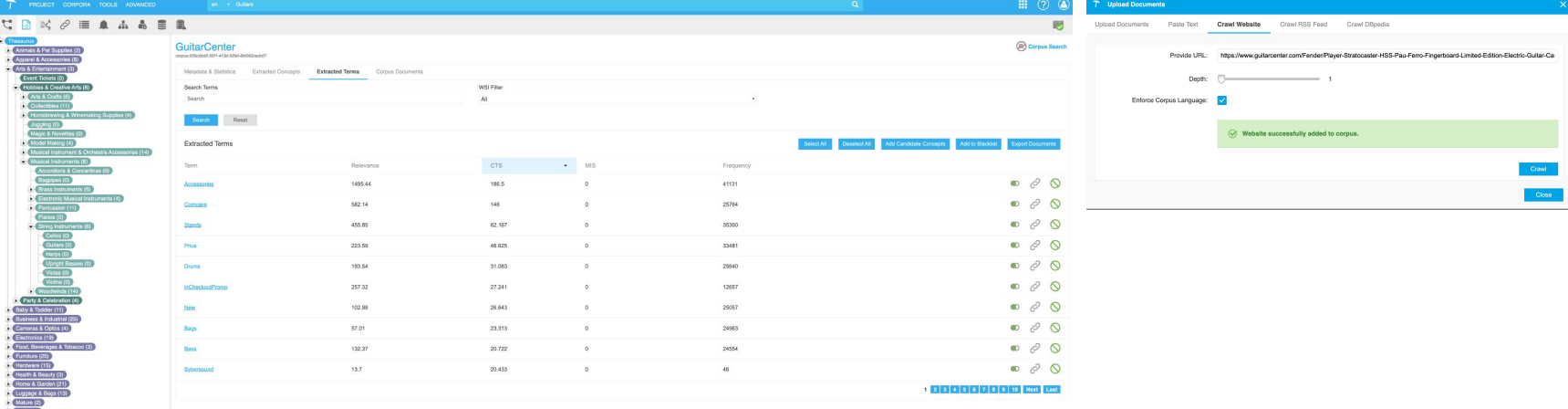

- . Relevance: The Mutual Information Score, the Content Term Score and the term frequency were combined into one score that gives an overall relevance that is normally a good starting point for going through the list of extracted terms.
- . Mutual Information Score (MIS): Mutual information (MI) provides information about dependency of variables and can be used to estimate if two or more consecutive words in a text should be considered a compound term that is formed by those words. The idea is that if words are independent that they will occur together just by chance. On the other hand, if they are observed together more often than expected, they are dependent and are candidates for terms. This score ranks multi term phrases higher.
- Content Term Score (CTS): Content terms are enriched in documents where they appear, which means they are not the most frequent terms in the document set. But when they occur in a document they tend to occur very often, which indicates their importance for defining the content of the document. This score ranks single term phrases higher.
- Frequency: The total number of occurrences of a term in the corpus.

### **Adding recommendations**

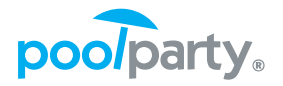

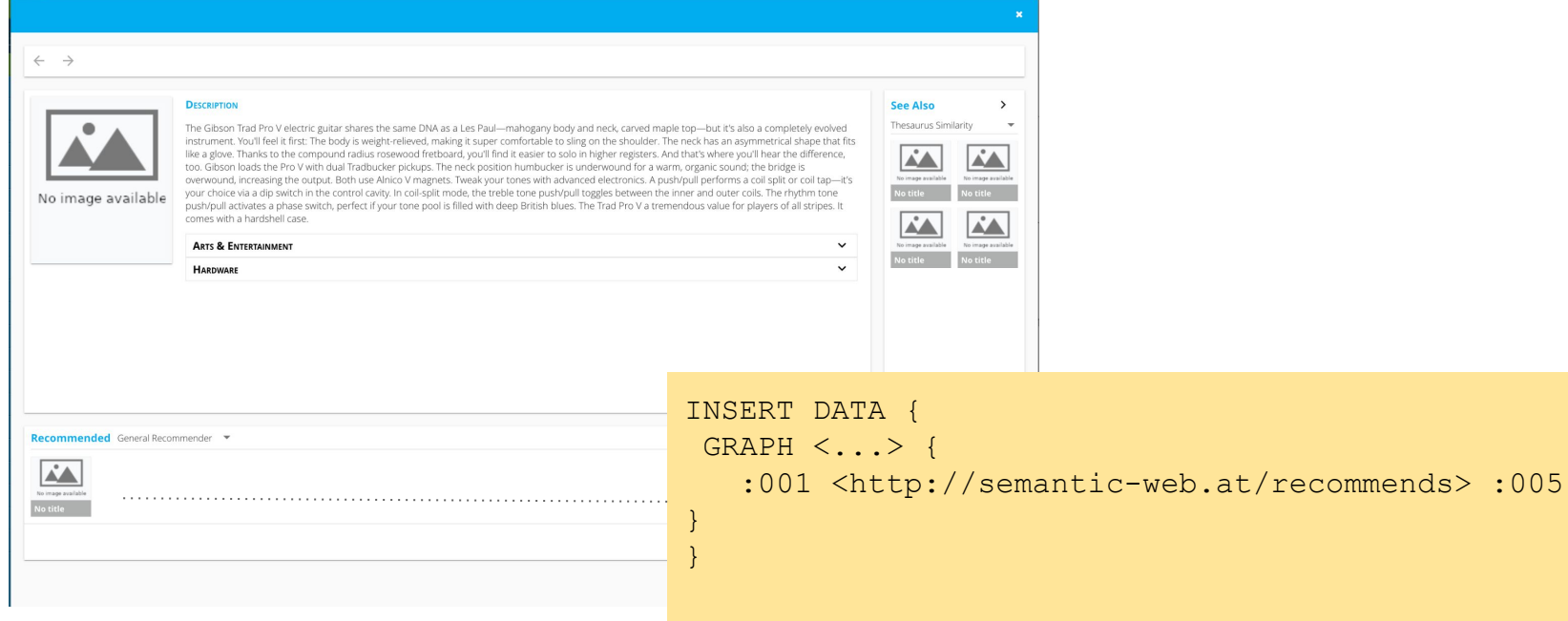
## **Adding recommendations using a SPARQL rule**

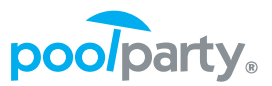

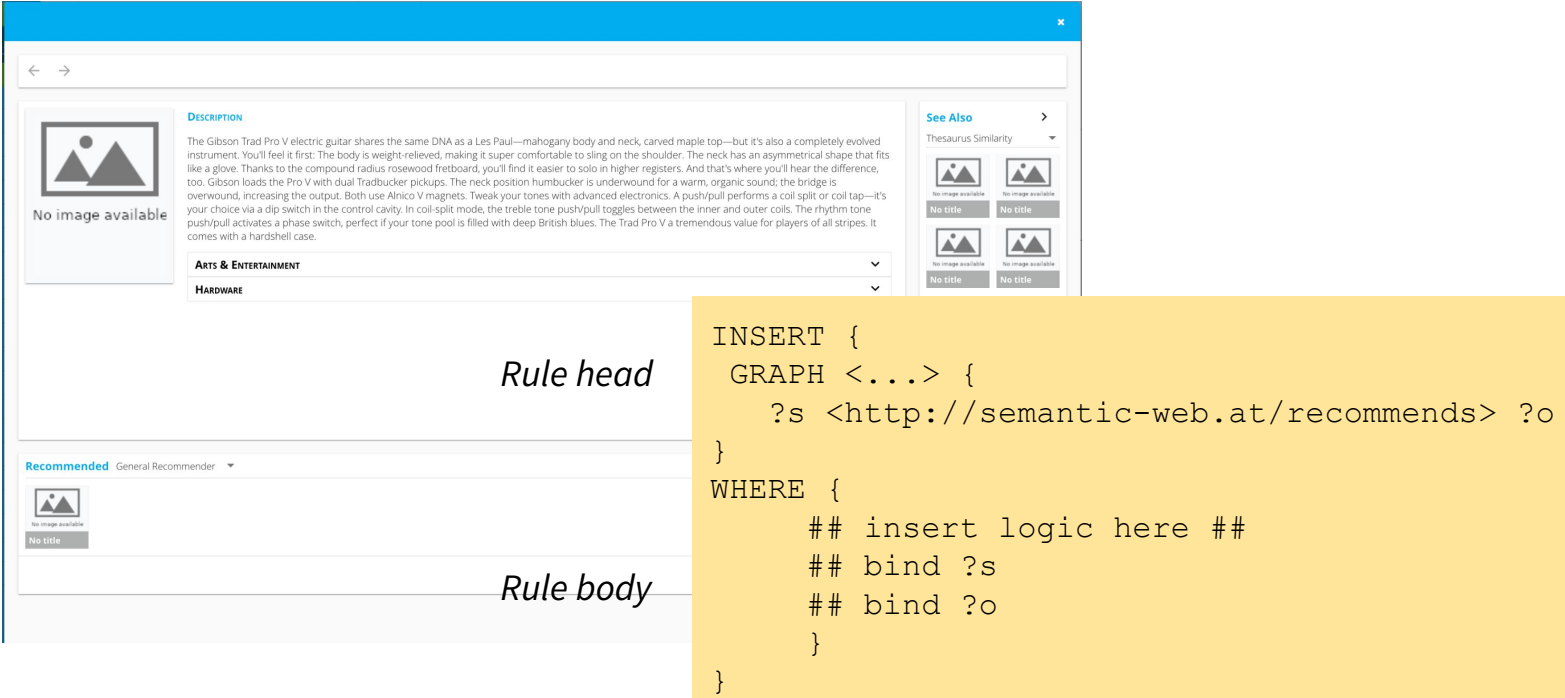

#### **Part III: The secrets of cooking**

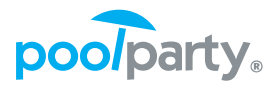

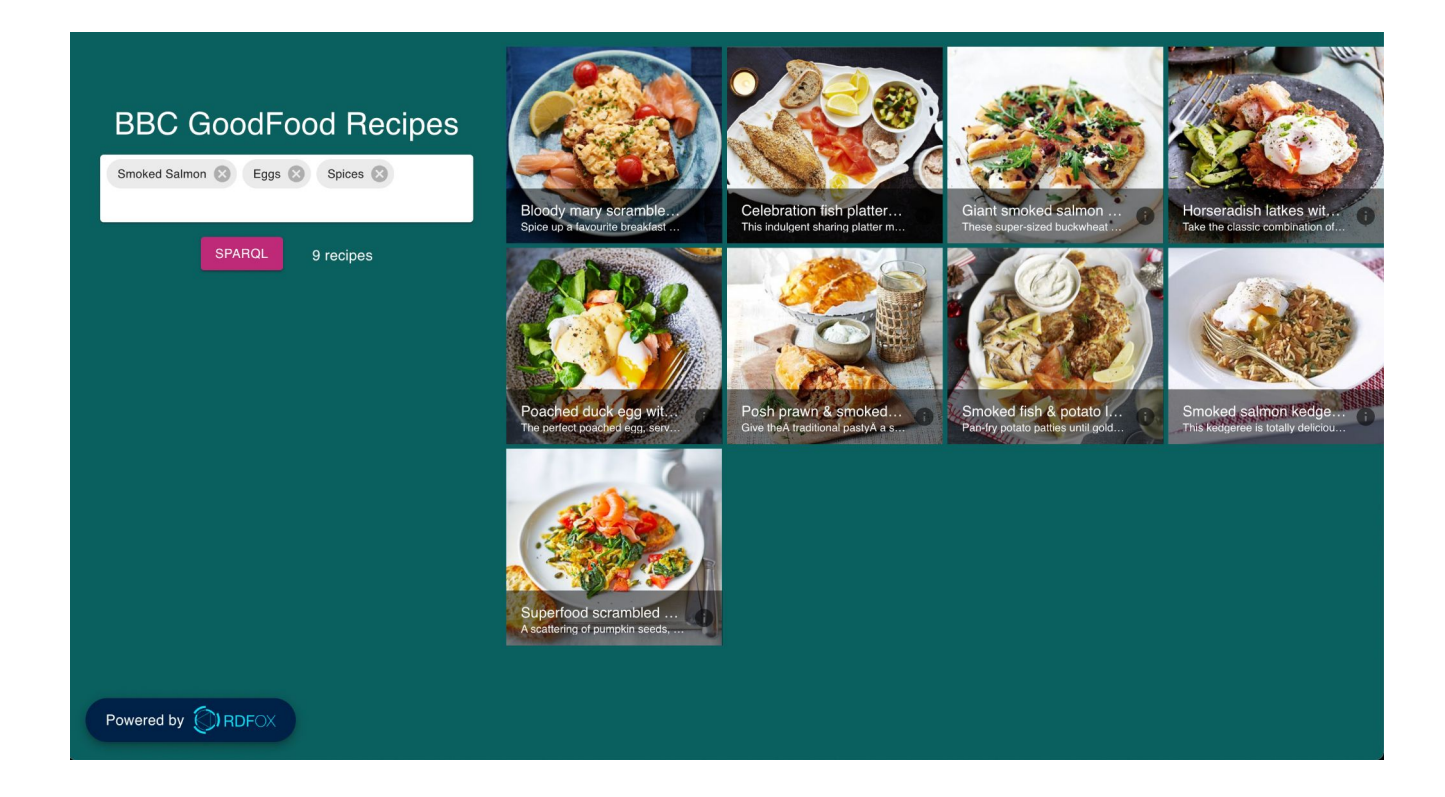

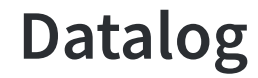

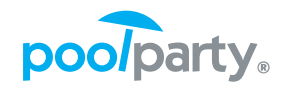

- **Each of the rule is of the form**  $Head$  :  $-$  Body
- Each variable in the head of each rule must appear in the body of the rule
- $\bullet$  "Negation as failure" using not syntax

```
[?x, a, :Manager] :- [?x, a, :Person], [?x, :worksFor, ?y], 
                   not [?x, a, :Employee].
```
#### **Datalog example**

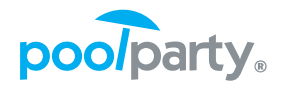

```
[?x, a, :Manager] :- [?x, a, :Person], [?x, :worksFor, ?y], 
                   not [?x, a, :Employee].
```
**ABOX:** :ann a :Person ; :worksFor :upc .

```
\rightarrow<sub>inf</sub> INS : ann a : Manager .
```
**INSERT:** :ann a :Employee

```
\rightarrow<sub>inf</sub> DEL: : ann a : Manager .
```
#### **Datalog example (cnt.)**

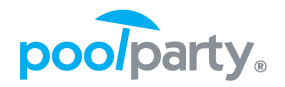

```
[?x, a, :Manager] :- [?x, a, :Person], [?x, :worksFor, ?y], 
                   not [?x, a, :Employee].
```
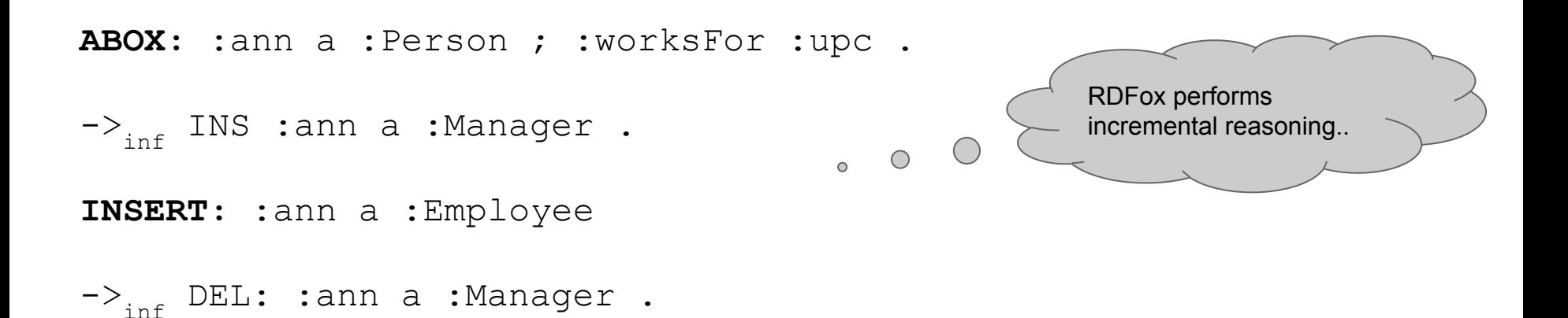

# **Adding Datalog rules for "common sense" reasoning**

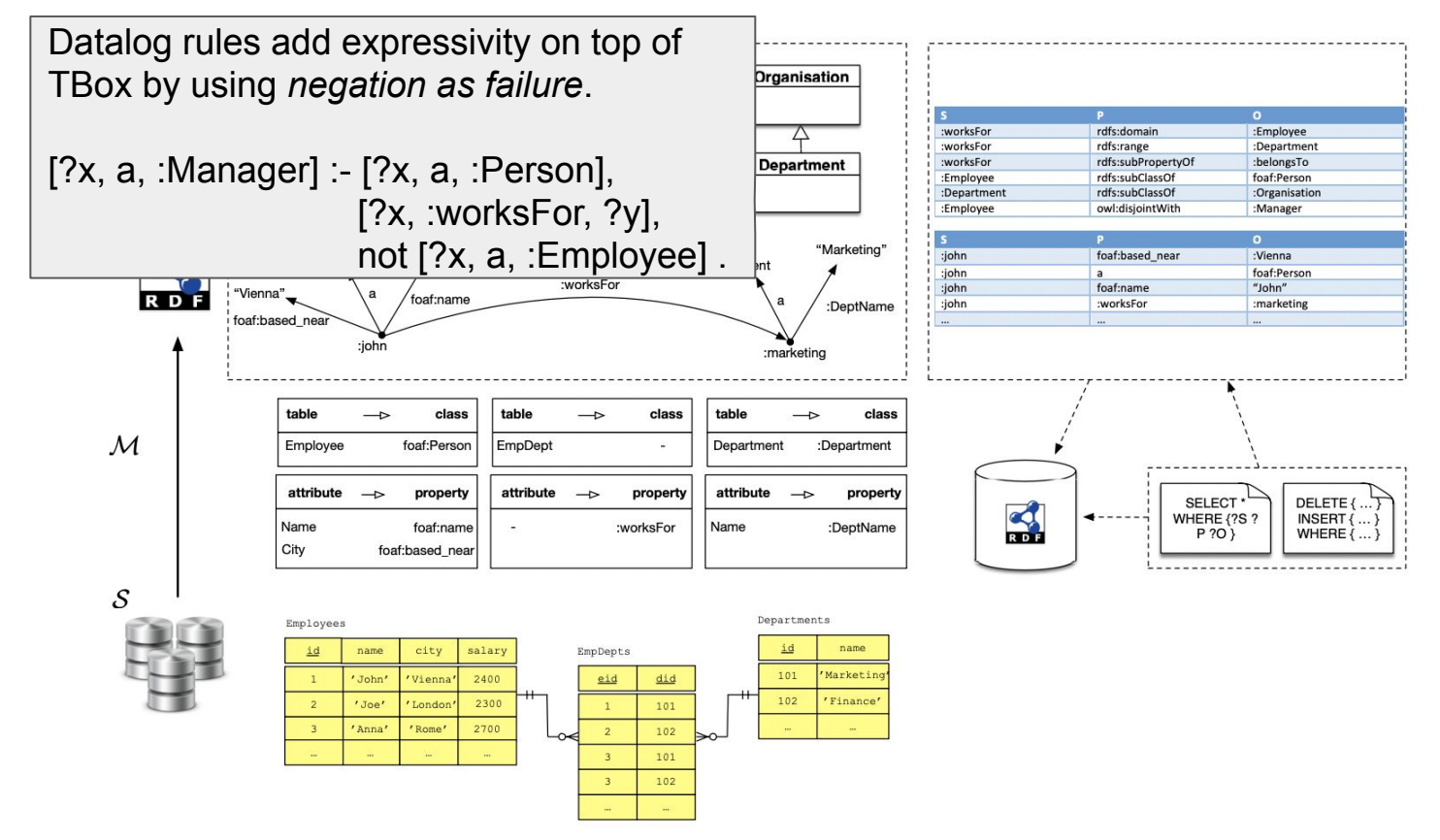

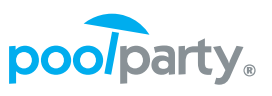

# **Use case: Data Validation with Datalog & SHACL**

- Add to Collection  $\Diamond$  Add to BlackEst  $\Diamond$  Add to ExactMatch  $\,$  iii Delete Concep **FOUIP-A7137** Ensure consistent project data regardless of the source CUIP-C1298  $C<sub>0</sub>$  $\bullet$  If inconsistent, repair the data.  $\otimes$  160.0 Å  $@15A$ CUIP-H2247 (D *Minimal change*  $\triangle$  0.011 <urn:shapes-inferred>(?s, rdf:type, sh:PropertyShape) , *Datalog rules in RDFox* principle.<urn:shapes-inferred>(?s, sh:targetClass, skos:Concept) , DELETE { GRAPH <https://el-capitan.poolparty.biz/Semantics\_2021/thesaurus> <urn:shapes-inferred>(?s, sh:path, ?p) , *Repair using*  ?focusNode ?property ?value }} <urn:shapes-inferred>(?s, sh:datatype, ?d) :- *SPARQL/Update* INSERT { GRAPH <https://el-capitan.poolparty.biz/Semantics\_2021/thesaurus> { ?focusNode ?property ?new }} poc:ISO14224Ontology(?p, rdf:type, owl:DatatypeProperty) , WHERE { poc:ISO14224Ontology(?p, rdfs:range, ?d) , GRAPH <urn:report> { rdfox:SKOLEM("Shape", ?d, ?p, ?s) . ?s sh:sourceConstraintComponent sh:DatatypeConstraintComponent . ?s sh:focusNode ?focusNode . *Create shapes from Ontology axioms* ?s sh:resultPath ?**property** . *SHACL validation*  ?s sh:value ?**value** . } swcs:DatatypeShape a sh:PropertyShape ; *report* GRAPH <https://poc.poolparty.biz/ISO14224Ontology> { ?**property** rdfs:range sh:targetClass skos:Concept ; ?**range** . } sh:path <https://poc.poolparty.biz/ISO14224Ontology/fuel> ; BIND(STRDT(?**value**,?**range**) as ?new). } sh:datatype <http://www.w3.org/2001/XMLSchema#boolean>.

#### **Data Validation & Repairs**

- Ensure consistent project data regardless of the source
- **•** If inconsistent, repair the data.

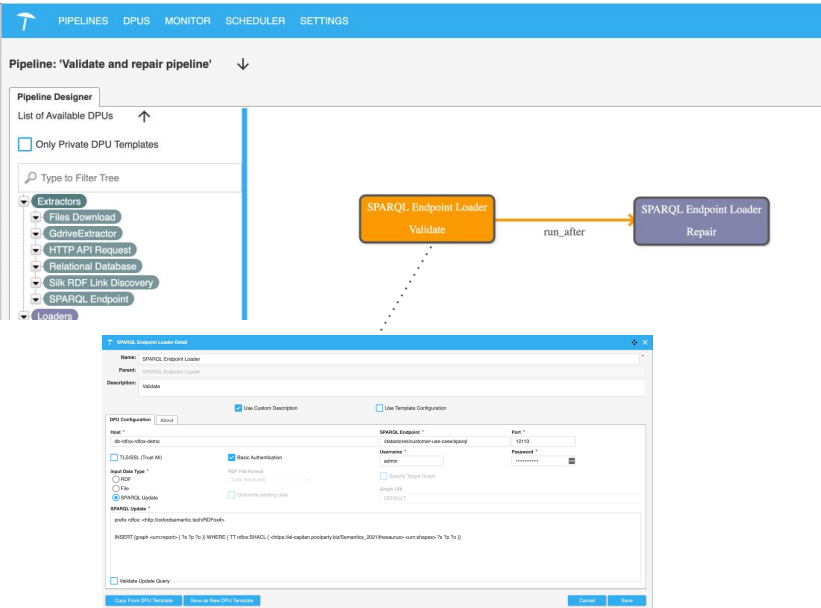

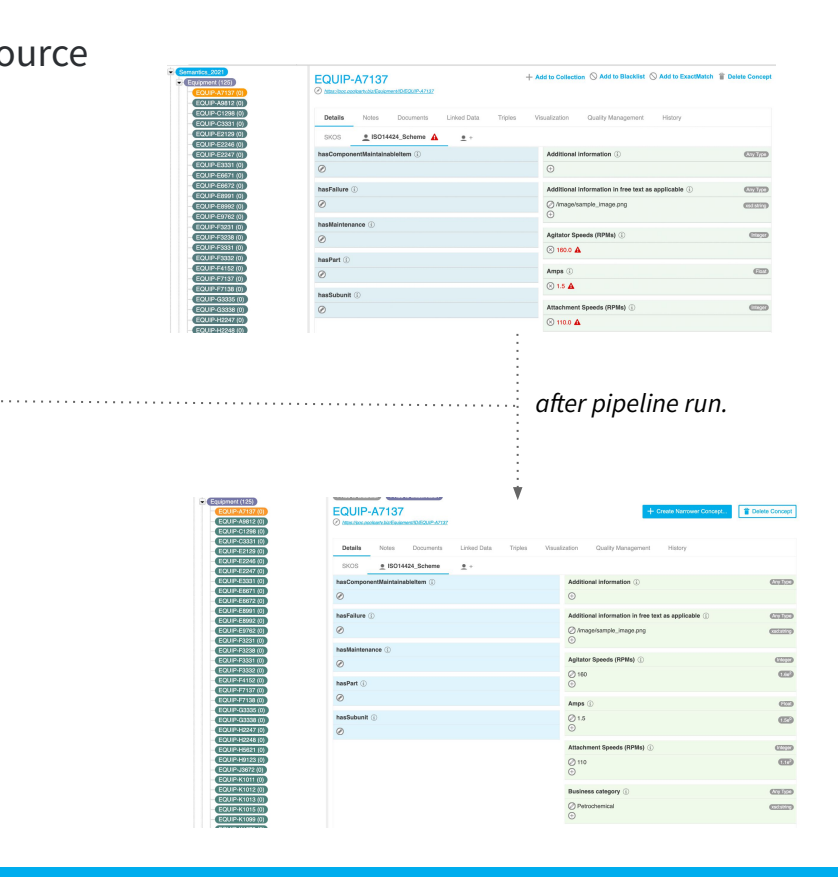

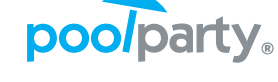

#### **RDFox recommender**

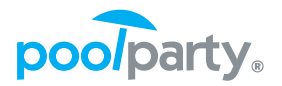

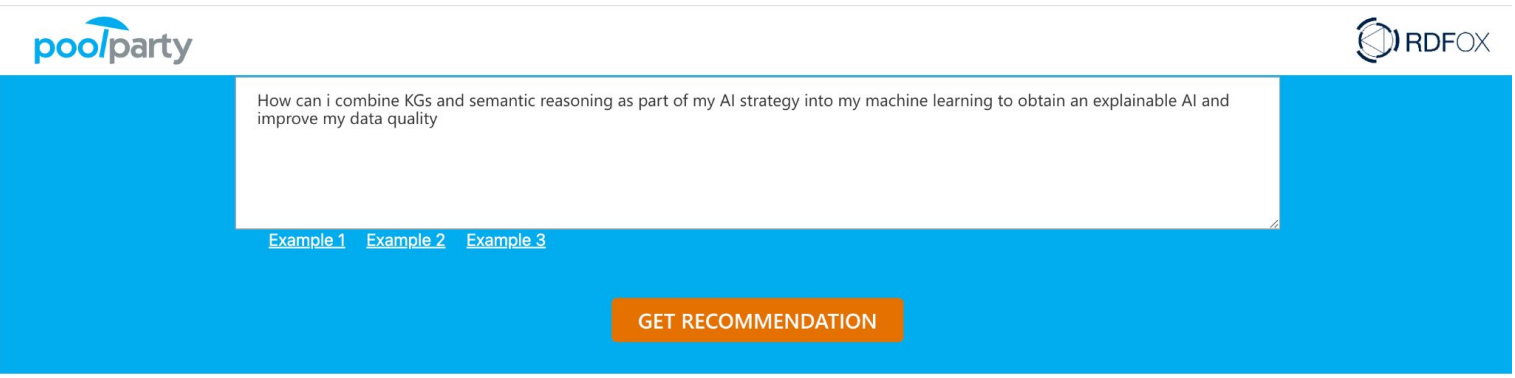

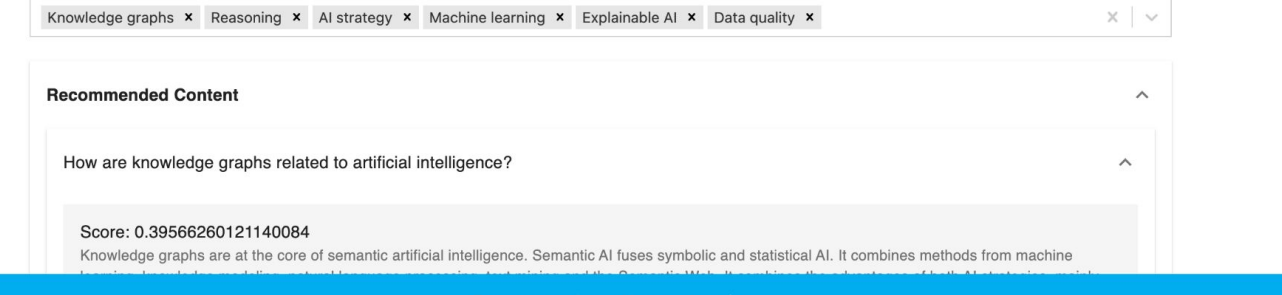

Recommender About Imprint

#### Try it out: <https://rdfox-recommender.poolparty.biz/>

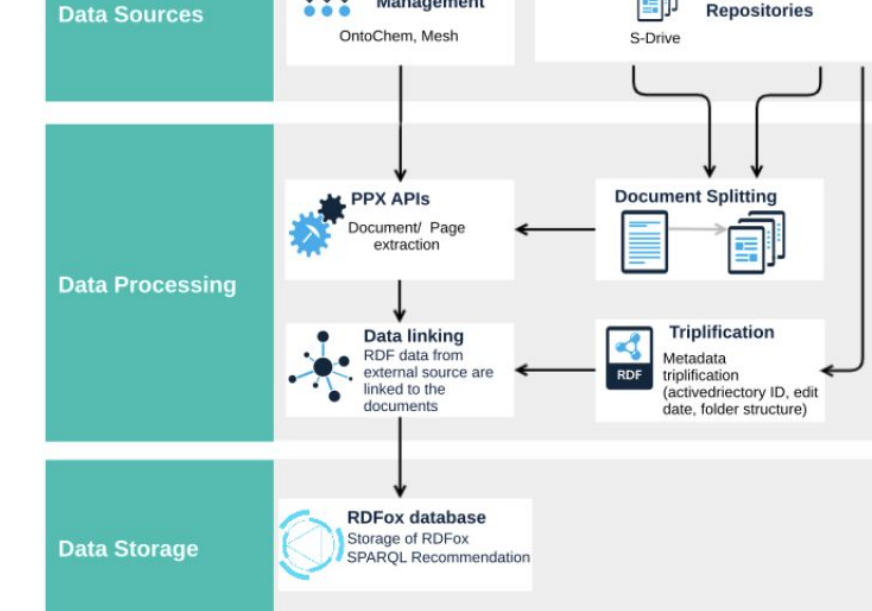

Taxonomy

 $5 + 3$ 

Management

ā

**Document** 

**Repositories** 

#### User Input<br>Questions from<br>FDA **User Input LE PPX APIS** Question extraction

**Input processing** 

#### **Architecture**

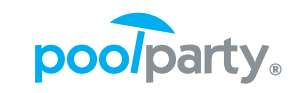

**PPT APIs**<br>**Concepts addition** 

autocomplete

through

Fingerprinting

**Recommendation €** 

### **Implementation of tf-idf using Datalog rules**

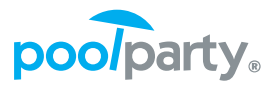

<urn:tfidf>(?d. swcs:hasEuclideanNorm. ?euclideanNorm) :-

```
Normalized score 
   <urn:data>(?d. ppx:conceptAnnotation. ?x).
                                                                           for document.AGGREGATE(
   <urn:data>(?d. ppx:conceptAnnotation, ?x),
   <urn:tfidf>(?x. swcs:hasTfIdf. ?tfidf)
   ON ?d
   BIND SUM(POW(?tfidf.2)) as ?squaresSum
).
BIND (SQRT(?squaresSum) AS ?euclideanNorm).
                                                                           tf-idf = tf * idf<urn:tfidf>(?x, swcs:hasTfIdf, ?tfidf) :-
   <urn:data>(?d, ppx:conceptAnnotation, ?x),
   <urn:data>(?x, ppx:extractedConcept, ?c),
   <urn:data>(?x, ppx:frequency, ?tf),
   <urn:tfidf>(?c, swcs:hasIdf, ?idf),
                                                                           Document frequency 
   BIND ((?tf * ?idf) AS ?tfidf).
                                                                           (df) per concept
<urn:tfidf>(?c, swcs:hasIdf, ?idf) :-
AGGREGATE(
   <urn:data>(?d, ppx:conceptAnnotation, ?x),
                                                                           No. of documents.
   <urn:data>(?x, ppx:extractedConcept, ?c)
   ON ?cBIND COUNT(distinct ?d) AS ?df
),AGGREGATE(
                                                                           Inverse document 
    <urn:data>(?d, ppx:conceptAnnotation, ?a)
   BIND COUNT(distinct ?d) AS ?n
                                                                           frequency (idf)
\cdotBIND ((LG((?n + 1)/(?df + 1)) + 1) AS ?idf).
```
### **Part IV: The proof is in the pudding!**

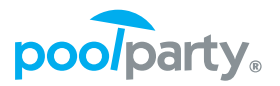

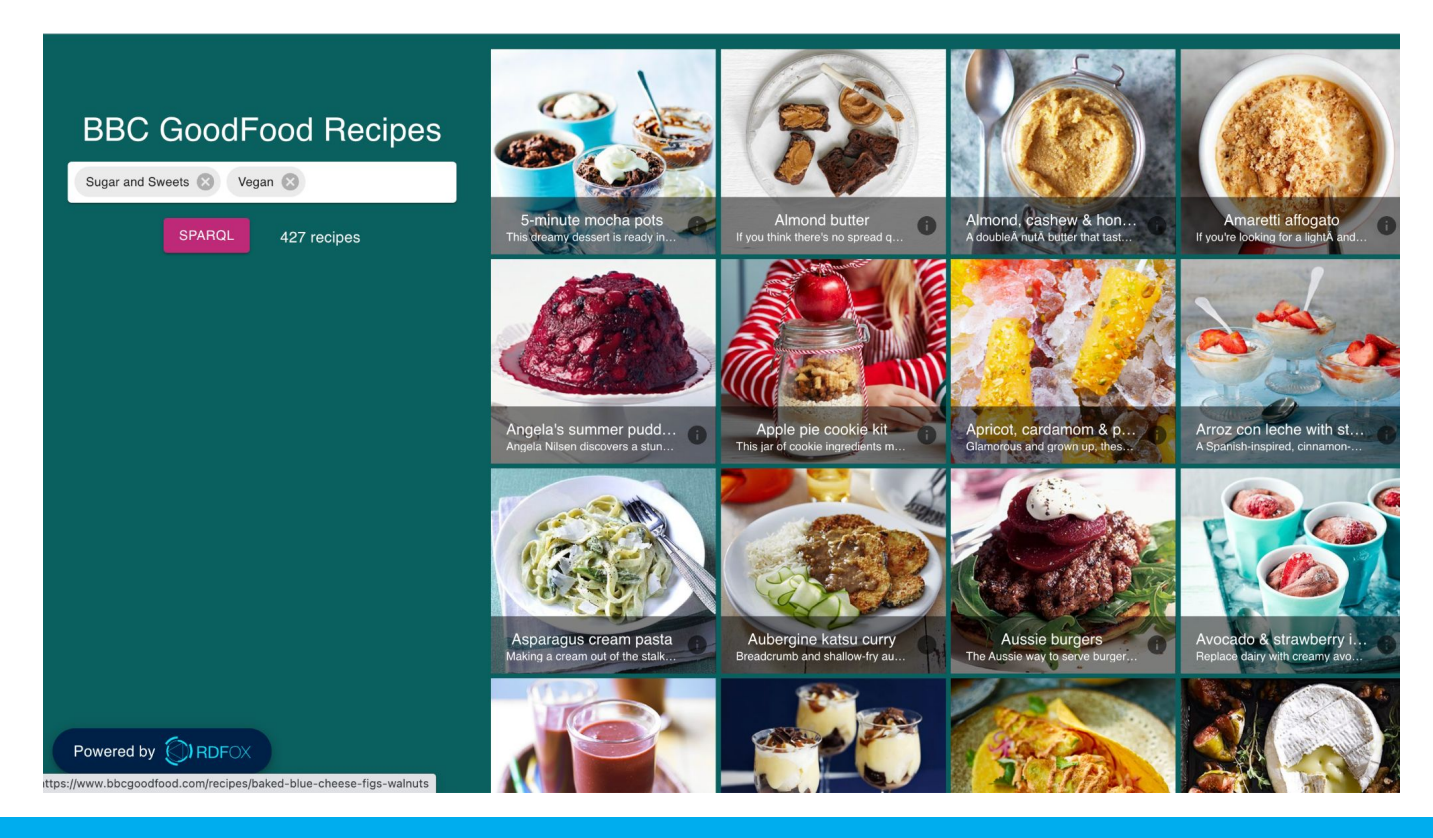

© Semantic Web Company

#### **Food recommender demo**

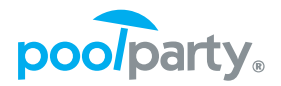

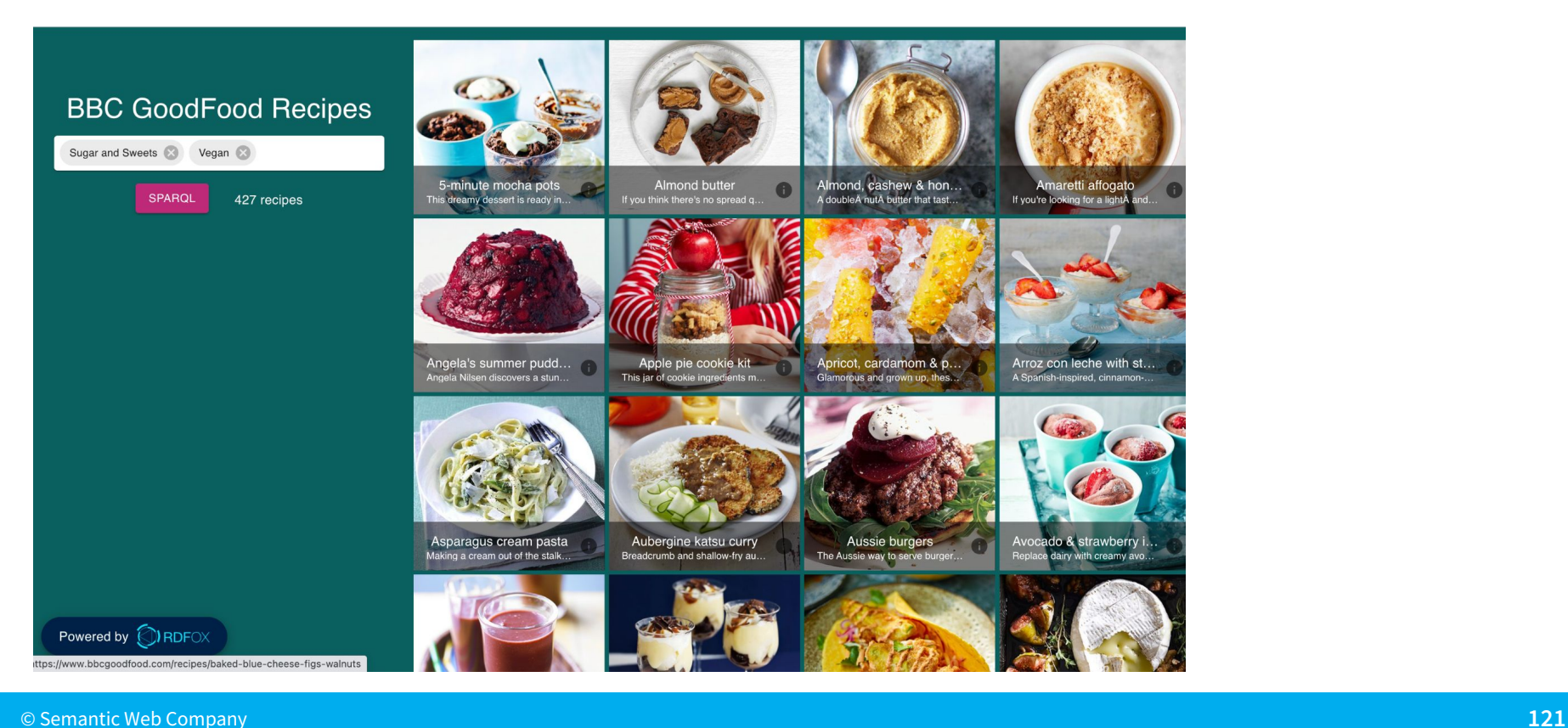

#### **Recipe data model**

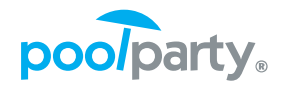

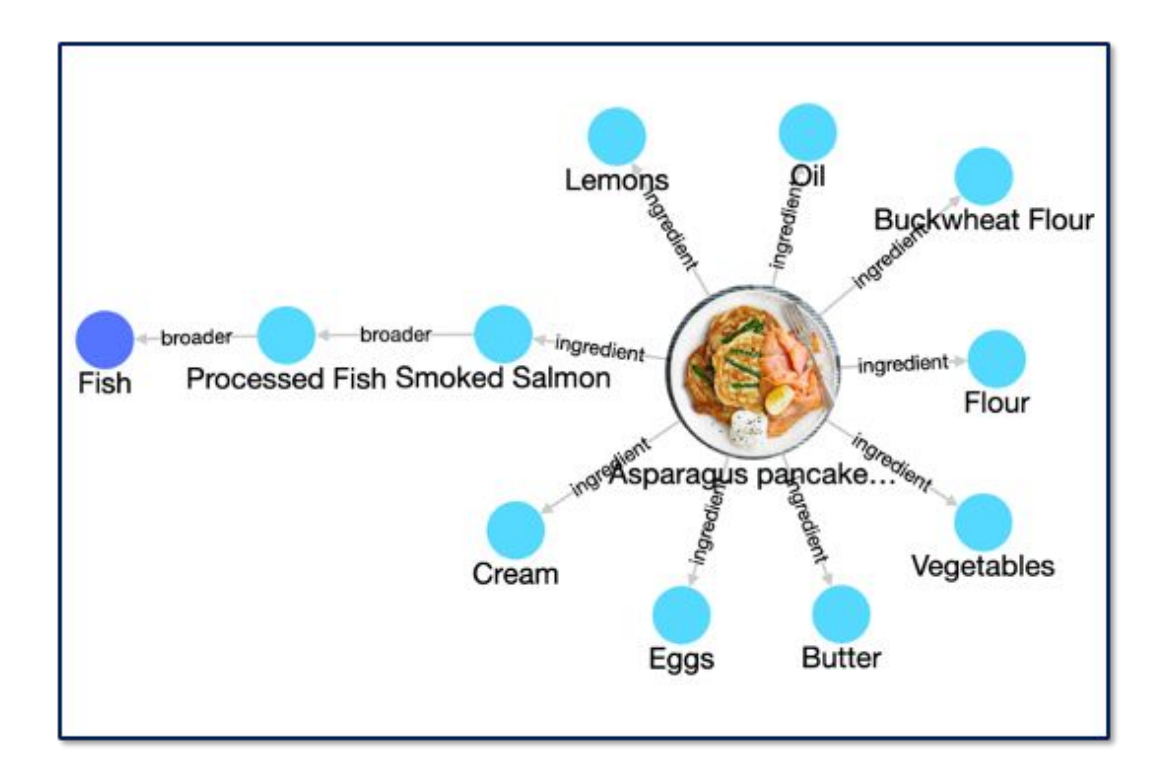

#### **Architecture**

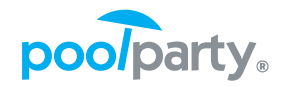

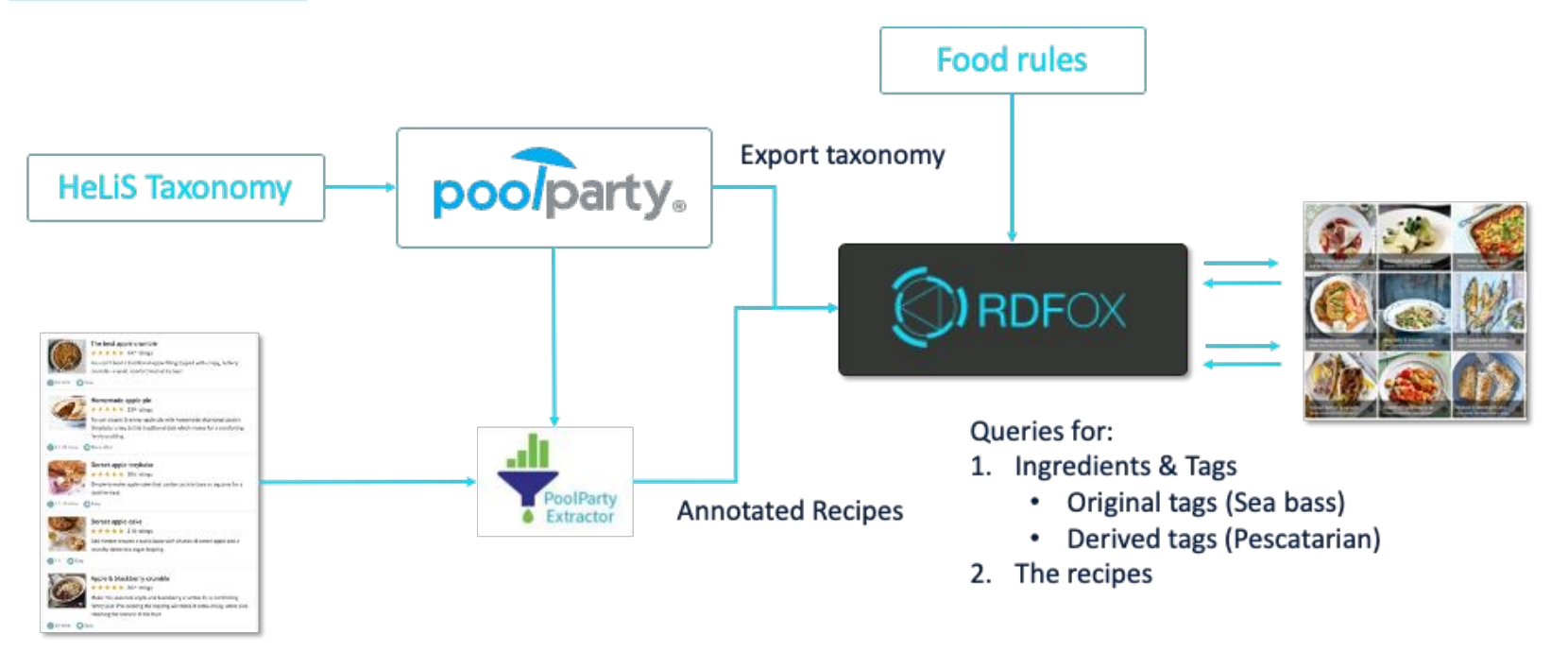

Recipe data: ingredients, tags...

#### **Concept annotation via Extractor**

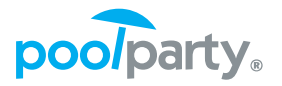

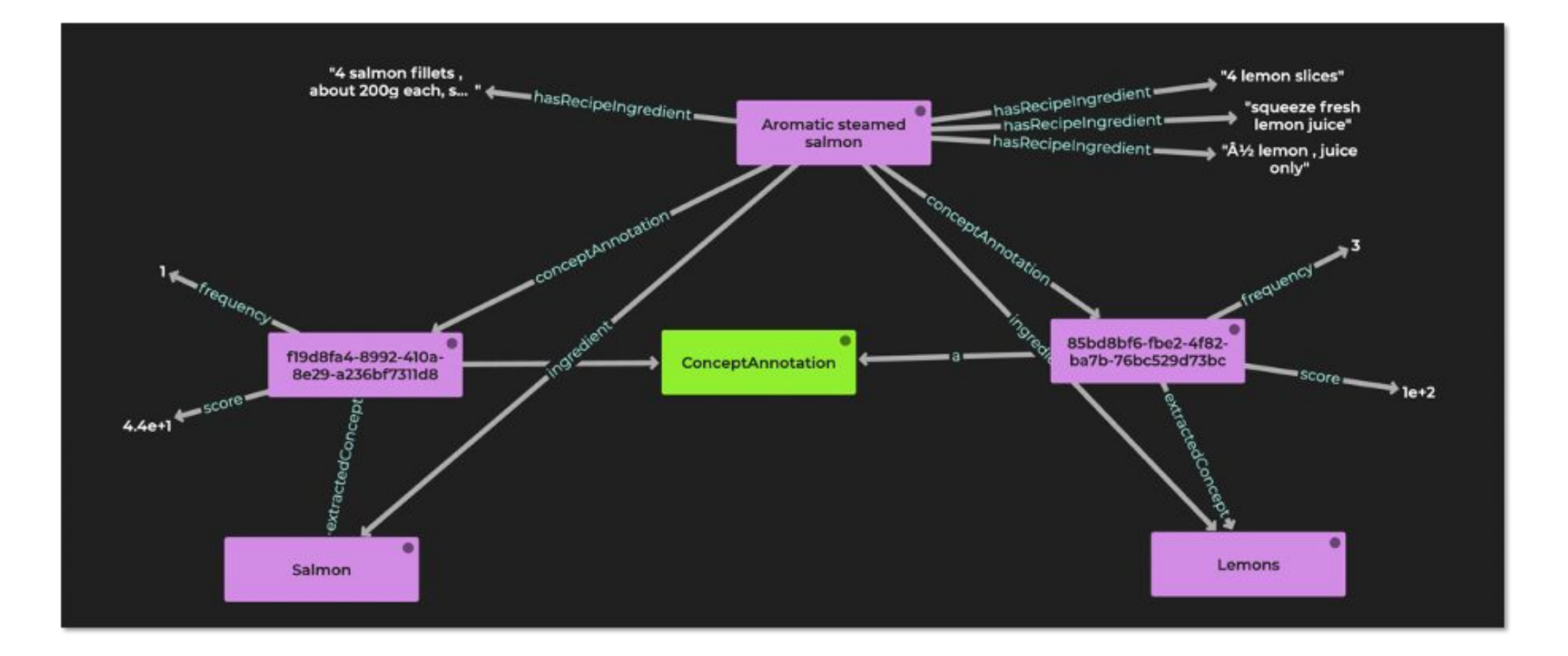

#### **Derived concepts**

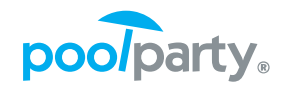

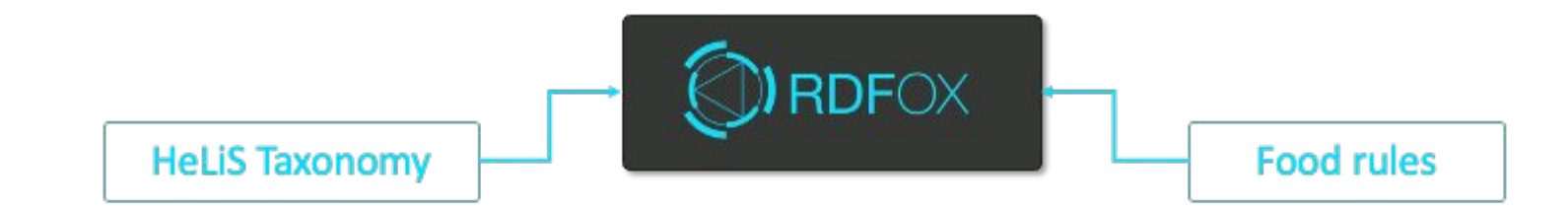

RDFox runs rules to:

- Simplify the annotations graph
	- Adding a direct relationship for ingredient
- Follow the broader relationships
	- Salmon -> Fresh Fish -> Fish
- Derive new food related concepts
	- Cheese -> Dairy
	- [NOT] Dairy -> Dairy Free

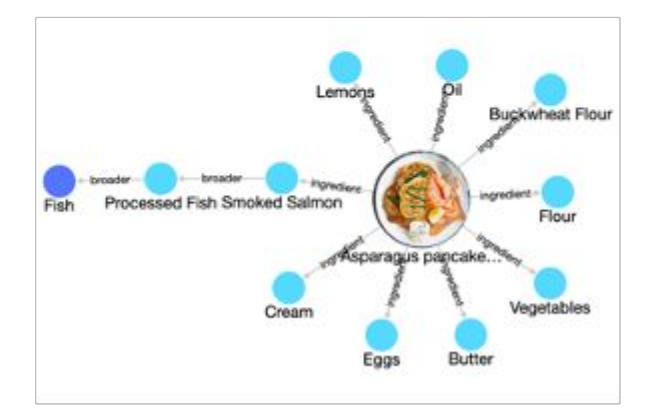

#### **Vegan rule using ʻnegation as failure'**

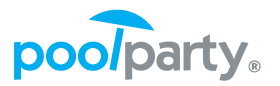

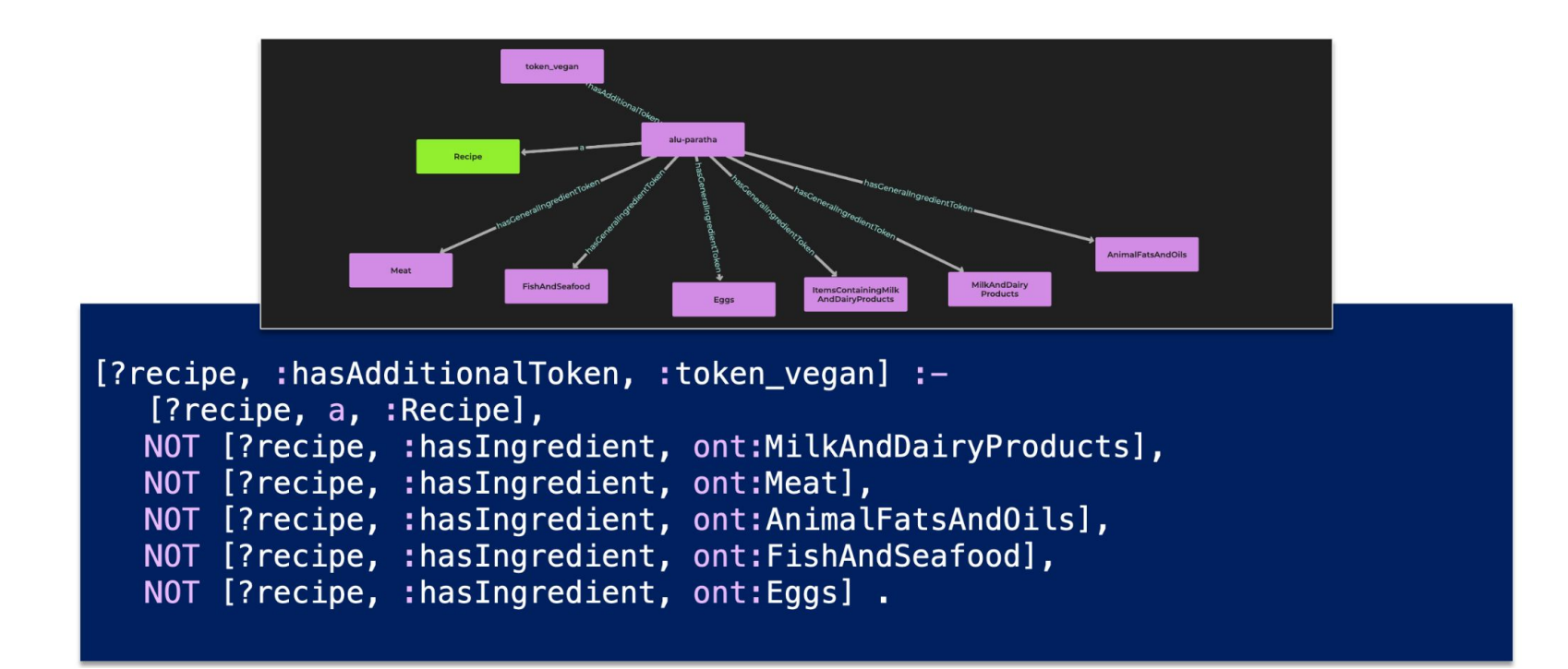

### **Motivation for augmented intelligence**

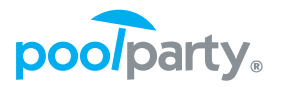

- Can we involve taxonomists/ontologists in adjusting the data for the Datalog rules?
- Can we bring them closer to AI by enhancing decision making with "human-in-the-loop"?

The idea is to make the entire process more user friendly and at the same time be able to inspect and change the results…*this requires rewriting the original Datalog rules into more generic ones*.

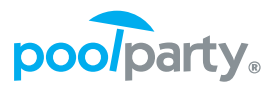

- Combining PoolParty and RDFox
	- A taxonomist/ontologist is involved directly (human-in-the-loop) by changing the rules and seeing the impact immediately in the application;
	- A taxonomist/ontologist would be able to write rules **without a necessity to know** and understanding the **Datalog syntax**;
	- Managing Datalog rules would be possible from the same interface that PoolParty offers to manage taxonomies and ontologies.

#### **Approach**

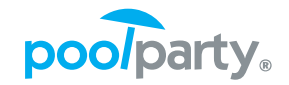

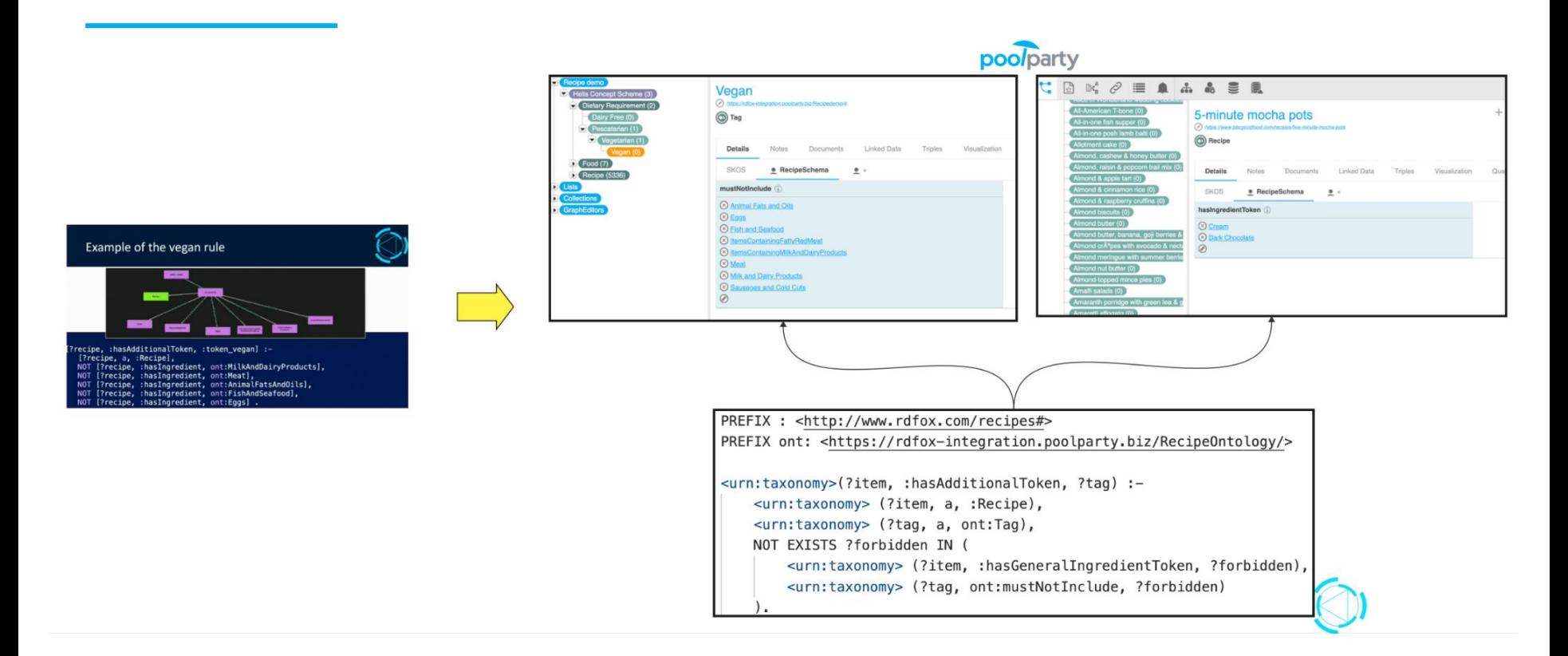

#### **8** Milk and Dairy Products Sausages and Cold Cuts  $\circledcirc$ Vegan "Tag" in PoolParty using concepts from Food taxonomy via

*ont:mustNotInclude* relations, specifying what it must not contain.

Vegan

Details

**SKOS** 

 $\circledR$  Eggs

**8** Meat

mustNotInclude (i)

(8) Fish and Seafood

**8** Animal Fats and Oils

<sup>②</sup> ItemsContainingFattyRedMeat <sup><sup>Ø</sup> ItemsContainingMilkAndDairyProducts</sup>

◯ Tag

(a) https://rdfox-integration.poolparty.biz/Recipedemo/4

**Notes** 

· RecipeSchema

Documents

 $\bullet +$ 

### **Approach (cnt.)**

Recipe demo

 $P$  Food (7)

Lists

 $\overline{ }$ 

Collections

GraphEditors

Recipe (5336)

Helis Concept Scheme (3)

Dietary Requirement (2) Dairy Free (0)

 $\blacktriangleright$  Pescatarian (1)  $\blacktriangleright$  Vegetarian (1)

 $Vegan(0)$ 

÷

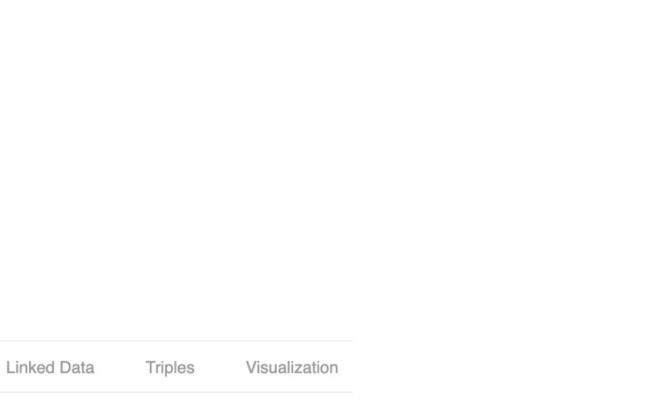

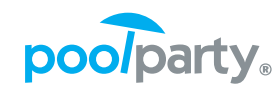

#### **Approach (cnt.)**

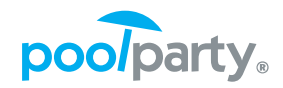

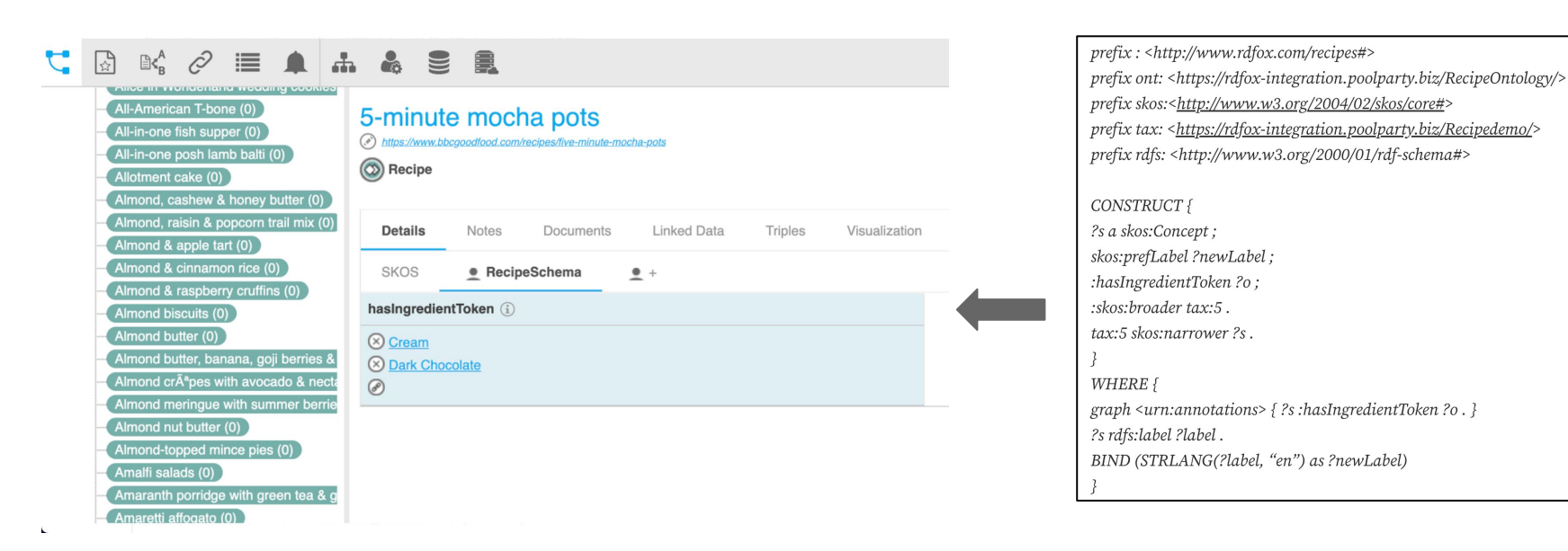

Recipe "5-minute mocha pots" specifying the ingredients via *:hasIngredientToken* relationships by using concepts from the Food taxonomy.

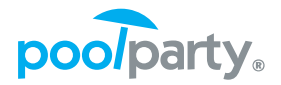

The new rewritten Datalog rule enables knowledge engineers to accommodate their input:

> PREFIX : <http://www.rdfox.com/recipes#> PREFIX ont: <https://rdfox-integration.poolparty.biz/RecipeOntology/>

<urn:taxonomy>(?item, :hasAdditionalToken, ?tag) :-<urn:taxonomy> (?item, a, :Recipe), <urn:taxonomy> (?tag, a, ont:Tag), NOT EXISTS ?forbidden IN ( <urn:taxonomy>(?item, :hasGeneralIngredientToken, ?forbidden), <urn:taxonomy> (?tag, ont:mustNotInclude, ?forbidden)  $\mathcal{L}$ 

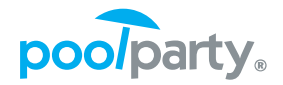

#### We also take broaders into account to preserve correctness:

<urn:taxonomy>(?recipe, :hasGeneralIngredientToken, ?token) :-<urn:taxonomy>(?recipe, :hasIngredientToken, ?token).

<urn:taxonomy>(?recipe, :hasGeneralIngredientToken, ?broaderToken) :-<urn:taxonomy>(?recipe, :hasGeneralIngredientToken, ?token), <urn:taxonomy>(?token, skos:broader, ?broaderToken).

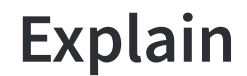

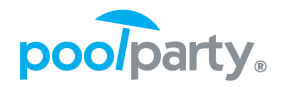

- Use  $\exp$ lain command to verify why a fact has been derived
- A courtesy of *symbolic-based approach* to AI.

Syntax:

explain [shortest] [<max\_depth> [<max\_rule\_inst>]] <fact>

**Description:** This command explains how a fact has been derived.

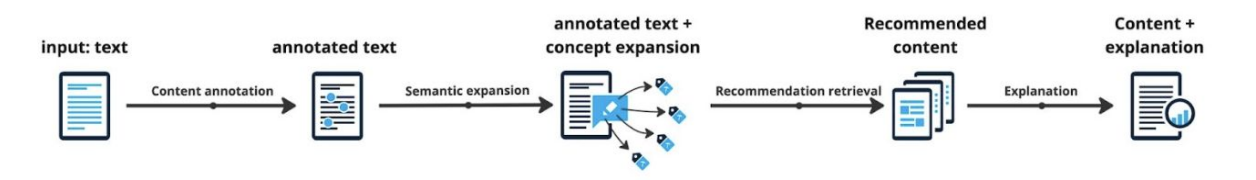

**Demo**

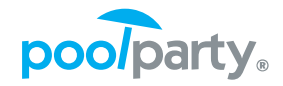

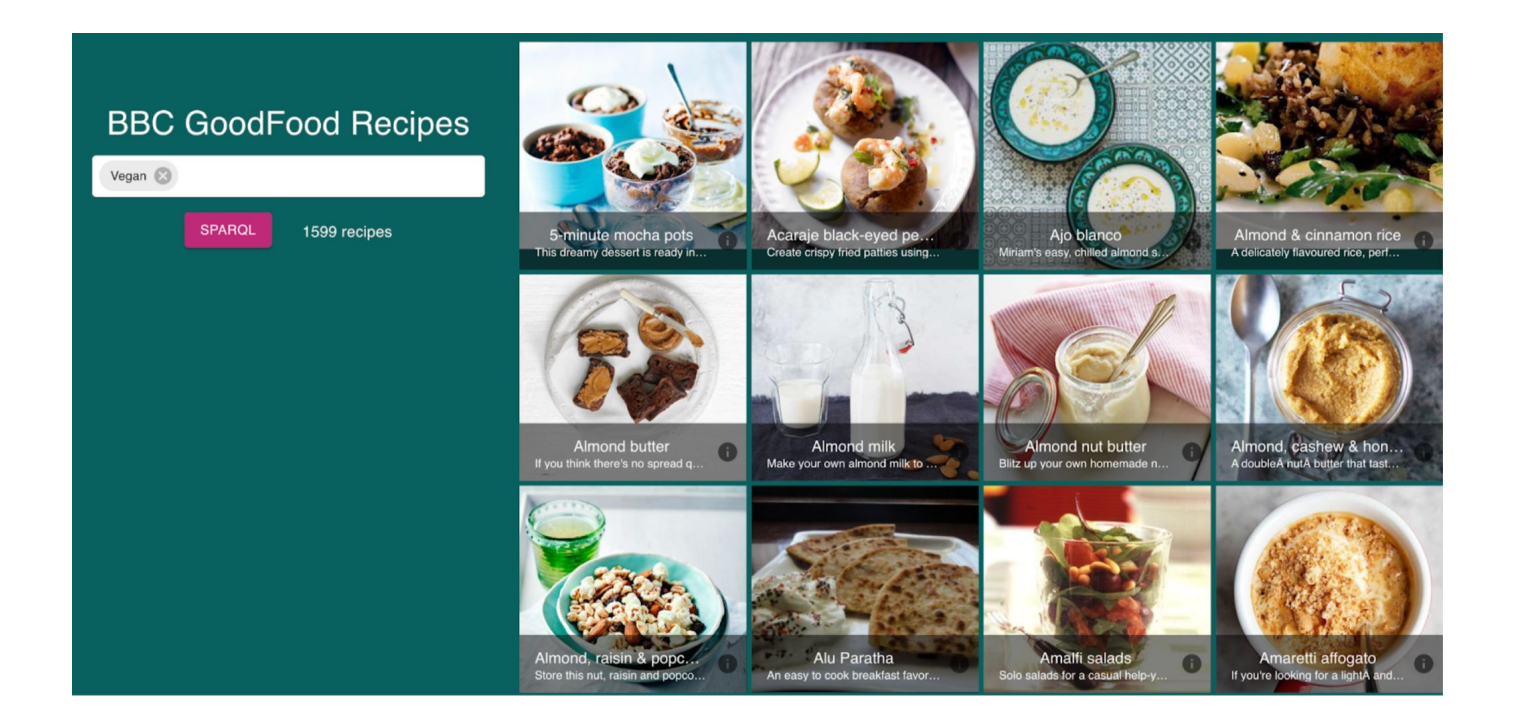